МІНІСТЕРСТВО ОСВІТИ І НАУКИ УКРАЇНИ Національний аерокосмічний університет ім. М. Є. Жуковського «Харківський авіаційний інститут»

Ю. Г. Литвин

# **КОМП'ЮТЕРНА ГРАФІКА. ГЕОМЕТРИЧНЕ МОДЕЛЮВАННЯ**

# **Частина 1**

Навчальний посібник

Харків «ХАІ» 2010

УДК 681.3.513

Литвин Ю. Г. Комп**'**ютерна графіка. Геометричне моделювання : навч. посіб. / Ю. Г. Литвин. – Х. : Нац. аерокосм. ун-т «Харк. авіац. ін-т», 2010. – Ч. 1. – 108 с.

Розглянуто математичні основи геометричного моделювання, які є базою для створення алгоритмів, що використовуються в існуючих CAD-системах: основи теорії параметризації, афінні перетворення на площині і в просторі, побудова проекцій та аксонометричних зображень, конструювання апроксимуючих кривих ліній і відсіків поверхонь.

Використано зручну для комп'ютерної графіки параметричну форму опису геометричних об'єктів і компактне матричне подання виразів.

Для студентів, що вивчають особливості проектування в CADсистемах і займаються розробленням програмного забезпечення автоматизованих систем.

Іл. 97. Бібліогр.: 17 назв

Р е ц е н з е н т и : д-р техн. наук, доц. О. В. Шоман, д-р техн. наук, проф. Ю. М. Тормосов

© Національний аерокосмічний університет ім. М. Є. Жуковського «Харківський авіаційний інститут», 2010 р.

Процес розумової діяльності людини значною мірою реалізується за допомогою зорових графічних образів. Це є особливо характерним для роботи конструктора або інженера, для яких такий процес є видом професійної діяльності. Інформація про геометричну форму проектованого об**'**єкта є основним елементом процесу проектування. У зв'язку з цим *конструювання* можна інтерпретувати як процес геометричної обробки інформації, завдяки якому забезпечується виконання функціональних вимог до виробу.

Така робота виконується над геометричною моделлю (ГМ) об**'**єкта проектування, яка до появи обчислювальної техніки мала суто графічний вигляд і подавалася у вигляді креслень, основою яких були плоскі багатокомплексні зображення.

Умовно процес проектування можна зобразити у вигляді спрощеної схеми, показаної на рис. В.1.

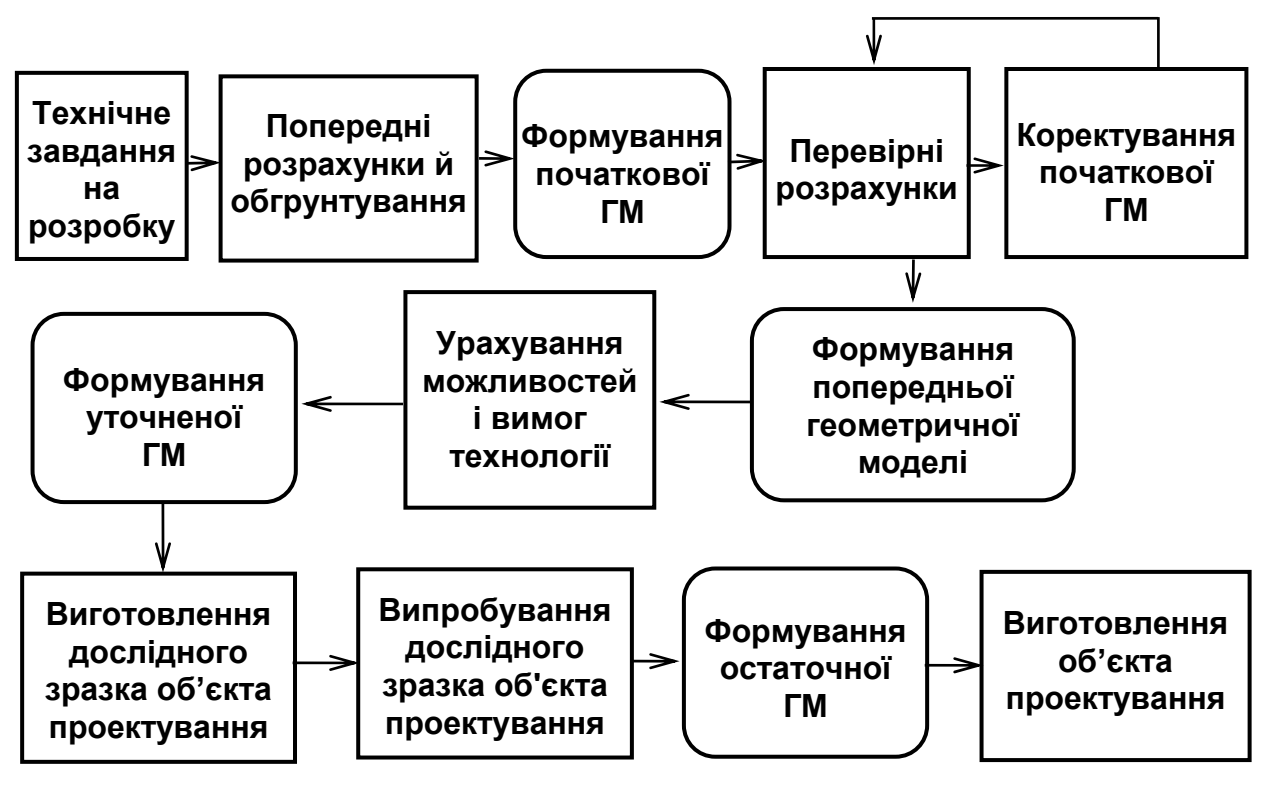

Рис. В.1

Тривимірний графічний образ об**'**єкта проектування, створений конструктором у своєму уявленні, подавався у вигляді плоских зображень креслення початкової ГМ. За плоскими зображеннями цього креслення будувалися тривимірні розрахункові моделі, а коректування об**'**єкта проектування за результатами проведених роз-

рахунків знову здійснювалося на плоских кресленнях попередньої ГМ. Такі самі переходи (простір  $\rightarrow$  площина) виконувалися й на етапах технологічної підготовки та виготовлення об'єкта проектування.

Це був тривалий і трудомісткий процес (наприклад, термін розробки авіаційного двигуна наприкінці 70-х років становив близько семи років) з великою кількістю переходів від просторового уявлення об'єкта проектування до його плоскої графічної моделі й навпаки.

З появою комп**'**ютерів почали розроблятися системи автоматизованого проектування – САПР (англійський аналог CAD Computer – Aided Design).

Проте спроби автоматизувати тільки окремі етапи єдиного ланцюжка «конструювання – розрахунки – виготовлення» у сполученні з недостатніми можливостями (за швидкодією, місткістю пам**'**яті й т.д.) апаратного забезпечення не привели до очікуваного підвищення ефективності. На початковому етапі розробки САПР інакше й бути не могло, оскільки технологія проектування принципово не змінилася. Так, наприклад, автоматизація процесу виготовлення креслень та іншої конструкторської документації не змінила геометричної моделі об**'**єкта проектування, що, як і раніше, мала суто графічний вигляд і реалізовувалася у вигляді плоских креслень. Комп**'**ютер використовувався лише як досконалий, але дорогий електронний кульман.

З сучасних позицій уважають, що успішне вирішення задачі автоматизації процесу проектування можливе тільки при комплексному підході, суть якого полягає в створенні інтегрованої *системи* взаємозалежних конструкторських (CAD), розрахункових (CAE) і технологічних (CAM) програмних інструментів, які використовуються на всіх стадіях роботи над проектом. Елементом, який дозволив об**'**єднати окремі етапи проектування в наскрізну безпапірну технологію, стала тривимірна геометрична модель об**'**єкта проектування, яка використовується в усіх програмних системах. Саме такий комплексний підхід дозволяє істотно скоротити терміни розробки, звести до мінімуму конструкторські помилки, оптимізувати вагові й міцнісні характеристики.

Сучасні CAD/CAE/CAM-системи залежно від вирішуваних задач можна поділити на спеціалізовані й універсальні.

*Спеціалізовані* системи, що можуть використовуватися як автономно, так і в складі універсальних систем, за функціональною ознакою можна класифікувати так:

– програмні системи для графічного ядра системи (ACIS, Concept Modeller, DISPLAY та ін.);

– програмні системи для фізичного моделювання (статика, динаміка, кінематика, теплопередача, оптимізація тощо) проектованих об**'**єктів, у яких реалізується метод скінченних елементів, та які, у свою чергу, поділяються на *системи загального застосування* (NASTRAN, NISA, ANSYS, COSMOS/M та ін.) і *проблемно-орієнтовані системи* (ADAMS, MARS, Genius, OPTRIS, MoldFlow, Pro/MECHANIKA та ін.);

– програмні системи підготовки керувальних програм для технологічного устаткування – верстатів із ЧПК, оброблювальних центрів (SmartCAM, SURFCAM, Prelude Manufacturing, Euclid, CAM-POST тощо) і системи для виготовлення моделей-прототипів і формотвірного інструменту – прес-форм, штампів (Laminated Object Manufacturing, Fused Deposition Modeling тощо).

*Універсальні* системи, що забезпечують наскрізну технологію в межах єдиної інтегрованої системи автоматизованого проектування й виробництва, за функціональними можливостями можна класифікувати таким чином:

– системи низького рівня (AutoCAD, TopCAD, CADdy, Prelude, КОМПАС, ADEM, Mechanical DeskTop та ін.);

– системи середнього рівня (Cimatron, Pro/JUNIOR, EUCLID та ін.);

– повномасштабні системи (UNIGRAPHICS, Pro/ENGINEER, CATIA, СADDS5, I-DEAS та ін.).

Усі ці системи будуються за модульним принципом: до базового модуля підключаються прикладні модулі, які дають можливість реалізувати повний перелік конструкторсько-технологічних розробок для вирішення конкретної задачі.

Завдяки обміну інформацією між зазначеними модулями забезпечується їх узгоджена взаємодія в межах єдиної технології проектування. Цей обмін здійснюється за допомогою геометричної моделі об**'**єкта проектування, яка містить інформацію про геометрію цього об**'**єкта, його функціональні характеристики й технологічні параметри його виготовлення і реалізується на рівні внутрішньомашинного подання.

Під геометричним моделюванням розуміють весь багатоступінчастий процес створення моделі об**'**єкта проектування, який починається зі словесного опису цього об**'**єкта відповідно до технічного завдання на розробку й закінчується одержанням його внутрішньомашинного подання.

Специфіка вирішуваних задач, технічні можливості наявної комп**'**ютерної техніки (швидкодія, місткість пам**'**яті й ін.) і програмне забезпечення, що використовується, визначають вибір геометричної

моделі об**'**єкта проектування. Моделі можна класифікувати таким чином:

– двовимірна каркасна (дротова);

– двовимірна поверхнева;

– тривимірна каркасна (дротова);

– тривимірна поверхнева;

– тривимірна об**'**ємна, або твердотільна (SOLID-модель).

Ці моделі можна реалізувати двома способами:

– у вигляді інформаційних масивів (структур даних), що цілком визначають усі елементи геометричного об**'**єкта (ГО) в просторі;

– у вигляді набору алгоритмів, за допомогою яких можна генерувати геометричні характеристики будь-якого елемента ГО (наприклад, розташування цього елемента в просторі).

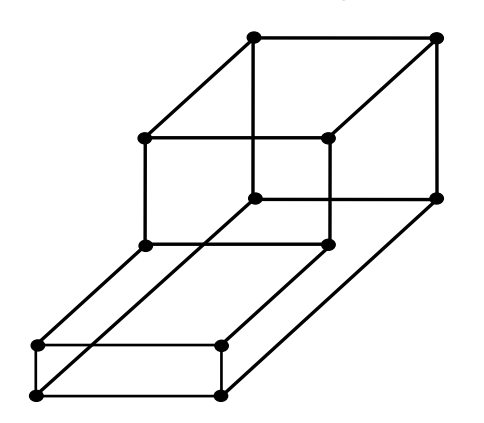

Конструктивними елементами *дротової* моделі (рис. В.2) є ребро (відрізок прямої лінії) і вершина (точка). Ця модель придатна для опису обмеженого класу деталей і використовується для зображення двовимірних ГО на площині.

На основі тривимірної дротової моделі можна одержувати проекції, але в загальному випадку вони будуть неоднозначними (рис. В.3).

Рис. В.2

Для них не можна автоматизувати процеси видалення невидимих ліній і побудови перетинів. Проте такі дротові моделі (через швидкість побудови) часто застосовують для візуалізації тривимірних моделей на проміжних етапах.

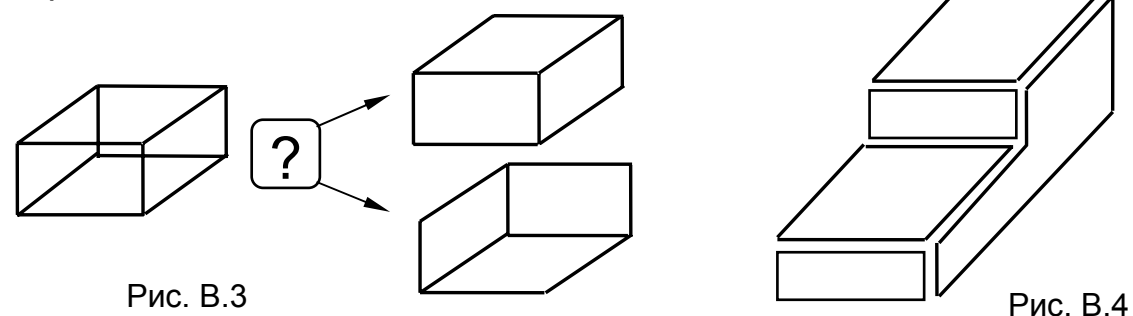

При побудові *поверхневої* моделі передбачається, що ГО обмежені поверхнями, які відокремлюють їх від навколишнього середовища. Ці поверхні можуть бути як плоскими (рис. В.4), так і криволінійними, такими, що можна описати аналітично. Якщо поверхня аналітично не описується, то для її задання використовують різні методи інтерполяції або апроксимації. Для опису поверхневої ГМ визначаються контури, що обмежують проектовану деталь і на які «натягується» апроксимуюча поверхня.

Основою для конструювання складних криволінійних поверхонь, що застосовуються в авіації, автомобіле- й суднобудуванні, є задання набору опорних точок (рис. В.5) або сім**'**ї опорних перетинів (плазів).

Поверхню можна апроксимувати також плоскими гранями відсіками площин, які обмежуються багатокутниками. Наприклад, конус можна апроксимувати пірамідою (рис. В.6), циліндр – призмою. Такі моделі іноді називають грановими, або полігональними. Точність опису залежить від кількості граней. При збільшенні кількості граней збільшується місткість пам**'**яті та тривалість оброблення такої моделі, що може виявитися порівнянним із точним аналітичним описом.

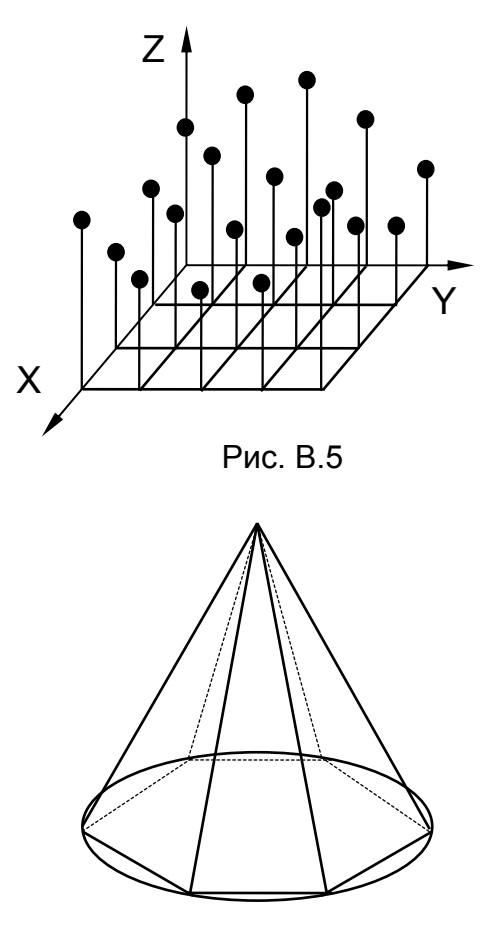

Рис. В.6

Поверхневі моделі дають можливість автоматизувати штрихування, копіювання й перетворення, крім того, над ними можна виконувати операції вилучення, об**'**єднання й перетинання.

Якщо для реального об**'**єкта суттєвим є поділ точок на внутрішні й зовнішні відносно об**'**єкта, то переходять до *об'ємних*, або твердотільних (SOLID), моделей, які є найбільш повними, хоча точніше було б їх називати моделями суцільного тіла. Щоб одержати такі моделі, спочатку визначають поверхні, що обмежують об'єкт, а потім із цих поверхонь складають об**'**єми.

Для одержання об**'**ємної моделі можна використовувати й інший конструктивний підхід. Унаслідок *аналізу* ГО мислено розбивають на елементарні об**'**єми, моделі яких уже є в системі (циліндр, конус, піраміда, паралелепіпед, сфера, тор та ін.) або створюються самим користувачем із плоских фігур шляхом видавлювання, обертання тощо. *Синтез* об'ємної моделі складного тіла відбувається при виконанні над базовими елементарними об**'**ємами операцій вилучення, об**'**єднання й перетинання, дія яких подібна до дії операцій над множинами.

# **1. ПАРАМЕТРИЗАЦІЯ ГЕОМЕТРИЧНИХ ОБ'ЄКТІВ**

При вирішенні завдань ГМ особливого значення набуває питання коректності (необхідності й достатності) задання геометричної інформації про конкретний об**'**єкт, яка визначає його форму, розміри й положення в просторі (тобто описує ГО). Ця інформація задається *параметрами* – незалежними величинами, які дають можливість виділити (визначити) конкретний об**'**єкт або сукупність об**'**єктів з безлічі можливих об**'**єктів.

Для цифрового подання такої інформації вибирається якась система віднесення, з якою зв**'**язується ГО. Зазвичай це прямокутна декартова система координат. Тоді під параметрами ГО розуміють його розміри (лінійні, кутові), відстані між якимись графічними елементами, координати якихось опорних точок і додаткові умови (якісні ознаки).

Кількість параметрів, які однозначно визначають ГО (або виділяють його з множини), називають *параметричним числом* (P) даного об**'**єкта, або розмірністю множини.

## **1.1. Множини точок**

Якщо розглядати геометричні фігури у вигляді об**'**єктів, що складаються з множини точок, то завдання параметризації полягає у визначенні розмірностей цієї множини точок. Припустимо, що для виділення об**'**єкта з якоїсь множини необхідно задати n параметрів, тоді таку множину називають n-параметричною й позначають ∞ **<sup>n</sup>** . Розглянемо приклади визначення розмірностей деяких множин точок залежно від положення точки.

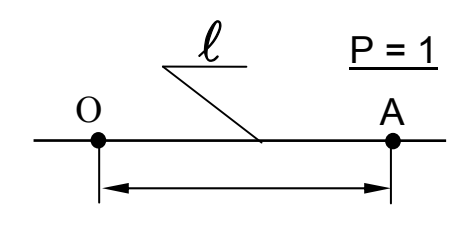

Рис. 1.1

**Приклад 1.1.1.** Точка на лінії ( $A \in \ell$ ).

Для визначення положення точки А на

лінії  $\ell$  достатньо задати тільки один па-

раметр – відстань від початку відліку (О) до точки А (рис. 1.1). Тоді лінію можна визначити як однопараметричну множину точок ∞**<sup>1</sup>** .

**Приклад 1.1.2.** Точка на площині (A ∈ XOY). Для визначення положення точки на площині достатньо задати всього два параметри: Х **<sup>А</sup>** ,Y **<sup>A</sup>**або R, <sub>Ф</sub> (рис. 1.2). Отже, площина – це двопараметрична множина точок ∞**<sup>2</sup>** .

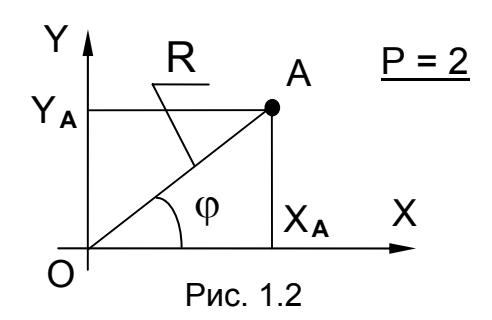

З цього прикладу видно, що різні величини можуть використовуватися як параметри, але їхня кількість для даної множини залишається незмінною.

**Приклад 1.1.3.** Точка в просторі. Положення точки в просторі однозначно визначається трьома параметрами: Х **<sup>А</sup>**,Y **<sup>A</sup>**, Z **<sup>А</sup>** (рис. 1.2). Отже, простір – це трипараметрична множина точок ∞**<sup>3</sup>**.

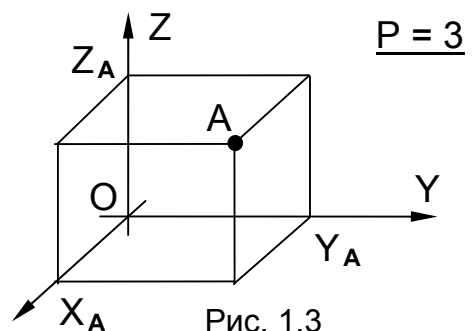

Наведені множини точок можна отримати і як добуток складових множин нижчої розмірності. Так, двопараметричну множину точок на площині можна подати як добуток однопараметричної множини прямих, наприклад, паралельних одній з координатних осей, і однопараметричної множини точок на кожній прямій. Тоді ∞**<sup>1</sup>** ⋅∞**<sup>1</sup>** =∞**<sup>2</sup>** .

#### **1.2. Параметри форми й положення**

X

Множини точок однакової розмірності можна утворювати різними геометричними фігурами, тому під час визначення параметричного числа конкретного об**'**єкта потрібно не тільки враховувати загальну кількість параметрів, але й розрізняти серед них такі:

– *параметри форми* P**<sup>ф</sup>** (внутрішні параметри), які з множини різних об**'**єктів виділяють підмножину конгруентних ГО (таких, що збігаються, і таких, що переходять один в одний під час руху) без урахування їх розташування;

– *параметри положення* P **<sup>П</sup>** (зовнішні параметри), які дають можливість з множини конгруентних об**'**єктів виділити єдиний.

Параметричне число об**'**єкта визначається як сума параметрів форми й параметрів положення:

$$
P = P_{\Phi} + P_{\Pi}.
$$

Такі елементарні ГО, як точка, пряма й площина, не мають параметрів форми й задаються тільки параметрами положення.

**Приклад 1.2.1.** Визначити параметричне число для кола, розташованого на площині.

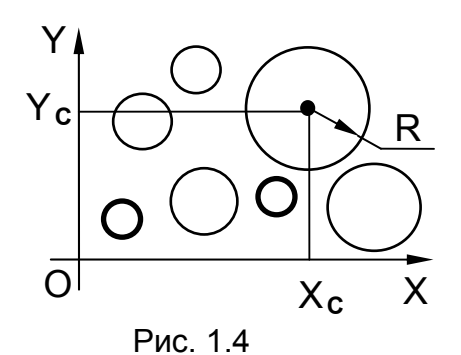

*Розв'язання*. Коло має один параметр форми (P**ф** = 1) – радіус або діаметр – і два параметри положення (P **<sup>П</sup>** = 2) – координати центра.

Задаючи R, вибираємо конгруентні кола із заданої множини кіл (рис. 1.4). Задаючи координати центра кола, вибираємо єдине коло. Таким чином, параметрич-

не число кола, розташованого на площині, буде таким: P=P**<sup>ф</sup>** +P **<sup>П</sup>** = 3.

**Приклад 1.2.2.** Визначити параметричне число для еліпса, розташованого на площині.

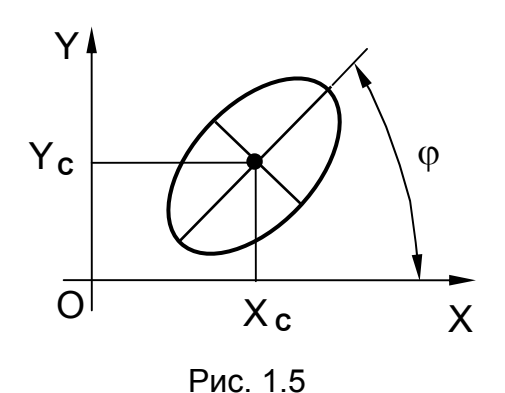

*Розв'язання*. Еліпс має два параметри форми (P**ф** = 2) – довжини великої і малої осей – і три параметри положення (P **<sup>П</sup>** = 3) – координати центра еліпса X **<sup>C</sup>**, Y c i кут нахилу осі еліпса φ (рис. 1.5). Таким чином, параметричне число еліпса, розташованого на площині, буде таким:  $P = P_{\phi} + P_{\Pi} = 5$ .

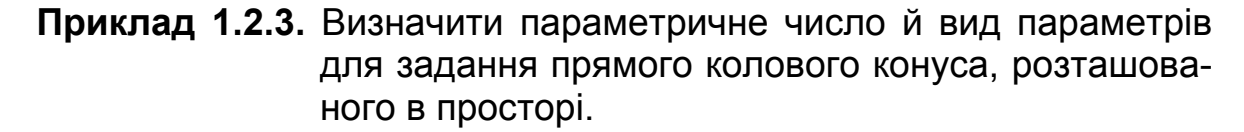

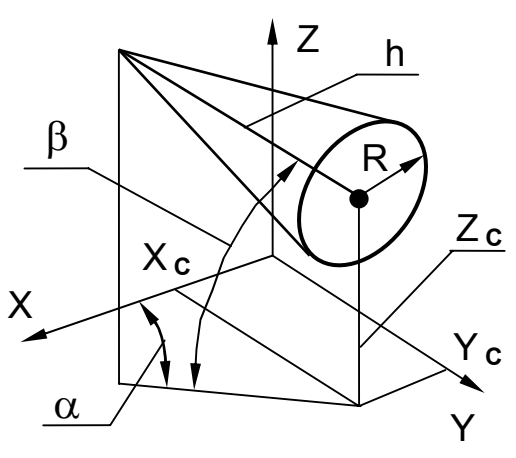

Рис. 1.6

*Розв'язання*. Прямий коловий конус (рис. 1.6) має два параметри форми (P**ф** = 2) – радіус основи R і висоту h, а також п**'**ять параметрів положення (P<sub>п</sub> = 5) – координати центра основи і два кути нахилу осі конуса. Таким чином, параметричне число прямого колового конуса, розташованого в просторі, буде таким:  $P = P_{\phi} + P_{\Pi} = 7$ .

Максимально можлива кількість параметрів положення плоскої фігури на площині P **<sup>П</sup>** = 3 (рис. 1.7). Максимально можлива кількість параметрів положення ГО в просторі P **<sup>П</sup>** = 6 (рис. 1.8), але для симетричних об**'**єктів (тіл обертання) може бути меншою.

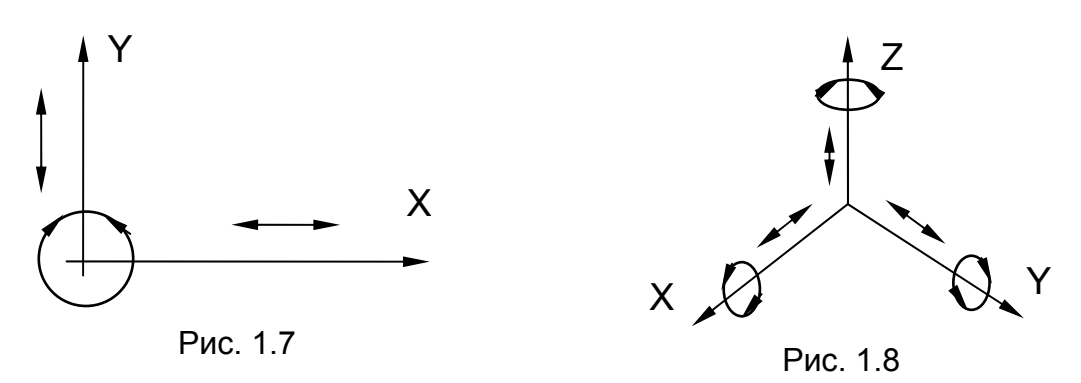

Параметричне число алгебричної кривої n-го порядку, яка розташована на площині, визначається залежністю  $P \leq \frac{n \cdot (n+3)}{2}$ , 2 з якої випливає, що для всіх кривих другого порядку (n = 2) параметричне число  $P ≤ 5$ . Так, наприклад, для кола  $P = 3$ , для параболи  $P = 4$ , а для еліпса P = 5.

Для поверхні, розташованої в просторі, яка задається алгебричним рівнянням n-го степеня, параметричне число визначається залежністю  $P \leq \frac{n \cdot (n^2 + 6n + 11)}{6}$ . 6

## **1.3. Урахування додаткових геометричних умов**

Накладення додаткових умов на значення параметрів (зв**'**язування параметрів) веде до зниження розмірності множини. Так, якщо в прикладі 1.1.3, в якому визначається положення точки в просторі, задати Z=const, то отримаємо двопараметричну множину точок площини, яка паралельна координатній площині XOY. Цю процедуру прийнято за-

писувати таким чином: ∞ ∞  $=\infty$ 3 1  $^{\text{2}}$ . I, навпаки, звільнення параметрів від накладених умов веде до підвищення розмірності множини.

Для опису ГО задання додаткових геометричних умов взаємної належності об**'**єктів, їх паралельності і перпендикулярності є рівносильним заданню деякої кількості параметрів. Кількість параметрів, еквівалентну заданій геометричній умові, називають розмірністю цієї

умови й позначають  $\mathsf{P}^\mathsf{y}$ . Величина  $\mathsf{P}^\mathsf{y}$  визначається різницею розмірностей усієї множини геометричних об**'**єктів даного вигляду й множини об**'**єктів, що задовольняють цю умову.

Таким чином, для розрахунку параметричного числа P геометричного об**'**єкта з накладеними геометричними умовами необхідно із загальної кількості параметрів PЗАГ для об**'**єктів даного вигляду відняти розмірність накладеної умови: P =  $\mathsf{P}^{\mathsf{3A\Gamma}}\mathsf{-}\mathsf{P}^{\mathsf{Y}}\mathsf{.}$ 

У табл. 1.1 наведено значення розмірностей додаткових геометричних умов.

Таблиця 1.1

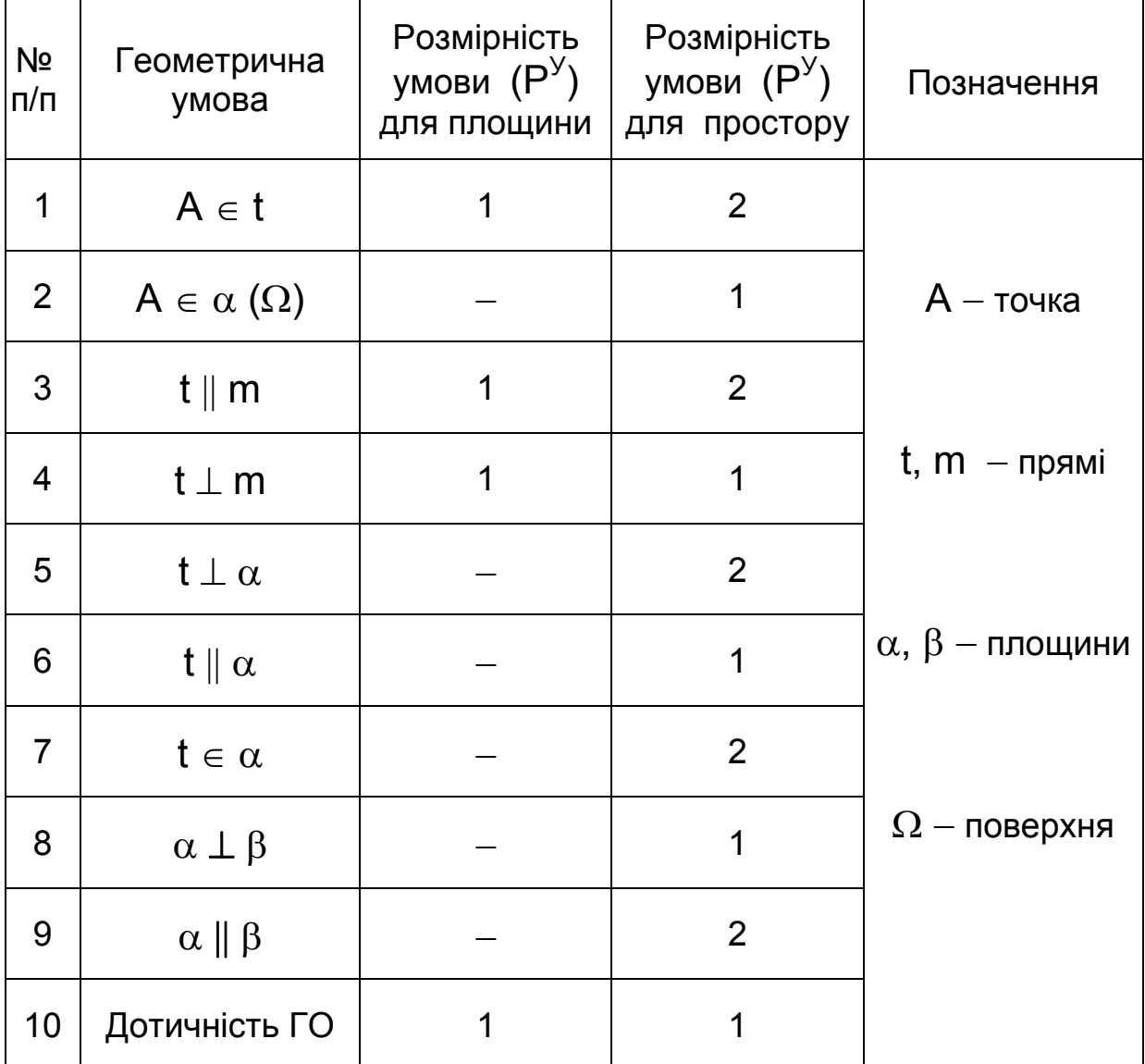

Розглянемо приклади обчислення параметричного числа для деяких геометричних об**'**єктів.

**Приклад 1.3.1.** Визначити кількість параметрів форми плоскої фігури, зображеної на рис. 1.9.

*Розв'язання*. Загальну кількість параметрів форми  $P^{3AT}$ заданої фігури визначимо за відомою залежністю для плоского n-кутника:

 $P^{3AT} = P_{\phi}^{n} = 2n - 3 = 2 \cdot 7 - 3 = 11.$ 

Тепер за табл. 1.1 визначимо розмірність геометричних умов, накладених на задану фігуру:

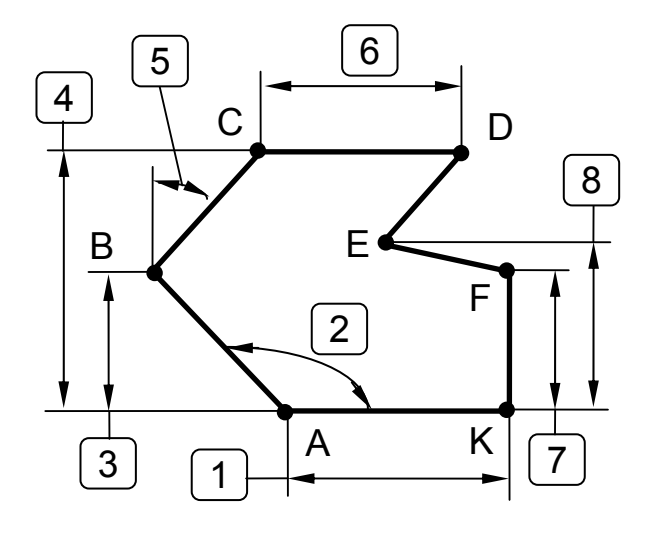

1) оскільки АК || CD, то  $P^Y_1$  = 1 (паралельність прямих на площині);

2) оскільки ВС || DE, то  $\mathsf{P}^\mathsf{y}_2$  = 1 (паралельність прямих на площині);

3) оскільки FK  $\perp$  AK, то  $\mathsf{P}^\mathsf{y}_3$  = 1 (перпендикулярність прямих на площині).

 Сумарна розмірність усіх накладених на задану фігуру геометричних умов:  $P^{y} = P^{y}{}_{1} + P^{y}{}_{2} + P^{y}{}_{3} = 3.$ 

Таким чином, кількість параметрів форми плоскої фігури, зображеної на рис. 1.9, буде  $P = P^{C}P - P^{V} = 11 - 3 = 8$ , а це відповідає мінімальній кількості розмірів (проставлених і пронумерованих на рисунку), що однозначно визначають цей об'єкт.

**Приклад 1.3.2.** Визначити параметричне число площини, яка розташована паралельно заданій площині (рис. 1.10).

*Розв'язання*. Якщо задавати площину слідами (що раціонально), то  $P^{3AT}$  = 3. За табл. 1.1 визначаємо, що умова паралельності площини має розмірність P<sup>У</sup> = 2. Таким чином,  $P = P^{3AT} - P^{Y} = 1$ , тобто достатньо одного параметра (d − довжина відрізка на осі координат).

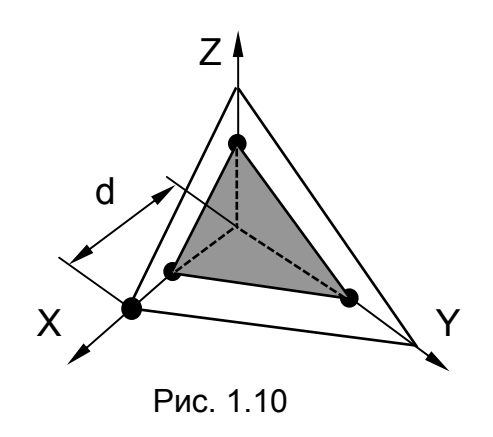

# **Задачі для самостійного розв'язання**

1.1. Вивести залежності для визначення кількості параметрів форми й загального параметричного числа плоского n-кутника, який розташовано: а) на площині; б) у просторі.

1.2. Визначити кількість параметрів форми й положення для прямого колового усіченого конуса в просторі.

1.3. Перевірити формулу для визначення параметричного числа алгебричної поверхні на прикладі сфери й еліпсоїда обертання.

1.4. З урахуванням геометричних умов, накладених на форму заданих фігур, розрахувати параметричне число для задання на площині: а) паралелограма; б) прямокутника; в) квадрата; г) правильного шестикутника.

1.5. Визначити параметричне число для кола та еліпса, розташованих у просторі.

1.6. Ураховуючи розмірність геометричних умов, накладених на форму заданих фігур, розрахувати параметричне число для задання в просторі: а) паралелепіпеда; б) куба; в) прямої шестикутної призми.

1.7. Визначити параметричне число й вид параметрів для задання прямого колового циліндра, розташованого в просторі.

1.8. Визначити параметричне число й вид параметрів для задання прямого еліптичного циліндра, розташованого в просторі.

1.9. Визначити кількість параметрів форми плоскої фігури, зображеної на рис. 1.11.

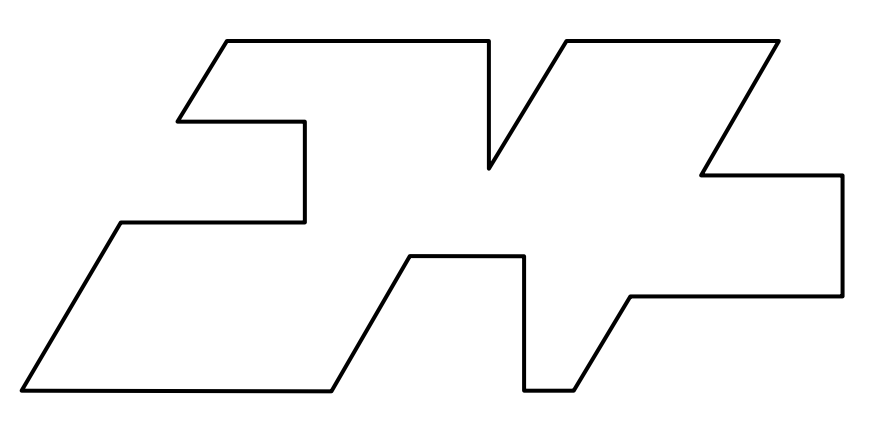

Рис. 1.11

# **2. ГЕОМЕТРИЧНІ ПЕРЕТВОРЕННЯ НА ПЛОЩИНІ**

До складу будь-якої системи геометричного моделювання обов**'**язково має входити графічний редактор, який дає можливість виконувати різні перетворення геометричної моделі об**'**єкта: масштабування, переміщення, обертання, зсув, симетричне відображення тощо. Наприклад, у системі автоматизованого проектування AUTOCAD усі команди редагування зображень зібрано в підменю MODIFY.

Окрім цих завдань доводиться вирішувати питання перевизначення ГО при переході до інших систем координат (глобальна, локальна, призначена для користувача, екранна, нормована тощо) і побудові аксонометричних зображень.

Розглянемо математичні основи розроблення алгоритмів, які реалізують зазначені геометричні перетворення.

Якщо подати ГО таким, що складається з сукупності окремих точок, то достатньо отримати аналітичні співвідношення для змінення координат однієї точки, а потім застосувати цей алгоритм до всієї множини точок об**'**єкта.

# **2.1. Обчислення координат ГО для простих перетворень**

## **2.1.1. Переміщення відносно початку координат**

Схему такого перетворення зображено на рис. 2.1. Унаслідок переміщення з параметрами Δx і Δy (переміщення вздовж відповідних осей координат) задана точка **А**(x **<sup>A</sup> ,** y**A**) перемістилася в положення **А'**(x **' A ,** y **' <sup>A</sup>**). Нові координати точки визначаються таким чином:

$$
\begin{cases} x'_{A} = x_{A} + \Delta x, \\ y'_{A} = y_{A} + \Delta y. \end{cases}
$$

Ці вирази в матричній формі мають вигляд

 $\begin{bmatrix} X'_{A} & Y'_{A} \end{bmatrix} = \begin{bmatrix} X_{A} & Y_{A} \end{bmatrix} + \begin{bmatrix} \Delta X & \Delta Y \end{bmatrix}.$ 

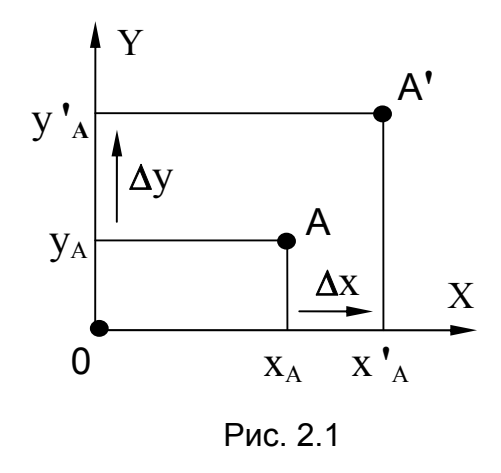

# 2.1.2. Масштабування

#### Масштабування вздовж осі Х

Схему такого перетворення подано на рис. 2.2. Унаслідок масштабування з параметром k x (коефіцієнт масштабування вздовж осі Х) точка А перемістилася в положення А'. Нові координати точки визначаються таким чином:

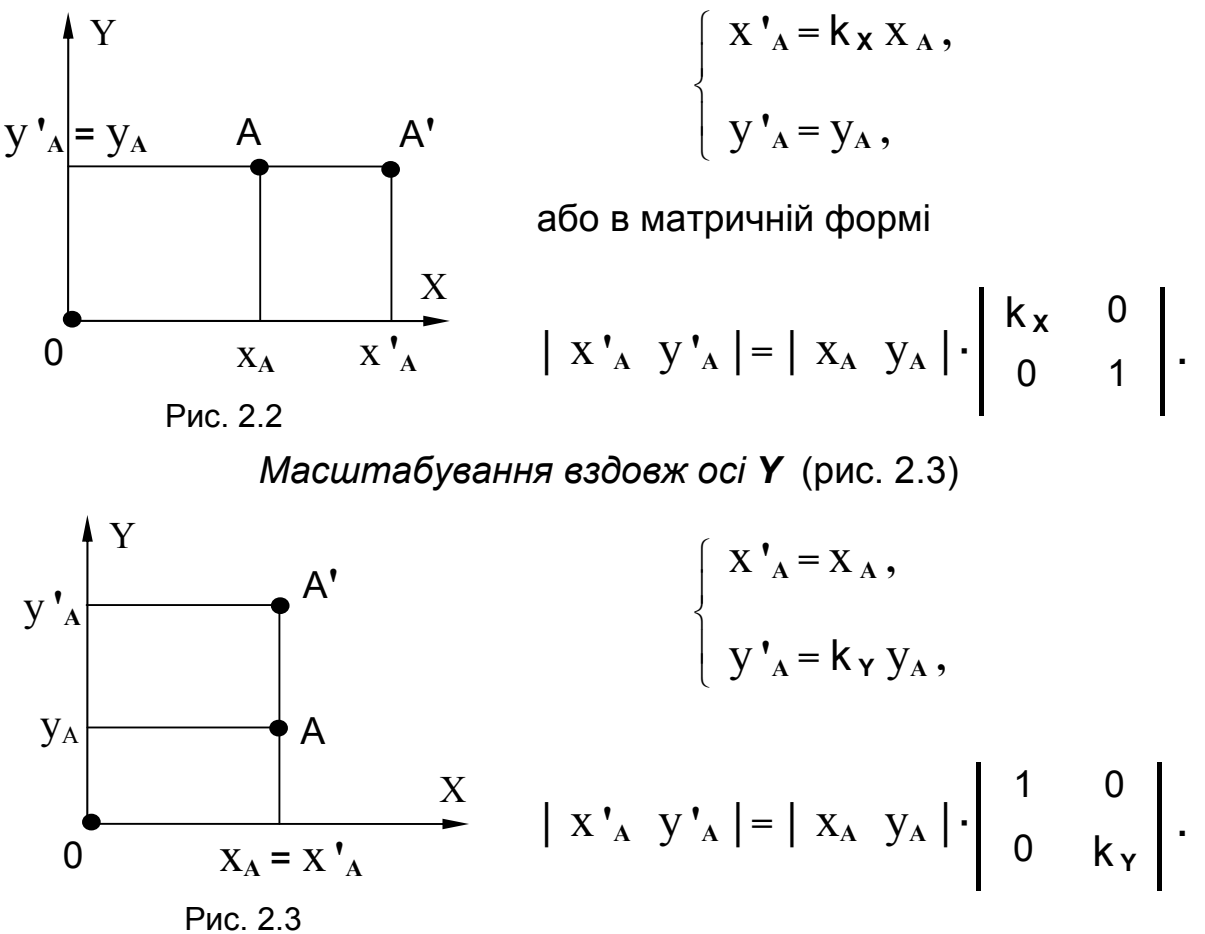

Масштабування відносно початку координат (рис. 2.4)

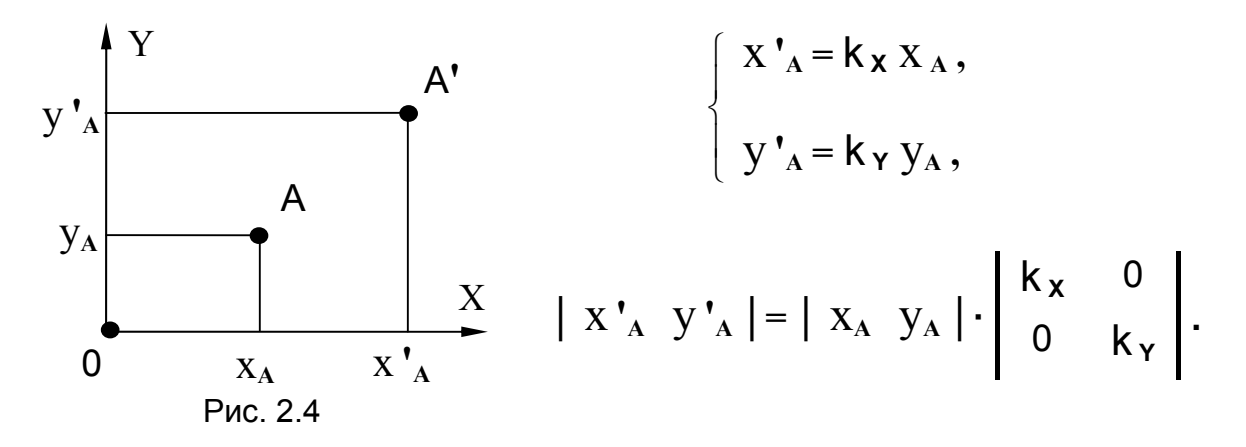

#### **2.1.3. Обертання навколо початку координат**

Схему такого перетворення зображено на рис. 2.5. Унаслідок перетворення обертання з параметром α (кут обертання навколо початку координат) точка **А** перемістилася в положення **А'**. Для визначення нових координат точки введемо додаткові позначення **R** і β . Тоді з Δ **А'Ox' <sup>A</sup>**випливає, що

$$
\begin{cases} x'_{A} = R \cos(\alpha + \beta), \\ y'_{A} = R \sin(\alpha + \beta). \end{cases}
$$

Рис. 2.5 y**A** x**A** А**'** А y **' A**  $X'_{A}$ X Y  $\Omega$ β α **R**

Перетворивши ці вирази й виконавши заміни  $R \cos\beta = X_A$ ,  $R \sin\beta = V_A$ (див. Δ **АOxA** ), маємо

$$
\begin{cases} x'_{A} = R \cos\beta \cos\alpha - R \sin\beta \sin\alpha = x_{A} \cos\alpha - y_{A} \sin\alpha, \\ y'_{A} = R \cos\beta \sin\alpha + R \sin\beta \cos\alpha = x_{A} \sin\alpha + y_{A} \cos\alpha, \end{cases}
$$

або в матричній формі

$$
| x'_{A} y'_{A} | = | x_{A} y_{A} | \cdot \begin{vmatrix} \cos \alpha & \sin \alpha \\ -\sin \alpha & \cos \alpha \end{vmatrix}.
$$

# **2.1.4. Симетрія відносно осі, що проходить через початок координат**

Схему такого перетворення подано на рис. 2.6. Унаслідок виконаного перетворення з параметром  $\alpha$  (кут нахилу осі симетрії до осі координат **Х**) точка **А** перемістилася в положення **А'**. Для визначення нових координат точки введемо додаткові позначення **R** і β . Тоді з Δ **А'Оx' <sup>A</sup>**випливає, що

$$
\begin{cases} x'_{A} = R \cos(\alpha + \alpha - \beta), \\ y'_{A} = R \sin(\alpha + \alpha - \beta). \end{cases}
$$

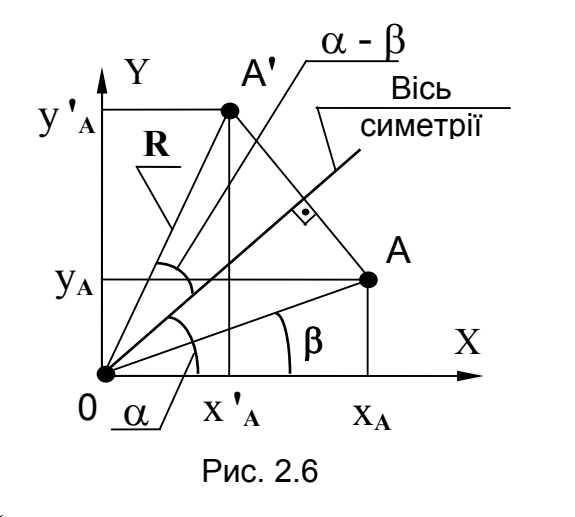

Перетворивши ці вирази і виконавши заміни (див.  $\Delta AOX_A$ )

> $R \cos\beta = X_A$ .  $R \sin\beta = V_A$ .

маємо

 $x'_{A} = R \cos\beta \cos 2\alpha + R \sin\beta \sin 2\alpha = x_{A} \cos 2\alpha + y_{A} \sin 2\alpha$ ,<br>  $y'_{A} = R \cos\beta \sin 2\alpha - R \sin\beta \cos 2\alpha = x_{A} \sin 2\alpha - y_{A} \cos 2\alpha$ , або в матричній формі

$$
\begin{vmatrix} x'_{A} & y'_{A} \end{vmatrix} = \begin{vmatrix} x_{A} & y_{A} \end{vmatrix} \cdot \begin{vmatrix} \cos 2\alpha & \sin 2\alpha \\ \sin 2\alpha & -\cos 2\alpha \end{vmatrix}.
$$

# 2.1.5. Зсув уздовж осей координат

#### $3c$ ve v $3\partial$ овж осі $X$

Схему такого перетворення зображено на рис. 2.7. Унаслідок виконаного перетворення з параметром  $\alpha$  (кут зсуву вимірюється відносно осі координат X) точка А перемістилася в положення А'. Нові координати точки (див.  $\Delta A' X_A X_A'$ ) визначаються таким чином:

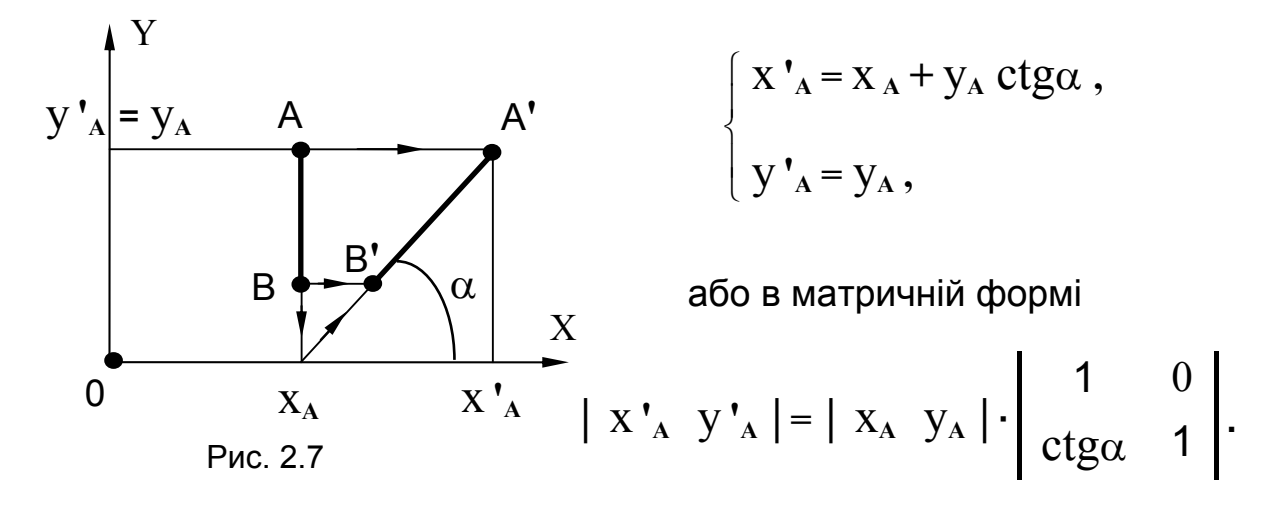

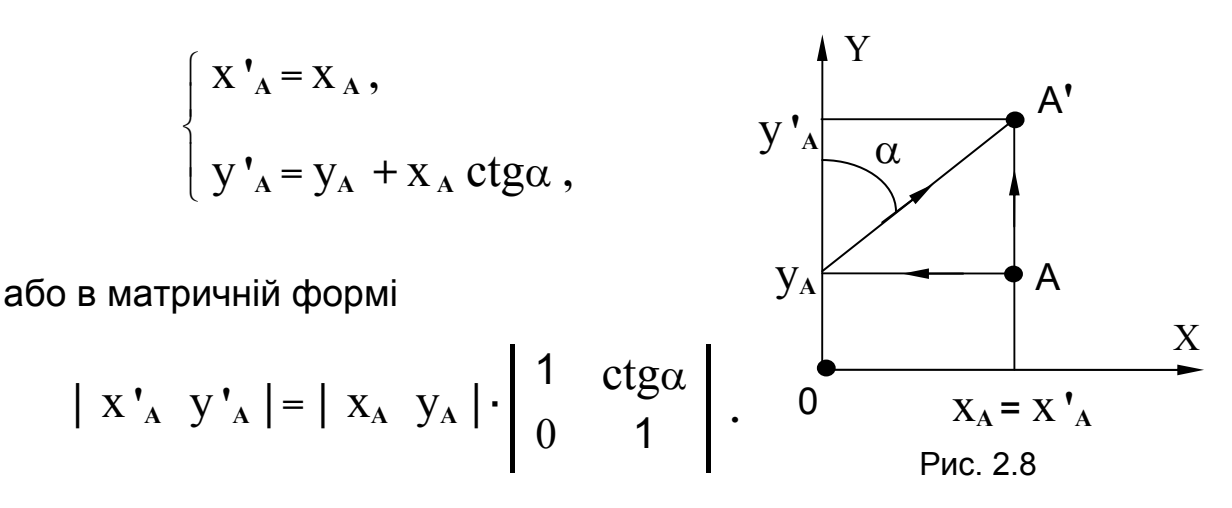

Порівнявши отримані вирази, бачимо, що перетворення масштабування, обертання, симетрії та зсуву мають єдину форму запису – добуток вектора-рядка початкових координат на матрицю відповідного перетворення:

 $\begin{bmatrix} X'_{A} & Y'_{A} \end{bmatrix} = \begin{bmatrix} X_{A} & Y_{A} \end{bmatrix} \cdot M_{\text{neperb}}$ 

і лише перетворення переміщення визначається сумою.

Єдину форму запису (через множення) для всіх видів перетворень можна застосовувати як загальний алгоритм при переході від декартових до однорідних координат, які використовуються в більшості графічних систем.

## **2.2. Однорідні координати**

Однорідні координати отримують при додаванні до декартових координат об**'**єкта додаткової координати, яку називають масштабним фактором:

 – якщо **X, Y** – декартові координати точки на площині, то **SX, SY, S** –однорідні координати точки на площині;

 – якщо **X, Y, Z** – декартові координати точки в просторі, то **SX, SY, SZ, S** – однорідні координати точки в просторі.

Масштабний фактор повинен задовольняти умову **S** ≠ **0**. Для розв**'**язання задач, що стосуються геометричних перетворень об**'**єктів, зручно використовувати **S** = **1**, тоді однорідні координати точки на площині можна записати як **| X Y 1 |** (тривимірний векторрядок), а однорідні координати точки в просторі – як **| X Y Z 1 |**  (чотиривимірний вектор-рядок).

Однорідні координати можна подати як вкладення промасштабованої з коефіцієнтом **S** двовимірної площини в площину **Z** = **S** у тривимірному просторі.

Уперше поняття однорідних координат було введене в проективній геометрії для можливості роботи з нескінченно віддаленими точками (задавали **S** → **0**), а з появою комп**'**ютерної графіки це поняття знову почали використовувати.

Наприклад, якщо пристрій відображення працює тільки з цілими числами (координати екрана задаються в пікселах), то можна так підібрати величину масштабного фактора **S**, що однорідні координати точки стануть цілими числами.

Пряма може бути задана двома точками, координати яких розташовані за межами допустимого числового діапазону, але має проходити через точки, розташовані в цьому діапазоні (рис. 2.9). Тоді, виб-

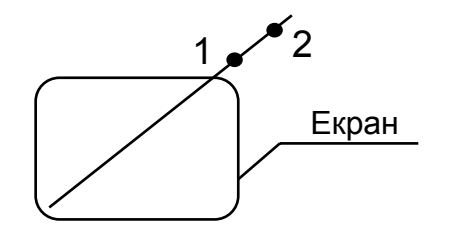

Рис. 2.9

равши відповідне значення масштабного фактора **S,** можна ввести точки **1** і **2** в допустимий діапазон, а потім для визначення видимої частини прямої використати ще процедуру відсікання.

## **2.3. Матриці простих перетворень**

Оскільки з уведенням однорідних координат розмірність векторарядка, що містить координати точки, зросла на одиницю (для точки на площині стала дорівнювати трьом), матриці перетворень також необхідно доповнити ще одним, третім, рядком і ще одним, третім, стовпцем, щоб вони мали розмірність **3**х**3**:

– матриця переміщення (перенесення) відносно початку координат

$$
M_{\text{b}} = \begin{bmatrix} 1 & 0 & 0 \\ 0 & 1 & 0 \\ 0 & 0 & 1 \end{bmatrix}
$$

– матриця масштабування відносно початку координат

$$
M_{\text{MacUIT. TIK}} = \begin{vmatrix} k_x & 0 & 0 \\ 0 & k_y & 0 \\ 0 & 0 & 1 \end{vmatrix};
$$

– матриця обертання навколо початку координат

$$
M_{\text{o6ept. TIK}} = \begin{vmatrix} \cos\alpha & \sin\alpha & 0 \\ -\sin\alpha & \cos\alpha & 0 \\ 0 & 0 & 1 \end{vmatrix};
$$

– матриця симетрії відносно осі, яка проходить через початок координат,  $\blacksquare$ 

$$
M_{\text{CMM. OCI TIK}} = \begin{vmatrix} \cos 2\alpha & \sin 2\alpha & 0 \\ \sin 2\alpha & -\cos 2\alpha & 0 \\ 0 & 0 & 1 \end{vmatrix};
$$

– матриця зсуву вздовж осі координат **Х**

$$
M_{3cyB B3Z. X} = \begin{vmatrix} 1 & 0 & 0 \\ ctg \alpha & 1 & 0 \\ 0 & 0 & 1 \end{vmatrix};
$$

– матриця зсуву вздовж осі координат **Y**

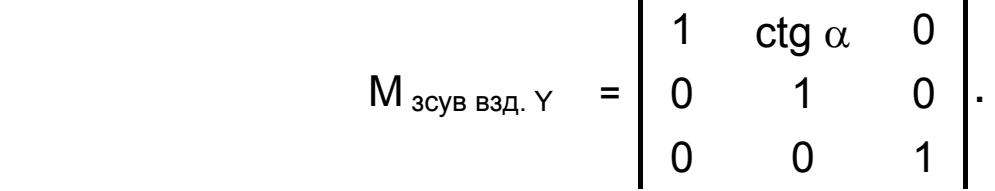

Тепер будь-яке з розглянутих геометричних перетворень можна подати у вигляді універсального матричного запису (як добуток вектора-рядка початкових координат на матрицю відповідного перетворення):

 $\begin{bmatrix} X'_{A} & Y'_{A} & 1 \end{bmatrix} = \begin{bmatrix} X_{A} & Y_{A} & 1 \end{bmatrix} \cdot M_{\text{neperb}}$ .

Інтерпретація матричного множення як геометричного оператора є основою математичних перетворень, за допомогою яких можна керувати формою й положенням ГО.

У матриці геометричних перетворень на площині для однорідних координат у загальному вигляді можна виділити чотири області:

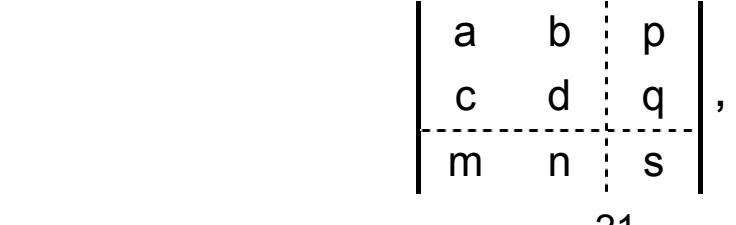

де а, b, c і d – елементи матриці, що здійснюють змінення масштабу, обертання, симетрію та зсув; m і n – виконують переміщення; p і q – забезпечують отримання перспективних проекцій; s – проводить повне змінення масштабу.

Щоб з**'**ясувати, як впливають елементи третього стовпця матриці перетворень, розглянемо таку операцію:

$$
\begin{vmatrix} x & y' & z \end{vmatrix} = \begin{vmatrix} x & y & 1 \end{vmatrix} \cdot \begin{vmatrix} 1 & 0 & p \\ 0 & 1 & q \\ 0 & 0 & 1 \end{vmatrix} = \begin{vmatrix} x & y & (px+qy+1) \\ 1 & 0 & 1 \end{vmatrix}.
$$

Унаслідок виконаного перетворення маємо **X '** = **X ,** y **'** = y і **Z** = p**X +** qy **+ 1**, звідки випливає, що змінна **Z** задає рівняння площини у тривимірному просторі, в якій розташовані перетворені точки. Таким чином, ГО, розташований у площині **XOY**, унаслідок перетворення, яке було розглянуто, буде спроеційований у (ГО)**'**, розташований у площині p**X +** qy **– Z + 1** = **0**. А після виконання процедури нормалізації (ділення на p**X+**qy**+1**) геометричний об**'**єкт буде спроеційований в (ГО)**'**, розташований у площині **Z** = **1**.

# **2.4. Складені перетворення (композиція перетворень)**

Для практичних цілей зазвичай використовують складені перетворення, які містять набір простих перетворень, що виконуються над ГО в певній послідовності.

Уведення однорідних координат дає можливість використовувати для складеного перетворення об**'**єднану матрицю, що набагато ефективніше за послідовне виконання простих перетворень (зменшується час розрахунків):

де  $\begin{bmatrix} x' & y' & 1 \end{bmatrix} = \begin{bmatrix} x & y & 1 \end{bmatrix} \cdot M_1 \cdot M_2 \cdot M_3 \cdot ... = \begin{bmatrix} x & y & 1 \end{bmatrix} \cdot M_{\text{off}}$  $M_{\text{o}6}$ ' $\epsilon_{\text{A}}$  =  $M_1 \cdot M_2 \cdot M_3 \cdot ...$ 

Слід пам'ятати, що в загальному випадку добуток матриць не має властивості комутативності, тобто

$$
M_1 \cdot M_2 \quad \neq \quad M_2 \cdot M_1 \ ,
$$

тому під час обчислення об**'**єднаної матриці складеного перетворення матриці простих перетворень необхідно перемножувати в такій самій послідовності, у якій виконуються ці перетворення.

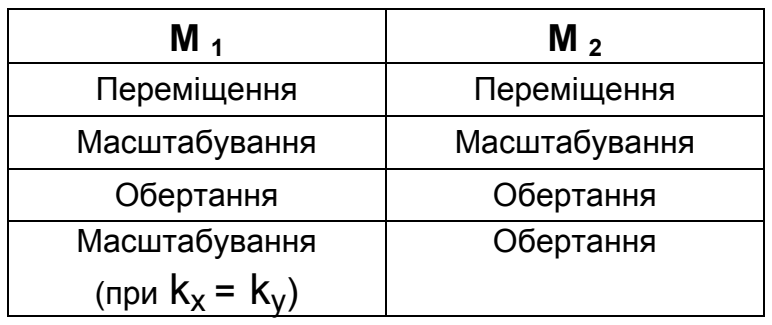

Комутативність виконується тільки в окремих випадках:

# **2.5. Приклади розв'язання задач**

**Приклад 2.5.1.** Задано трикутник **АВС**, вершини якого розташовані в точках **А**(0,0), **В**(2,2) і **С**(4,0). Унаслідок послідовно виконаних простих перетворень точка **А** перемістилася в точку **А'**(–4, 0)**,** точка **В** – у точку **В'**(0, –2), а точка **С** – у точку **С'**(0, 0).

Виконати таке:

1) визначити види й послідовність простих перетворень для переведення трикутника **АВС** у трикутник **А'В'С'**;

2) записати матриці цих простих перетворень;

3) обчислити координати вершин трикутника **АВС** після кожного простого перетворення;

4) визначити об'єднану матрицю складеного перетворення й перевірити за цією матрицею координати трикутника **А'В'С'**.

# *Розв'язання*

1. На рис. 2.10 суцільною лінією показано початкове (**АВС**) і кінцеве (**А'В'С'**) положення заданого трикутника**.** Ураховуючи взаємне розташування й форму трикутників, вибираємо такі види простих перетворень, які послідовно переводять трикутник **АВС** у задане положення:

– перетворення зсуву вздовж осі ОХ переводить заданий трикутник **АВС** у положення **А1B1C1;** 

– перетворення симетрії відносно осі ОХ переводить трикутник  $A_1B_1C_1$  у положення  $A_2B_2C_2$ ;

– перетворення переміщення вздовж осі ОХ переводить трикутник **А2B2C2** у задане положення **А'В'С'.** 

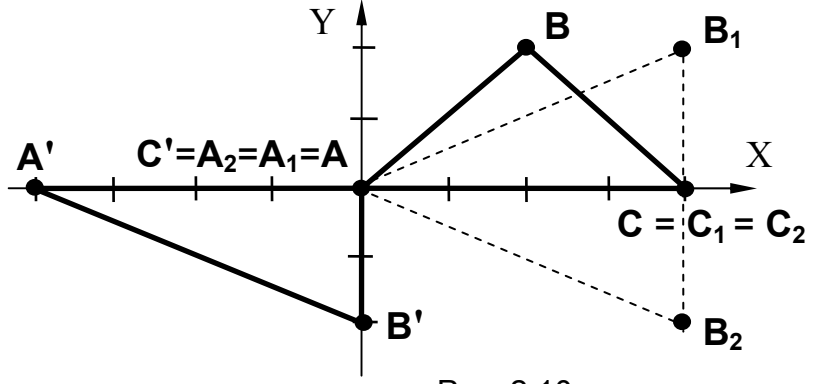

Ha  $2.10$ D<sub>NC</sub> пунктирною лінією показано проміжні положення заданого трикутника після виконання цих простих перетворень.

Рис. 2.10

Наведений набір простих перетворень - не єдиний. Можна підібрати послідовність інших перетворень, з допомогою яких також можна розв'язати задачу.

2. Запишемо матриці виконаних простих перетворень:

$$
M_1 = M_{3cyB B3Z} \times = \begin{vmatrix} 1 & 0 & 0 \\ ctg \alpha & 1 & 0 \\ 0 & 0 & 1 \end{vmatrix} = \begin{vmatrix} 1 & 0 & 0 \\ 1 & 1 & 0 \\ 0 & 0 & 1 \end{vmatrix}
$$

(оскільки ВВ<sub>1</sub> = В<sub>1</sub>С, то відповідно до схеми перетворення, показаної на рис. 2.7, параметр зсуву  $\alpha = 45^{\circ}$ );

$$
M_2 = M_{\text{CMM. X}} = \begin{vmatrix} \cos 2\alpha & \sin 2\alpha & 0 \\ \sin 2\alpha & -\cos 2\alpha & 0 \\ 0 & 0 & 1 \end{vmatrix} = \begin{vmatrix} 1 & 0 & 0 \\ 0 & -1 & 0 \\ 0 & 0 & 1 \end{vmatrix}
$$

(оскільки вісь симетрії збігається з віссю **X**, то  $\alpha = 0^{\circ}$ );

$$
M_3 = M_{\text{nepem}} = \begin{vmatrix} 1 & 0 & 0 \\ 0 & 1 & 0 \\ 0 & 0 & 1 \end{vmatrix} = \begin{vmatrix} 1 & 0 & 0 \\ 0 & 1 & 0 \\ -4 & 0 & 1 \end{vmatrix}
$$

(для перенесення трикутника  $A_2B_2C_2$  у положення  $A'B'C'$  виконуємо переміщення на  $\Delta X = -4$ ).

3. Обчислюємо координати вершин трикутника АВС після кожного простого перетворення:

- після виконання перетворення зсуву вздовж осі ОХ для точок  $A_1$ ,  $B_1$ ,  $C_1$  маємо:

$$
\begin{vmatrix} x_{A1} & y_{A1} & 1 \end{vmatrix} = \begin{vmatrix} x_A & y_A & 1 \end{vmatrix} \cdot M_1 = \begin{vmatrix} 0 & 0 & 1 \end{vmatrix} \cdot \begin{vmatrix} 1 & 0 & 0 \ 1 & 1 & 0 \ 0 & 0 & 1 \end{vmatrix} =
$$
  
\n
$$
\begin{vmatrix} x_{B1} & y_{B1} & 1 \end{vmatrix} = \begin{vmatrix} x_B & y_B & 1 \end{vmatrix} \cdot M_1 = \begin{vmatrix} 2 & 2 & 1 \end{vmatrix} \cdot \begin{vmatrix} 1 & 0 & 0 \ 1 & 1 & 0 \ 0 & 0 & 1 \end{vmatrix} =
$$
  
\n
$$
\begin{vmatrix} x_{C1} & y_{C1} & 1 \end{vmatrix} = \begin{vmatrix} x_C & y_C & 1 \end{vmatrix} \cdot M_1 = \begin{vmatrix} 4 & 0 & 1 \end{vmatrix} \cdot \begin{vmatrix} 1 & 0 & 0 \ 1 & 1 & 0 \ 0 & 0 & 1 \end{vmatrix} =
$$
  
\n
$$
= \begin{vmatrix} 4 & 0 & 1 \end{vmatrix};
$$

– після виконання перетворення симетрії відносно осі OX для точок **А2, B2, C2** маємо:  $X_{A2}$   $Y_{A2}$  1 =  $X_{A1}$   $Y_{A1}$  1  $\cdot$  M<sub>2</sub> = 0 0 1  $\cdot$ 1 0 0  $0 -1 0$ 0 0 1 =  $= 0 0 1$ ,  $X_{C2}$   $Y_{C2}$  1 =  $X_{C1}$   $Y_{C1}$  1  $\cdot$  M<sub>2</sub> = 4 0 1  $\cdot$ 1 0 0  $0 -1 0$ 0 0 1 =  $= |4 \ 0 \ 1|;$  $X_{B2}$   $Y_{B2}$  1 =  $X_{B1}$   $Y_{B1}$  1  $\cdot$   $M_2$  = 4 2 1  $\cdot$ 1 0 0  $0 -1 0$ 0 0 1 =  $= | 4 -2 1 |$ 

– після перетворення переміщення вздовж осі OX для точок **А', В', С'** маємо:

$$
\begin{vmatrix} x_{A'} & y_{A'} & 1 \end{vmatrix} = \begin{vmatrix} x_{A2} & y_{A2} & 1 \end{vmatrix} \cdot M_3 = \begin{vmatrix} 0 & 0 & 1 \end{vmatrix} \cdot \begin{vmatrix} 1 & 0 & 0 \ 0 & 1 & 0 \end{vmatrix} =
$$
  
\n
$$
= \begin{vmatrix} -4 & 0 & 1 \end{vmatrix},
$$
  
\n
$$
\begin{vmatrix} x_{B'} & y_{B'} & 1 \end{vmatrix} = \begin{vmatrix} x_{B2} & y_{B2} & 1 \end{vmatrix} \cdot M_3 = \begin{vmatrix} 4 & -2 & 1 \end{vmatrix} \cdot \begin{vmatrix} 1 & 0 & 0 \ 0 & 1 & 0 \end{vmatrix} =
$$
  
\n
$$
= \begin{vmatrix} 0 & -2 & 1 \end{vmatrix},
$$
  
\n
$$
\begin{vmatrix} x_{C'} & y_{C'} & 1 \end{vmatrix} = \begin{vmatrix} x_{C2} & y_{C2} & 1 \end{vmatrix} \cdot M_3 = \begin{vmatrix} 4 & 0 & 1 \end{vmatrix} \cdot \begin{vmatrix} 1 & 0 & 0 \ 0 & 1 & 0 \end{vmatrix} =
$$
  
\n
$$
= \begin{vmatrix} 0 & 0 & 1 \end{vmatrix}.
$$

4. Для визначення об'єднаної матриці складеного перетво-<br>рення перемножимо матриці простих перетворень у такій самій послідовності, у якій вони виконувалися:

 $\mathbf{r}$ 

$$
M_{\text{o6'eq}} = M_1 \cdot M_2 \cdot M_3 = \begin{bmatrix} 1 & 0 & 0 \\ 1 & 1 & 0 \\ 0 & 0 & 1 \end{bmatrix} \cdot \begin{bmatrix} 1 & 0 & 0 \\ 0 & -1 & 0 \\ 0 & 0 & 1 \end{bmatrix} \cdot \begin{bmatrix} 1 & 0 & 0 \\ 0 & 1 & 0 \\ -4 & 0 & 1 \end{bmatrix} = \begin{bmatrix} 1 & 0 & 0 \\ 1 & -1 & 0 \\ -4 & 0 & 1 \end{bmatrix}.
$$

Залишається виконати перевірку координат вершин трикутника А'В'С' для отриманої об'єднаної матриці складеного перетворення:

$$
\begin{vmatrix} x_{A'} & y_{A'} & 1 \end{vmatrix} = \begin{vmatrix} x_A & y_A & 1 \end{vmatrix} \cdot M_{06' eA} = \begin{vmatrix} 0 & 0 & 1 \end{vmatrix} \cdot \begin{vmatrix} 1 & 0 & 0 \ 0 & -1 & 0 \ -4 & 0 & 1 \end{vmatrix} = \begin{vmatrix} -4 & 0 & 1 \ -4 & 0 & 1 \end{vmatrix},
$$
  
\n
$$
\begin{vmatrix} x_{B'} & y_{B'} & 1 \end{vmatrix} = \begin{vmatrix} x_B & y_B & 1 \end{vmatrix} \cdot M_{06' eA} = \begin{vmatrix} 2 & 2 & 1 \end{vmatrix} \cdot \begin{vmatrix} 1 & 0 & 0 \ 0 & -1 & 0 \ -4 & 0 & 1 \end{vmatrix} = \begin{vmatrix} 0 & -2 & 1 \end{vmatrix},
$$

$$
\begin{vmatrix} x_{C'} & y_{C'} & 1 \end{vmatrix} = \begin{vmatrix} x_C & y_C & 1 \end{vmatrix} \cdot M_{06'eq} = \begin{vmatrix} 4 & 0 & 1 \end{vmatrix} \cdot \begin{vmatrix} 1 & 0 & 0 \\ 0 & -1 & 0 \\ -4 & 0 & 1 \end{vmatrix} = \begin{vmatrix} 0 & 0 & 1 \end{vmatrix}.
$$

2.5.2. Отримати об'єднану матрицю складеного Приклад перетворення для обертання точки А відносно довільної точки Р на заданий кут α. Схему такого перетворення зображено на рис. 2.11.

#### Розв'язання

Для повороту A ТОЧКИ відносно P довільної ТОЧКИ необхідно виконати послідовно три прості перетворення:

1) перемістити точку P  $\mathsf{V}$ початок координат:

$$
M_1 = \begin{vmatrix} 1 & 0 & 0 \\ 0 & 1 & 0 \\ -X_{P} & -Y_{P} & 1 \end{vmatrix};
$$

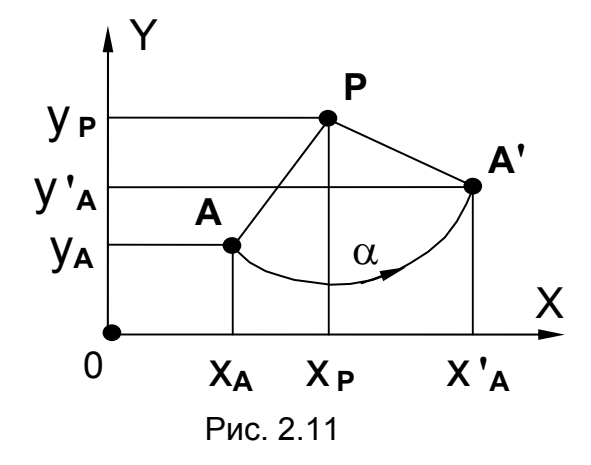

2) повернути задану точку А відносно початку координат на кут  $\alpha$ :

$$
M_2 = \begin{vmatrix} \cos\alpha & \sin\alpha & 0 \\ -\sin\alpha & \cos\alpha & 0 \\ 0 & 0 & 1 \end{vmatrix};
$$

3) перемістити точку Р з початку координат у початкове положення:  $\blacksquare$  $\mathbf{I}$ 

$$
M_3 = \begin{bmatrix} 1 & 0 & 0 \\ 0 & 1 & 0 \\ x_P & y_P & 1 \end{bmatrix}.
$$

Перемноживши матриці М<sub>1</sub>, М<sub>2</sub> і М<sub>3</sub>, отримуємо об'єднану матрицю складеного перетворення для повороту точки  $A$  на кут  $\alpha$ відносно довільної точки Р(X р, V р):

$$
M_{\text{off}} = M_1 \cdot M_2 \cdot M_3 = \begin{vmatrix} \cos\alpha & \sin\alpha & 0 \\ -\sin\alpha & \cos\alpha & 0 \\ x_{\text{P}} - x_{\text{P}}\cos\alpha + y_{\text{P}} - y_{\text{P}}\cos\alpha - y_{\text{P}}\sin\alpha & -x_{\text{P}}\sin\alpha \end{vmatrix}.
$$

**Приклад 2.5.3.** Задано прямокутник **АBCD** (рис. 2.12), вершини якого розташовані в точках **А**(0, 0), **В**(0, 2), **C**(1, 2) і **D**(1, 0). Унаслідок виконаних перетворень точка **А** перемістилася в точку **А'**(4, 4), точка **В** – у точку **В'**(0, 0), точка **D** – у точку **D'**(3, 2). Визначити матрицю перетворення для переведення заданого прямокутника **АBCD** у положення **А'В'C'D'**, обчислити координати точки **С'**.

*Розв'язання*

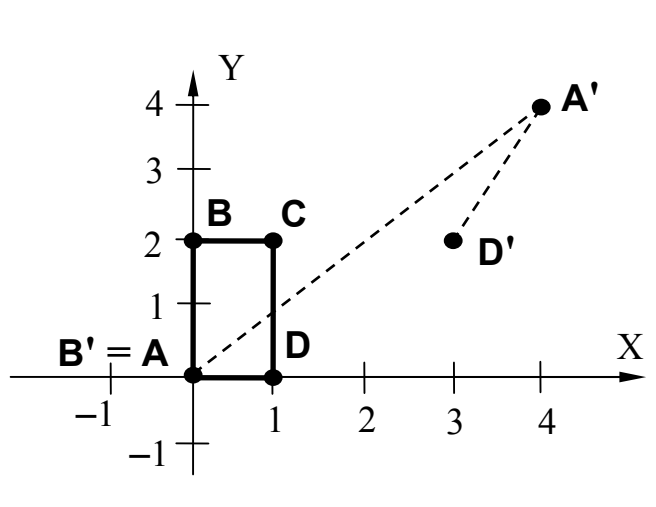

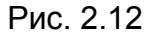

У цій задачі важко вибрати послідовність простих перетворень для переведення заданого прямокутника **АBCD** у положення **А'В'C'D'**.

Для розв**'**язання задач такого типу записують матрицю перетворення в загальному вигляді з невідомими елементами, потім отримують вирази для перетворених координат заданих точок, до

яких входять ці невідомі елементи, і прирівнюють їх до заданих значень координат. Розв**'**язавши отриману систему рівнянь, одержують значення невідомих елементів матриці перетворення.

Отже, запишемо матрицю перетворення в загальному вигляді з невідомими елементами:

$$
M = \left[ \begin{array}{cccc} a & b & 0 \\ c & d & 0 \\ e & f & 1 \end{array} \right].
$$

Тепер запишемо вирази для перетворених координат точок **А'**, **В'** і **D'** за відомим співвідношенням

$$
\begin{vmatrix} x_{A'} & y_{A'} & 1 \end{vmatrix} = \begin{vmatrix} x_A & y_A & 1 \end{vmatrix} \cdot M:
$$
  
\n
$$
\begin{vmatrix} x_{A'} & y_{A'} & 1 \end{vmatrix} = \begin{vmatrix} a & b & 0 \ 0 & 0 & 1 \end{vmatrix} \cdot \begin{vmatrix} a & b & 0 \ 0 & f & 1 \end{vmatrix} = \begin{vmatrix} e & f & 1 \end{vmatrix} = \begin{vmatrix} 4 & 4 & 1 \end{vmatrix};
$$
  
\n
$$
\begin{vmatrix} x_{B'} & y_{B'} & 1 \end{vmatrix} = \begin{vmatrix} 0 & 2 & 1 \end{vmatrix} \cdot \begin{vmatrix} a & b & 0 \ 0 & f & 1 \end{vmatrix} = \begin{vmatrix} 2c + e & 2d + f & 1 \end{vmatrix} = \begin{vmatrix} 0 & 0 & 1 \end{vmatrix};
$$
  
\n
$$
\begin{vmatrix} x_{D'} & y_{D'} & 1 \end{vmatrix} = \begin{vmatrix} 1 & 0 & 1 \end{vmatrix} \cdot \begin{vmatrix} a & b & 0 \ c & d & 0 \ e & f & 1 \end{vmatrix} = \begin{vmatrix} 1 & 0 & 0 \ e & f & 1 \end{vmatrix} = \begin{vmatrix} 1 & 0 & 1 \ e & 1 & 0 \end{vmatrix} = \begin{vmatrix} 1 & 0 & 1 \ e & 1 & 0 \end{vmatrix} = \begin{vmatrix} 1 & 0 & 1 \ e & 1 & 0 \end{vmatrix} = \begin{vmatrix} 1 & 0 & 1 \ e & 1 & 0 \end{vmatrix} = \begin{vmatrix} 1 & 0 & 1 \ e & 1 & 0 \end{vmatrix} = \begin{vmatrix} 1 & 0 & 1 \ e & 1 & 0 \end{vmatrix} = \begin{vmatrix} 1 & 0 & 1 \ e & 1 & 0 \end{vmatrix} = \begin{vmatrix} 1 & 0 & 1 \ e & 1 & 0 \end{vmatrix} = \begin{vmatrix} 1 & 0 & 1 \ e & 1 & 0 \end{vmatrix} = \begin{vmatrix} 1 & 0 & 1 \ e & 1 & 0 \end{vmatrix} = \begin{vmatrix} 1 & 0 & 1 \ e & 1 & 0 \end{vmatrix} = \begin{vmatrix} 1 & 0
$$

Прирівнявши отримані вирази для перетворених координат відповідних точок до їх заданих значень, маємо системи рівнянь:

$$
\begin{cases}\n e = 4; & \begin{cases}\n 2c + e = 0; \\
f = 4; \end{cases} \\
\begin{cases}\n 2d + f = 0; \\
\end{cases} \\
\begin{cases}\n 2d + f = 0; \\
\end{cases} \\
\begin{cases}\n 4 + e = 3; \\
4 + f = 2;\n\end{cases}\n\end{cases}
$$

з яких визначаємо невідомі елементи матриці перетворення:  $a = -1$ ,  $b = -2$ ,  $c = -2$ ,  $d = -2$ ,  $e = 4$ ,  $f = 4$ .

Таким чином, матриця перетворення для переведення заданого прямокутника АВСD у положення А'В'С'D' має вигляд

$$
M = \begin{bmatrix} -1 & -2 & 0 \\ -2 & -2 & 0 \\ 4 & 4 & 1 \end{bmatrix}
$$

Визначимо координати точки С':

$$
\begin{vmatrix} x_{C'} & y_{C'} & 1 \end{vmatrix} = \begin{vmatrix} 1 & 2 & 1 \end{vmatrix} \begin{vmatrix} -1 & -2 & 0 \\ -2 & -2 & 0 \\ 4 & 4 & 1 \end{vmatrix} = \begin{vmatrix} -1 & -2 & 1 \end{vmatrix}.
$$

#### **Задачі для самостійного розв'язання**

2.1. Унаслідок послідовно виконаних простих перетворень коло (X + 3) **<sup>2</sup>**+ (Y – 6) **<sup>2</sup>** = 4 трансформувалося в еліпс

$$
\frac{(X-9)^2}{25} + \frac{(Y-5)^2}{9} = 1.
$$

Записати об**'**єднану матрицю складеного перетворення й перевірити за цією матрицею координати точок, розташованих на осях еліпса.

2.2. Записати об**'**єднану матрицю складеного перетворення для таких перетворень:

– масштабування відносно довільної точки;

– зсув уздовж осі, паралельної до осі координат ОХ;

– симетрія відносно довільно розташованої осі.

2.3. Задано відрізок **АВ**, початок і кінець якого розташовані в точках **А**(3, 8) і **В**(6, 2). Унаслідок перетворення зсуву вздовж осі ОХ відрізок **А'В'** став перпендикулярним до осі ОХ.

Визначити матрицю заданого перетворення й обчислити координати точок **А'** і **В'**, у які перемістяться точки **А** і **B**.

2.4. Задано паралелограм **АBCD**, вершини якого розташовані в точках **А**(2, 8), **В**(0, 12), **С**(3, 18) і **D**(5, 14). Унаслідок послідовно виконаних перетворень зсуву вздовж осі ОХ і зсуву вздовж осі ОУ заданий паралелограм перетворився на прямокутник **А'В'C'D'** зі сторонами, паралельними до осей координат.

Визначити коефіцієнти зсуву вздовж осей координат, записати об**'**єднану матрицю складеного перетворення й обчислити координати точок **А'**, **В'**, **C'** і **D'**.

2.5. Задано трикутник **АВС**, вершини якого розташовані в точках **А**(5, 0), **В**(9, 0) і **С**(9, 5). Унаслідок обертання навколо точки **P** на –90° точка **А** перемістилася в точку **А'** (0, 13).

Визначити матрицю заданого перетворення й побудувати трикутник **АВС** у новому положенні **А'В'C'** після виконаного обертання.

2.6. Задано трикутник **АВС**, вершини якого розташовані в точках **А**(0, 3), **В**(0, 0) і **C**(2, 0). Унаслідок виконаних перетворень положення точки **А** не змінилося, точка **В** перемістилася в точку **В'** (–3, 3), а точка **C** – в точку **C'** (5, 5).

Записати об**'**єднану матрицю складеного перетворення для переведення трикутника **АВС** у положення **А'В'C'**.

# **3. ГЕОМЕТРИЧНІ ПЕРЕТВОРЕННЯ В ПРОСТОРІ**

Найкраще уявлення про форму ГО можна одержати у випадку, якщо об**'**єкт описується в природній тривимірній системі координат, коли кожна точка об**'**єкта задається координатами **X** ,**Y** , **Z**.

Ураховуючи переваги використання однорідних координат, введемо їх і при розгляді геометричних перетворень у просторі, тобто точку тривимірного простору подамо у вигляді чотиривимірного вектора-рядка **| X Y Z 1 |**. Тоді просторові перетворення можна подати у вигляді відповідних матриць розміром **4**х**4**.

#### **3.1. Матриці простих просторових перетворень**

#### **3.1.1. Просторове переміщення**

Схему такого перетворення зображено на рис. 3.1. Відповідно до загальноприйнятої в комп**'**ютерній графіці системи координат осі вибирають так, щоб координатна площина XOY збігалася з площиною екрана. Просторове переміщення ГО відносно початку координат можна розглядати як просте розширення плоского переміщення (за рахунок додавання ще однієї координати), тоді за аналогією з матрицею М<sub>перем ПК</sub> можна записати

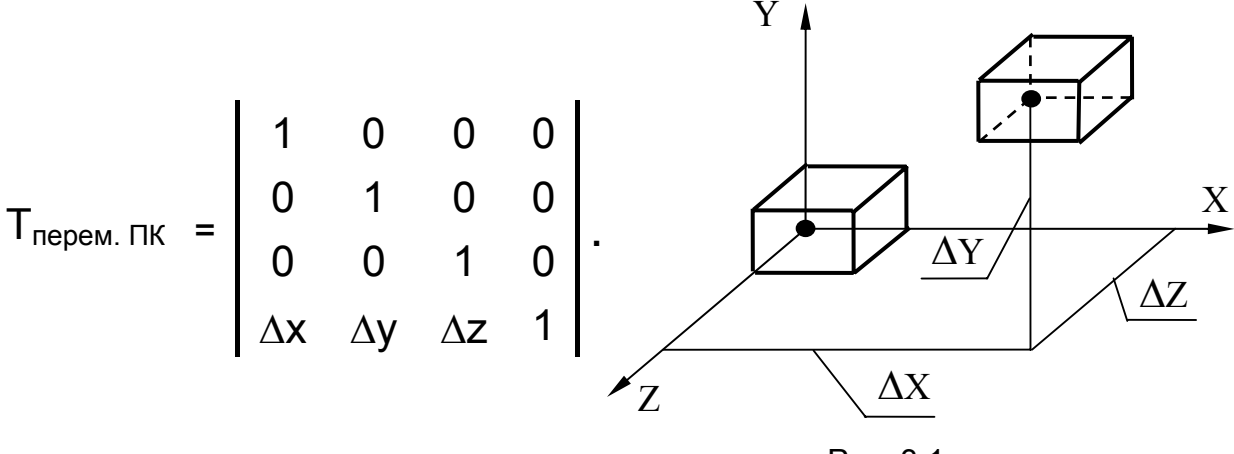

Рис. 3.1

**3.1.2. Просторове масштабування**

Матрицю просторового масштабування відносно початку координат (рис. 3.2) також можна отримати за рахунок збільшення розмірності матриці плоского масштабування. Ця матриця виконує часткове (різне по осях) змінення масштабу: при  $k_x ≠ k_y ≠ k_z$ куб перетвориться на паралелепіпед, що видно з такого співвідношення:

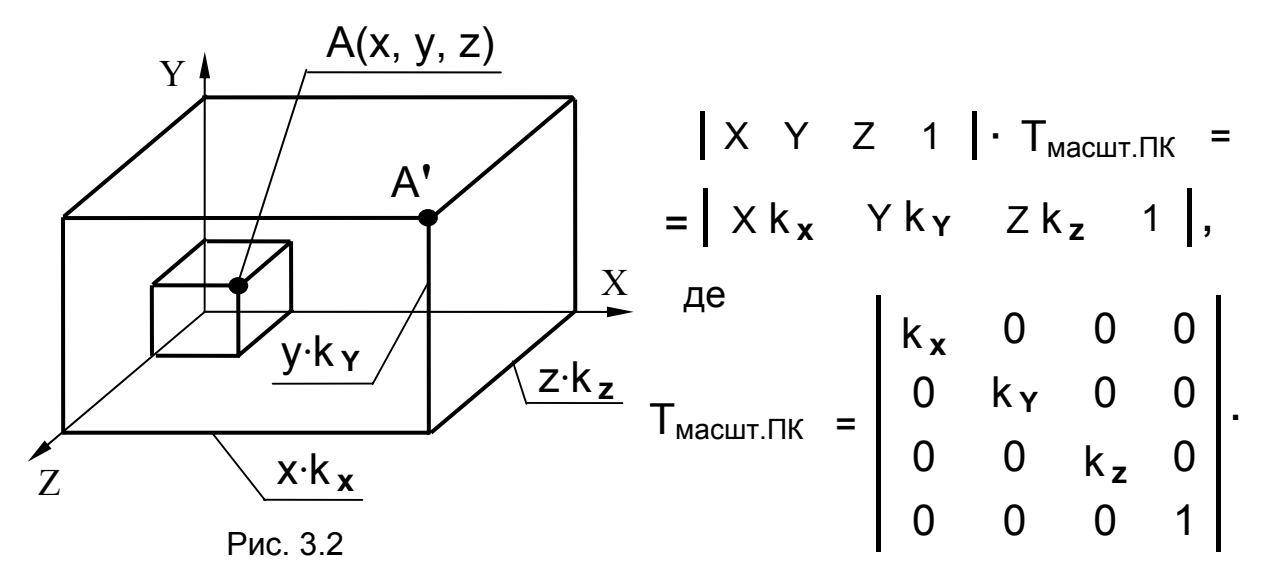

Спільне змінення масштабу (однакове по всіх осях) можна отримати за рахунок використання четвертого діагонального елемента:

$$
T_{\text{Macurr.cnin}} = \begin{vmatrix} 1 & 0 & 0 & 0 \\ 0 & 1 & 0 & 0 \\ 0 & 0 & 1 & 0 \\ 0 & 0 & 0 & S \end{vmatrix}
$$

У цьому випадку з куба вийде також куб, але з іншими розмірами, шо видно з такого співвідношення:

 $\begin{bmatrix} x & Y & Z & 1 \end{bmatrix}$  ·  $T_{\text{MacUIT. CNI, I}} = \begin{bmatrix} x & Y & Z & S \end{bmatrix} = \begin{bmatrix} x/s & Y/s & Z/s & 1 \end{bmatrix}$ .

Такий самий результат вийде, якщо всі коефіцієнти в матриці часткового змінення масштабу будуть дорівнювати один одному:

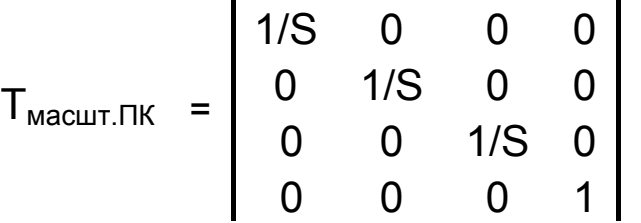

## 3.1.3. Просторовий зсув уздовж осей координат

Для просторового зсуву вздовж осей координат (рис. 3.3) матриця перетворення має вигляд:

Недіагональні елементи цієї матриці здійснюють перетворення зсуву вздовж усіх трьох осей координат.

Перетворені координати вершини А**'** можна визначити за співвідношенням

 $\begin{array}{ccc} \begin{array}{ccc} \begin{array}{ccc} \end{array} & \begin{array}{ccc} \end{array} & \begin{array}{ccc} \end{array} & \end{array} & \begin{array}{ccc} \end{array} & \begin{array}{ccc} \end{array} & \begin{array}{ccc} \end{array} & \end{array} \end{array}$ 

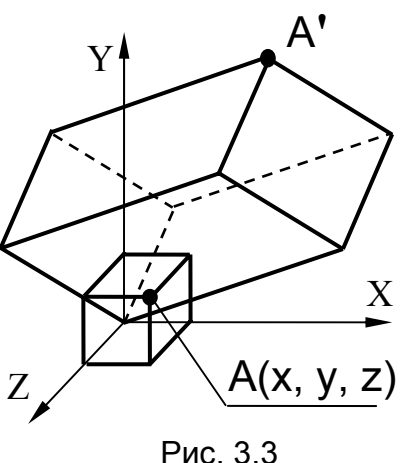

 $=$   $|(X+CY+EZ)$   $(a X+Y+fZ)$   $(b X+ d Y+Z) 1$ .

# **3.1.4. Просторове обертання**

При виконанні перетворення обертання в просторі можливі такі варіанти обертання:

– навколо осей координат;

– навколо прямих, паралельних до осей координат;

– навколо прямих, що проходять через ПК (початок координат);

– навколо довільних прямих.

У цьому підрозділі розглянемо тільки обертання навколо осей координат, оскільки інші види обертання є складеними перетвореннями. При обертанні навколо осі координат усі точки об'єкта обертаються в площині, перпендикулярній до цієї осі, тому одна координата (уздовж осі обертання) залишається незмінною, а змінення двох інших координат не залежить від неї. Таким чином, матрицю просторового обертання можна отримати з матриці плоского обертання додаванням відповідного стовпця і відповідного рядка.

*Обертання навколо осі координат OZ*

При обертанні навколо осі OZ координата  $Z =$  const, тому третій

стовпець повинен мати такий вигляд: **.** А оскільки координати 0 0 1 0

X**'**, Y**'** не залежать від координати Z, то третій рядок запишемо як **|** 0 0 1 0 **| .** Доповнивши матрицю плоского обертання третім рядком і третім стовпцем, отримаємо матрицю просторового обертання навколо осі координат OZ на кут ω:

 $\cos \omega$   $\sin \omega$  0 0  $-\sin \omega \cos \omega = 0$  0 0 0 1 0 0 0 0 1  $T_{\text{o6ept.}OZ}$  =  $\begin{vmatrix} -\sin \omega & \cos \omega & \omega & 0 \\ 0 & \cos \omega & \cos \omega & \cos \omega \end{vmatrix}$ .

Приклад такого перетворення подано на рис. 3.4.

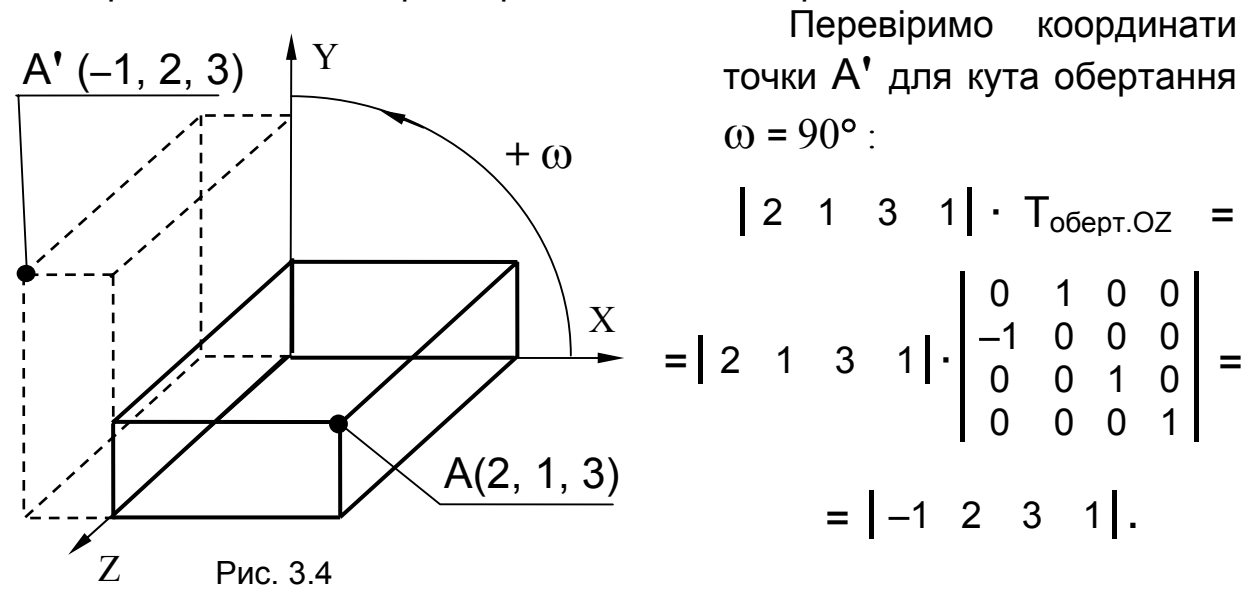

*Обертання навколо осі координат OX*

При обертанні навколо осі OX координата X = const, тому перший стовпець повинен мати такий вигляд: | <sub>0</sub> | . А оскільки координати 1 0 0 0

Y**'**, Z**'** не залежать від координати X, то перший рядок запишемо як **|** 1 0 0 0 **|** . Доповнивши матрицю плоского обертання першим рядком і першим стовпцем, отримаємо матрицю просторового обертання навколо осі координат ОХ на кут $\theta$ :

$$
T_{\text{o6epr.OX}} = \begin{bmatrix} 1 & 0 & 0 & 0 \\ 0 & \cos \theta & \sin \theta & 0 \\ 0 & -\sin \theta & \cos \theta & 0 \\ 0 & 0 & 0 & 1 \end{bmatrix}.
$$

Приклад такого перетворення подано на рис. 3.5.

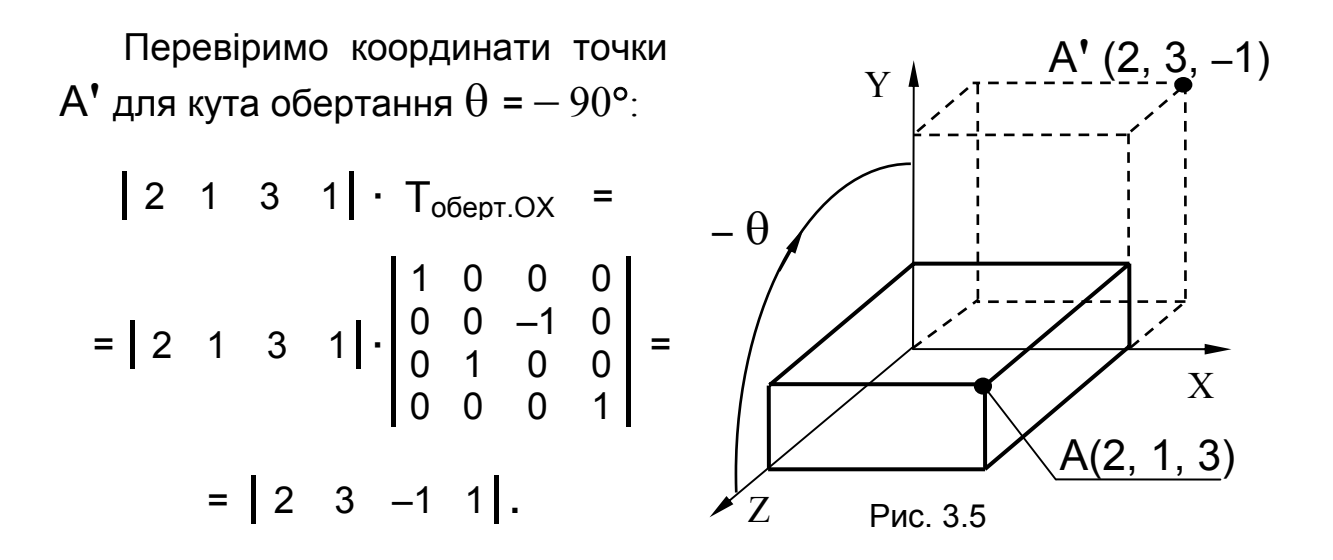

*Обертання навколо осі координат OY*

При обертанні навколо осі OY координата Y = const, тому другий стовпець повинен мати такий вигляд: 1 1 |. А оскільки координати 0 1 0 0

X**'**, Z**'** не залежать від координати Y, то другий рядок запишемо як **|** 0 1 0 0 **|** . Доповнивши матрицю плоского обертання другим рядком і другим стовпцем, отримаємо матрицю просторового обертання навколо осі координат OY на кут ψ:

$$
T_{\text{o6ept. OY}} = \begin{bmatrix} \cos \psi & 0 & -\sin \psi & 0 \\ 0 & 1 & 0 & 0 \\ \sin \psi & 0 & \cos \psi & 0 \\ 0 & 0 & 0 & 1 \end{bmatrix}.
$$

Приклад такого перетворення подано на рис. 3.6. Перевіримо координати точки А**'** для кута обертання ψ **=** − 90°:

$$
\begin{vmatrix} 2 & 1 & 3 & 1 \end{vmatrix} \cdot T_{\text{o6epr.OV}} = \begin{vmatrix} 2 & 1 & 3 & 1 \end{vmatrix} \cdot \begin{vmatrix} 0 & 0 & 1 & 0 \ 0 & 1 & 0 & 0 \ -1 & 0 & 0 & 0 \ 0 & 0 & 0 & 1 \end{vmatrix} = \begin{vmatrix} -3 & 1 & 2 & 1 \end{vmatrix}.
$$

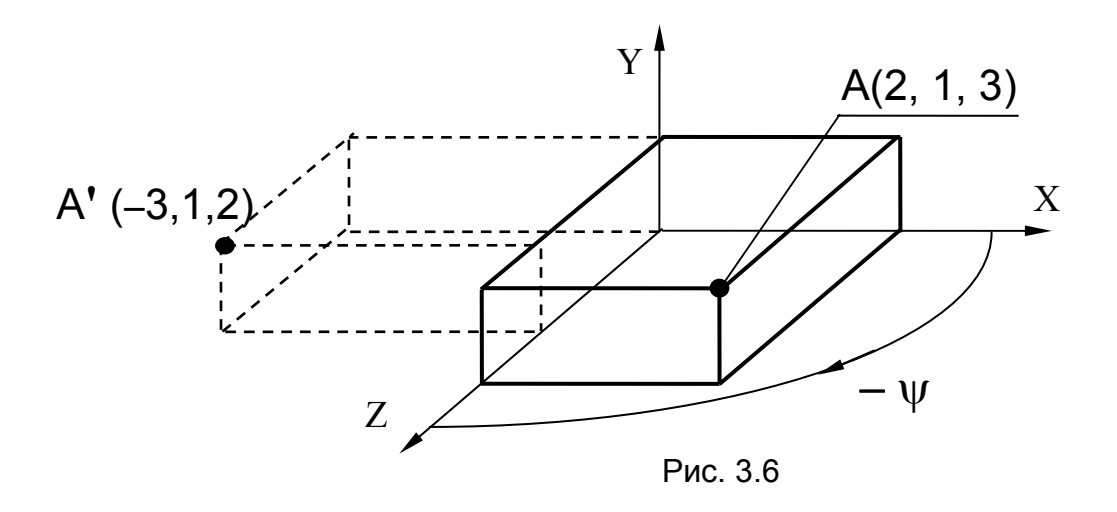

3.1.5. Просторова симетрія

Перетворення симетрії може виконуватися або відносно площини, або відносно прямої, або відносно точки. Розглянемо перетворення симетрії, які виконуються відносно площин координат, осей координат, початку координат.

# Симетрія відносно площин координат

На рис. 3.7 зображено схеми симетричних перетворень відносно площин координат.

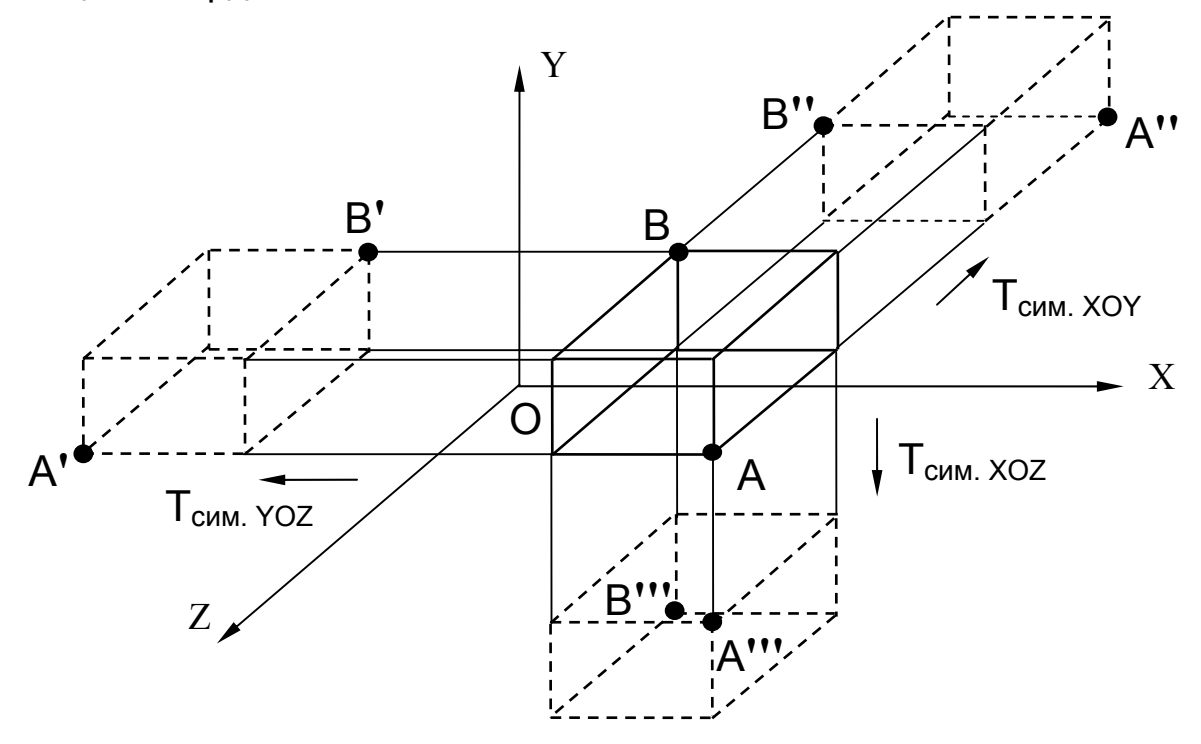

Рис. 3.7
При виконанні перетворення симетрії відносно координатних площин змінюється тільки знак однієї з координат: відносно ХОҮ координати Z (X' = X, Y' = Y, Z' = -Z); відносно XOZ - координати Y  $(X' = X, Y' = -Y, Z' = Z)$ ; відносно YOZ – координати X  $(X' = -X, Y' = Y,$ Z' = Z). Таким чином, матриці цих перетворень матимуть такий ВИГЛЯД:

$$
T_{CMM.XOY} = \begin{bmatrix} 1 & 0 & 0 & 0 \\ 0 & 1 & 0 & 0 \\ 0 & 0 & -1 & 0 \\ 0 & 0 & 0 & 1 \end{bmatrix}; \qquad T_{CMM.XOZ} = \begin{bmatrix} 1 & 0 & 0 & 0 \\ 0 & -1 & 0 & 0 \\ 0 & 0 & 1 & 0 \\ 0 & 0 & 0 & 1 \end{bmatrix};
$$

$$
T_{CMM.YOZ} = \begin{bmatrix} -1 & 0 & 0 & 0 \\ 0 & 1 & 0 & 0 \\ 0 & 0 & 1 & 0 \\ 0 & 0 & 0 & 1 \end{bmatrix}.
$$

Симетрія відносно осей координат

При виконанні перетворення симетрії відносно осей координат змінюються знаки двох координат: відносно ОХ - координат Y і Z  $(X' = X, Y' = -Y, Z' = -Z)$ ; відносно ОҮ - координат X і Z  $(X' = -X,$  $Y' = Y$ ,  $Z' = -Z$ ); відносно OZ – координат X і Y (X' = -X, Y' = -Y,  $Z' = Z$ ). Тому матриці цих перетворень можна записати так:

$$
T_{cmm. OX} = \begin{bmatrix} 1 & 0 & 0 & 0 \\ 0 & -1 & 0 & 0 \\ 0 & 0 & -1 & 0 \\ 0 & 0 & 0 & 1 \end{bmatrix}; \quad T_{cmm. OY} = \begin{bmatrix} -1 & 0 & 0 & 0 \\ 0 & 1 & 0 & 0 \\ 0 & 0 & -1 & 0 \\ 0 & 0 & 0 & 1 \end{bmatrix};
$$

$$
T_{cmm. OZ} = \begin{bmatrix} 1 & 0 & 0 & 0 \\ 0 & -1 & 0 & 0 \\ 0 & 0 & -1 & 0 \\ 0 & 0 & 0 & 1 \end{bmatrix}.
$$

#### *Симетрія відносно початку координат*

При виконанні перетворення симетрії відносно початку координат змінюються знаки всіх координат: X**'** = –X, Y**'** = –Y, Z**'** = –Z, тому матрицю такого перетворення можна записати так:

$$
T_{CUM. \hspace{1mm} \Pi K} \hspace{2mm} = \hspace{1mm} \begin{bmatrix} -1 & 0 & 0 & 0 \\ 0 & -1 & 0 & 0 \\ 0 & 0 & -1 & 0 \\ 0 & 0 & 0 & 1 \end{bmatrix}.
$$

## **3.2. Складені просторові перетворення**

Однорідні координати дають можливість і для просторових перетворень отримати об**'**єднану матрицю складеного тривимірного перетворення як добуток матриць простих тривимірних перетворень.

Як приклад розглянемо отримання матриці просторового обертання навколо довільної осі, яке виконується в три етапи:

– переміщення осі обертання в ПК (початок координат);

– обертання навколо осі, що проходить через ПК;

– зворотне переміщення осі обертання в початкове положення. Отже,

$$
T_{\text{o6epT.HaBKODO}} = \begin{bmatrix} 1 & 0 & 0 & 0 \\ 0 & 1 & 0 & 0 \\ 0 & 0 & 1 & 0 \\ -\Delta x & -\Delta y & -\Delta z & 1 \end{bmatrix} . \ T_{\text{o6epT.HaBKODO}} \cdot \begin{bmatrix} 1 & 0 & 0 & 0 \\ 0 & 1 & 0 & 0 \\ 0 & 0 & 1 & 0 \\ 0 & 0 & 1 & 0 \\ \Delta x & \Delta y & \Delta z & 1 \end{bmatrix} .
$$

Матриця обертання навколо осі, що проходить через ПК, на кут ϕ має вигляд

$$
T_{\text{o6epT.HaBKODO}} = \begin{bmatrix} (n_1^2 + (1 - n_1^2) \cos \varphi) & (n_1 n_2 (1 - \cos \varphi) + n_3 \sin \varphi) \\ (n_1 n_2 (1 - \cos \varphi) - n_3 \sin \varphi) & (n_2^2 + (1 - n_2^2) \cos \varphi) \\ (n_1 n_3 (1 - \cos \varphi) + n_2 \sin \varphi) & (n_2 n_3 (1 - \cos \varphi) - n_1 \sin \varphi) \\ 0 & 0 \end{bmatrix}
$$

$$
\begin{array}{cc}\n(n_1n_3(1-\cos\varphi)-n_2\sin\varphi) & 0 \\
(n_2n_3(1-\cos\varphi)+n_1\sin\varphi) & 0 \\
(n_3^2+(1-n_3^2)\cos\varphi) & 0 \\
0 & 1\n\end{array},
$$

де  $n_1$ ,  $n_2$ ,  $n_3$  – напрямні косинуси осі обертання.

Якщо вісь обертання (рис. 3.8) проходить через початок координат  $i$  точку  $A$  ( $X_A$ ,  $Y_A$ ,  $Z_A$ ), то напрямні косинуси будуть такими:

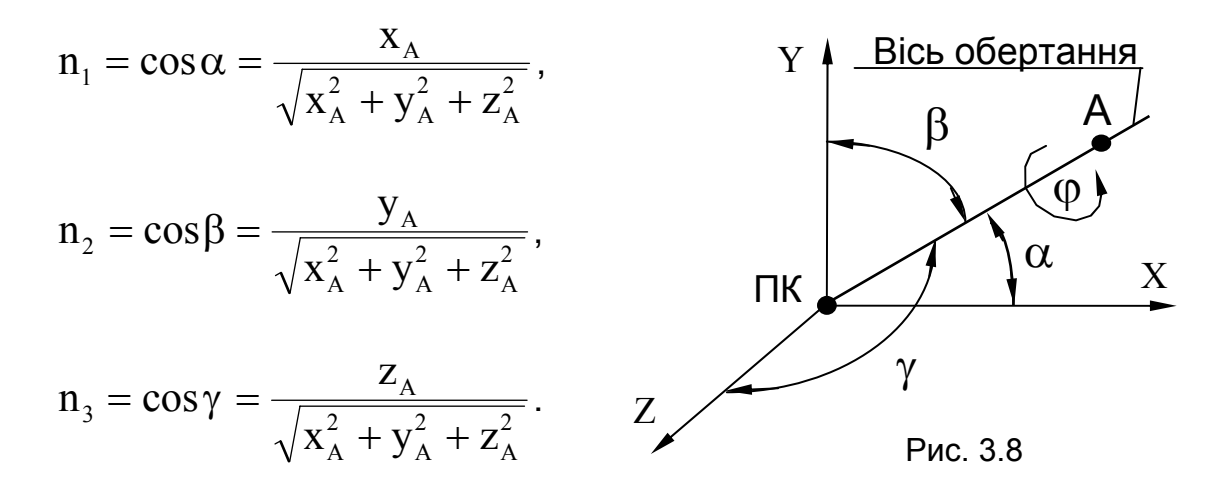

Перевіримо цю матрицю для окремого випадку – обертання навколо осі **OZ**. Підставивши  $\alpha = 90^\circ$ ,  $\beta = 90^\circ$ ,  $\gamma = 0^\circ$ , маємо напрямні косинуси  $n_1 = 0$ ,  $n_2 = 0$ ,  $n_3 = 1$ . Тоді матриця обертання навколо осі, що проходить через ПК, на кут ф матиме такий самий вигляд, як і матриця обертання навколо осі **Z**:

$$
T_{\text{o6ept.OZ}} = \begin{vmatrix} \cos \varphi & \sin \varphi & 0 & 0 \\ -\sin \varphi & \cos \varphi & 0 & 0 \\ 0 & 0 & 1 & 0 \\ 0 & 0 & 0 & 1 \end{vmatrix}.
$$

#### **3.3. Паралельне проеціювання**

Найбільш природною в комп'ютерній графіці є лівобічна система координат (рис. 3.9), коли вісь **Z** напрямлена всередину екрана (більш віддалені ГО мають і більшу координату **Z**).

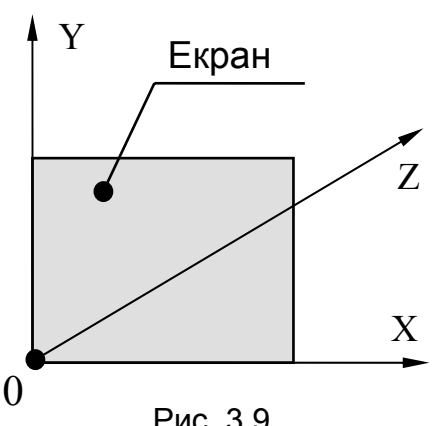

Для переходу до лівобічної системи координат використовують матрицю симетрії відносно площини XOY:

$$
T_{\text{ribo6iv. CK}} = \begin{bmatrix} 1 & 0 & 0 & 0 \\ 0 & 1 & 0 & 0 \\ 0 & 0 & -1 & 0 \\ 0 & 0 & 0 & 1 \end{bmatrix}.
$$

Рис. 3.9

#### **3.3.1. Паралельне прямокутне проеціювання**

Оскільки при прямокутному проеціюванні напрям проеціювання перпендикулярний до площини проекції, то отримання прямокутних проекцій просторового ГО, описаного в тривимірній декартовій системі координат, на площини координат зводиться до дуже простої процедури обнулення відповідних координат (множенням початкових координат ГО на матрицю прямокутного проеціювання для відповідного напряму). При проеціюванні на площину координат XOY обнуляється координата Z, на YOZ – координата X, на XOZ – координата Y. Таким чином,

$$
T_{\Pi\Pi\text{ Ha }XOY} = \begin{bmatrix} 1 & 0 & 0 & 0 \\ 0 & 1 & 0 & 0 \\ 0 & 0 & 0 & 0 \\ 0 & 0 & 0 & 1 \end{bmatrix}; \quad T_{\Pi\Pi\text{ Ha }YOZ} = \begin{bmatrix} 0 & 0 & 0 & 0 \\ 0 & 1 & 0 & 0 \\ 0 & 0 & 1 & 0 \\ 0 & 0 & 0 & 1 \end{bmatrix};
$$

$$
T_{\Pi\Pi\text{ Ha }XOZ} = \begin{bmatrix} 1 & 0 & 0 & 0 \\ 0 & 0 & 0 & 0 \\ 0 & 0 & 1 & 0 \\ 0 & 0 & 0 & 1 \end{bmatrix}.
$$

Розглянуті перетворення паралельного прямокутного проеціювання на площини координат дають можливість отримати зображення всіх основних виглядів, прийнятих в ЄСКД:

– *вигляд спереду* (виконуємо проеціювання ГО на площину XOY, а потім переміщення отриманого зображення в потрібне місце):

 $T_{\text{BMT,RA CIEDE,IV}}$  =  $T_{\text{I}}$ <sub> $\Pi$  Ha XOY</sub>  $\cdot$   $T_{\text{REDEM}}$ ;

– *вигляд ззаду* (виконуємо проеціювання ГО на площину XOY, обертання навколо осі OY на 180°, а потім переміщення отриманого зображення в потрібне місце):

 $T_{\text{BHT,RA}}$  ззаду =  $T_{\text{P}}$ <sub>п на</sub> хоч  $\cdot$   $T_{\text{o6ept.}}$  оч на 180°  $\cdot$   $T_{\text{nepem}}$ ;

– *вигляд зверху* (виконуємо проеціювання ГО на площину XOZ, обертання навколо осі OX на 90°, а потім переміщення отриманого зображення в потрібне місце):

 $T_{\text{BMT,AB}}$  3Bepxy =  $T_{\text{DID HA}}$  xOZ  $\cdot$   $T_{\text{DfENT, OX HA}}$  90°  $\cdot$   $T_{\text{DfEDEM}}$ ;

– *вигляд знизу* (виконуємо проеціювання ГО на площину XOZ, обертання навколо осі OX на –90°, а потім переміщення отриманого зображення в потрібне місце):

 $T_{\text{BMT,RA 3HUSV}}$  =  $T_{\text{P}}$   $T_{\text{CFT}}$   $T_{\text{O}}$   $T_{\text{BHT}}$   $T_{\text{CFT}}$   $T_{\text{CFT}}$   $T_{\text{CFT}}$   $T_{\text{D}}$ 

– *вигляд зліва* (виконуємо проеціювання ГО на площину YOZ, обертання навколо осі OY на 90°, а потім переміщення отриманого зображення в потрібне місце):

Tвигляд зліва = TПП на YOZ **·** Tоберт. OY на 90° **·** T перем **;** 

– *вигляд справа* (виконуємо проеціювання ГО на площину YOZ, потім обертання навколо осі OY на –90°, а потім переміщення отриманого зображення в потрібне місце):

 $T_{\text{BUTJAJ}}$  справа =  $T_{\text{P}}$ <sub>HD</sub>  $_{\text{H}}$   $_{\text{A}}$   $_{\text{A}}$   $_{\text{B}}$   $_{\text{B}}$   $_{\text{B}}$   $_{\text{B}}$   $_{\text{B}}$   $_{\text{B}}$   $_{\text{B}}$   $_{\text{B}}$   $_{\text{B}}$   $_{\text{B}}$   $_{\text{B}}$   $_{\text{B}}$   $_{\text{B}}$   $_{\text{B}}$   $_{\text{B}}$   $_{\text{B}}$   $_{\text{B}}$   $_{\text$ 

Для однозначного сприйняття побудованих виглядів тривимірної геометричної моделі об**'**єкта необхідно після проведених перетворень виконати ще процедуру видалення невидимих ліній.

# **3.3.2. Паралельне косокутне проеціювання**

При косокутному паралельному проеціюванні (рис. 3.10) напрям проеціювання складає з площиною проекції (координатною площиною XOY) кут PP**'**O = β. Визначимо координати точки P**'**, яку отримано косокутним проеціюванням точки P, розташованої на осі OZ.

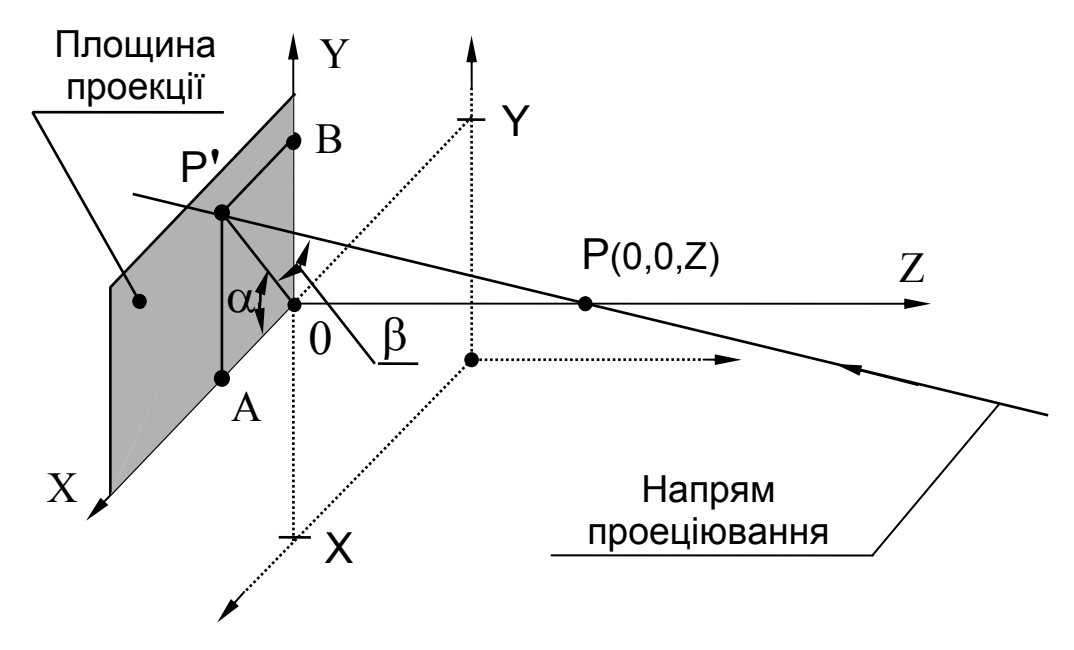

Рис. 3.10

З трикутника PP**'**O катет P**'**O = PO ctg β = Z ctg β. Абсциса точки P**'** з трикутника AP**'**O дорівнює X(P**'**) = АO = P**'**O cos α = = Z ctg β cos α. Ордината точки P**'** з трикутника AP**'**O дорівнює  $Y(P') = A P' = P'O \sin \alpha = Z ctg \beta \sin \alpha$ .

Якщо систему координат перенести в площині XOY на X і Y уздовж відповідних осей координат, то в новій системі координат точка P(X,Y,Z) унаслідок виконання косокутного проеціювання перетвориться на точку P**'**(X + Z ctg β cosα, Y + Z ctg β sinα, 0).

Ці співвідношення для однорідних координат можна задати у вигляді матриці

$$
T_{\text{KOCOKYT.}\text{ Theorem 1:}} = \begin{bmatrix} 1 & 0 & 0 & 0 \\ 0 & 1 & 0 & 0 \\ 0 & \text{ (ctg }\beta \cos \alpha) & \text{ (ctg }\beta \sin \alpha) & 0 & 0 \\ 0 & 0 & 0 & 1 \end{bmatrix},
$$

з якої для окремого випадку, коли β = 90°, одержимо матрицю прямокутного паралельного проеціювання на координатну площину проекції XOY.

# **3.4. Аксонометричні проекції**

Аксонометричне зображення геометричного об**'**єкта можна отримати за допомогою двох поворотів цього об**'**єкта разом зі зв**'**яза-

ною з ним системою координат (рис. 3.11) навколо координатних осей.

Як аксонометричну площину проекції П**'** вибираємо площину XOY (Z = 0) і виконуємо такі дії:

– обертаємо ГО навколо осі OY на кут ψ, унаслідок чого він з положення, показаного на рис. 3.12, переміститься в положення, зображене на рис. 3.13;

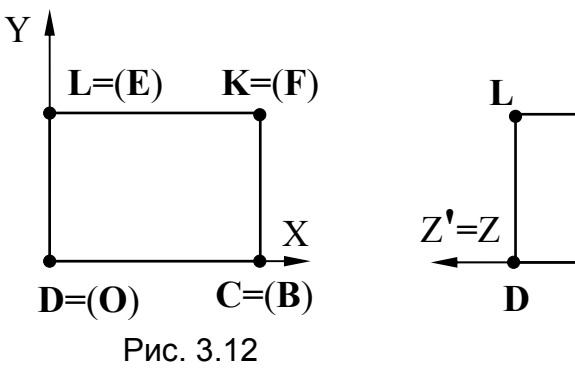

– обертаємо ГО навколо осі OX на кут  $\theta$ , унаслідок чого він з положення, показаного на рис. 3.13, переміститься в положення, зображене на рис. 3.14;

– виконуємо перетворення прямокутного проеціювання на аксонометричну площину проекції П**'**.

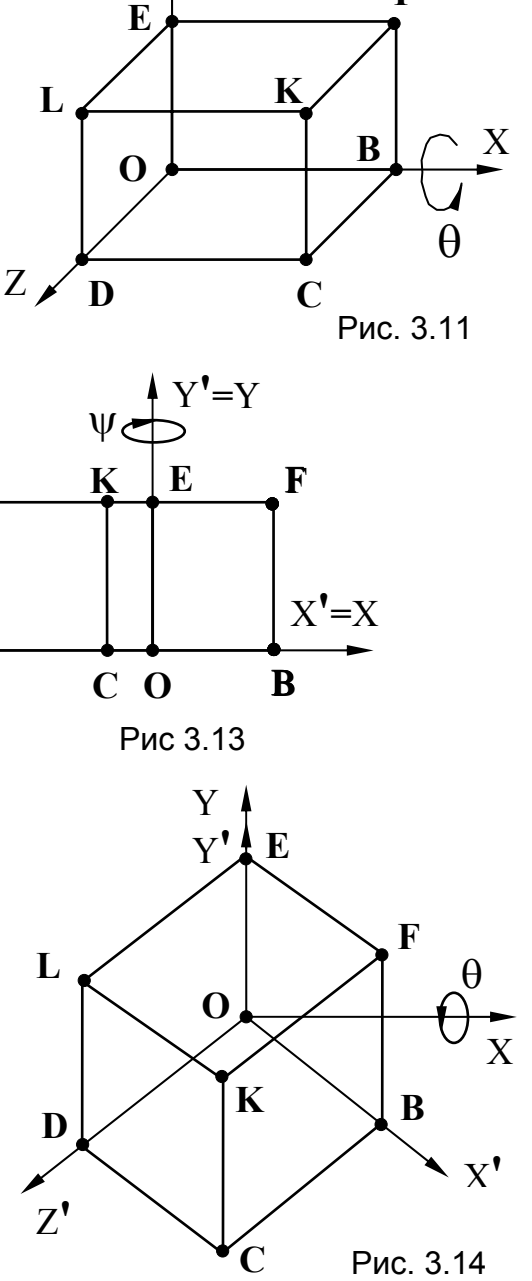

**F**

Y

ψ

Запишемо матрицю перетворення прямокутного аксонометричного проеціювання у вигляді об**'**єднаної матриці складеного перетворення:

 $T_{\text{np.акс.npoe}\mu}$  =  $T_{\text{o6ept. OY Ha}} \psi \cdot T_{\text{o6ept. OX Ha}} \theta \cdot T_{\text{П Ha XOY}}$  =

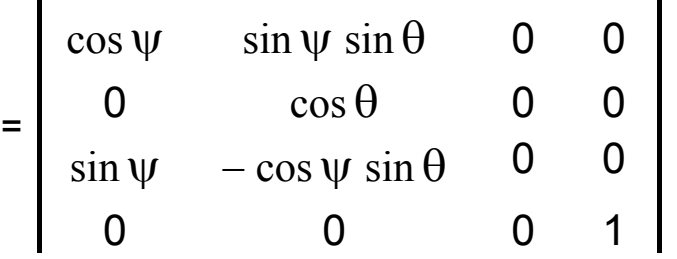

Використовуючи цей вираз, визначимо прямокутні аксонометричні координати точки P(X,Y,Z,1):

$$
\begin{vmatrix} X' & Y' & Z' & 1 \end{vmatrix} = \begin{vmatrix} X & Y & Z & 1 \end{vmatrix} \cdot T_{\text{np.} \text{a} \text{K} \text{C.} \text{m} \text{p} \text{O}} \text{C.} \text{m} \text{P.}
$$

 $=$  (X cos  $\psi$ +Z s in  $\psi$ ) (X sin  $\psi$  sin  $\theta$ +Y cos  $\theta$  – Z cos  $\psi$  sin 0  $1<sup>1</sup>$ .

Визначимо кути  $\psi$  і  $\theta$ , при яких можна отримати стандартні прямокутні аксонометричні проекції - прямокутну ізометрію й прямокутну диметрію.

Для цього виконаємо перетворення одиничних векторів осей координат  $e_x$ ,  $e_y$ ,  $e_z$  (рис. 3.15):

$$
\frac{\beta}{Z'} \left\{\n\begin{array}{c}\n\theta_y \\
\theta_y\n\end{array}\n\right\} \xrightarrow{\alpha} \begin{cases}\n\theta_x = \begin{vmatrix} 1 & 0 & 0 & 1 \end{vmatrix}, \\
\theta_y = \begin{vmatrix} 0 & 1 & 0 & 1 \end{vmatrix}, \\
\theta_x = \begin{vmatrix} 0 & 1 & 0 & 1 \end{vmatrix}, \\
\theta_y = \begin{vmatrix} 0 & 1 & 0 & 1 \end{vmatrix}, \\
\theta_z = \begin{vmatrix} 0 & 0 & 1 & 1 \end{vmatrix}, \\
\theta_z = \begin{vmatrix} 0 & 1 & 1 & 1 \end{vmatrix}, \\
\theta_z = \begin{vmatrix} 0 & 1 & 1 & 1 \end{vmatrix}, \\
\theta_z = \begin{vmatrix} 0 & 1 & 1 & 1 \end{vmatrix}, \\
\theta_z = \begin{vmatrix} 0 & 1 & 1 & 1 \end{vmatrix}, \\
\theta_z = \begin{vmatrix} 0 & 1 & 1 & 1 \end{vmatrix}, \\
\theta_z = \begin{vmatrix} 0 & 1 & 1 & 1 \end{vmatrix}, \\
\theta_z = \begin{vmatrix} 0 & 1 & 1 & 1 \end{vmatrix}, \\
\theta_z = \begin{vmatrix} 0 & 1 & 1 & 1 \end{vmatrix}, \\
\theta_z = \begin{vmatrix} 0 & 1 & 1 & 1 \end{vmatrix}, \\
\theta_z = \begin{vmatrix} 0 & 1 & 1 & 1 \end{vmatrix}, \\
\theta_z = \begin{vmatrix} 0 & 1 & 1 & 1 \end{vmatrix}, \\
\theta_z = \begin{vmatrix} 0 & 1 & 1 & 1 \end{vmatrix}, \\
\theta_z = \begin{vmatrix} 0 & 1 & 1 & 1 \end{vmatrix}, \\
\theta_z = \begin{vmatrix} 0 & 1 & 1 & 1 \end{vmatrix}, \\
\theta_z = \begin{vmatrix} 0 & 1 & 1 & 1 \end{vmatrix}, \\
\theta_z = \begin{vmatrix} 0 & 1 & 1 & 1 \end{vmatrix}, \\
\theta_z = \begin{vmatrix} 0 & 1 & 1 & 1 \end{vmatrix}, \\
\theta_z = \begin{vmatrix} 0 & 1 & 1 & 1 \end{vmatrix}, \\
\theta_z = \begin{vmatrix} 0 & 1 & 1 & 1 \end{vmatrix}, \\
\theta_z = \begin{vmatrix} 0 & 1 & 1 & 1 \end{vmatrix}, \\
\theta_z = \begin{vmatrix}
$$

# **3.4.1. Прямокутна ізометрія**

Для ізометрії коефіцієнти спотворення по всіх трьох осях однакові:

 $e_{x}$ <sup>'</sup>  $= |e_{y}$ '  $| = |e_{z}$ '  $|$ .

Прирівнявши попарно довжини цих векторів з урахуванням співвідношення (3.1), отримуємо систему рівнянь

$$
\begin{cases}\n\cos^2 \psi + \sin^2 \psi \cdot \sin^2 \theta = \cos^2 \theta; \\
\sin^2 \psi + \cos^2 \psi \cdot \sin^2 \theta = \cos^2 \theta.\n\end{cases}
$$

Після підстановки  $\cos^2 \psi = 1 - \sin^2 \psi$  і  $\cos^2 \theta = 1 - \sin^2 \theta$  ця система набирає вигляду

$$
\begin{cases}\n\sin^2 \psi = \frac{\sin^2 \theta}{1 - \sin^2 \theta}; \\
\sin^2 \psi = \frac{1 - 2 \cdot \sin^2 \theta}{1 - \sin^2 \theta}.\n\end{cases}
$$
\n(3.2)

Звідси одержимо вираз для кута обертання навколо осі координат OX:  $\sin^2 \theta = 1 - 2 \sin^2 \theta$ , other  $\sin^2 \theta = \frac{1}{2}$ 3  $\theta = \frac{1}{2}$ . Після підстановки цього виразу у співвідношення (3.2) маємо вираз для кута обертання навколо осі ОҮ:  $\sin^2 \psi = \frac{1}{2}$  $\Psi = \frac{1}{2}$ .

Таким чином, прямокутна ізометрія утворюється при таких значеннях кутів обертання навколо осей координат:

$$
\begin{cases} \psi = \pm 45^\circ; \\ \theta = \pm 35,2643896825^\circ. \end{cases}
$$

Кут нахилу аксонометричної осі OX**'** до горизонталі (рис. 3.15) можна визначити як відношення відповідних проекцій вектора e**<sup>x</sup> '**:

$$
tg\alpha = \frac{\sin\psi\ \sin\theta}{\cos\psi} = \frac{1}{\sqrt{3}}, \quad \text{3Biqku} \quad \alpha = 30^{\circ},
$$

а кут нахилу аксонометричної осі OZ**'** до горизонталі – як відношення відповідних проекцій вектора e**<sup>z</sup> '**:

$$
tg\beta = \frac{\cos\psi \sin\theta}{\sin\psi} = \frac{1}{\sqrt{3}}, \quad \text{3Biqku} \quad \beta = 30^{\circ}.
$$

Після прямокутного ізометричного перетворення довжина одиничних векторів буде такою:

$$
|e_x'| = |e_y'| = |e_z'| = 0.81649658...
$$

Підставивши обчислені значення кутів обертання  $\theta$  і  $\psi$  у матрицю прямокутного аксонометричного проеціювання, маємо загальний вигляд матриці прямокутного ізометричного перетворення:

$$
T_{\text{npsmokyr. isom}} = \begin{bmatrix} 0.707107 & 0.408248 & 0 & 0 \\ 0 & 0.816497 & 0 & 0 \\ 0.707107 & -0.408248 & 0 & 0 \\ 0 & 0 & 0 & 1 \end{bmatrix}.
$$

# **3.4.2. Прямокутна диметрія**

Для диметрії коефіцієнти спотворення по двох осях однакові, а коефіцієнт спотворення вздовж третьої осі – у два рази менший:

$$
\left\{\n\begin{array}{c}\n\left|e_{y'}\right| = \left|e_{z'}\right|; \\
\left|e_{x'}\right| = \frac{1}{2} \left|e_{y'}\right|.\n\end{array}\n\right.
$$

З урахуванням співвідношення (3.1) маємо систему рівнянь

$$
\begin{cases}\n\cos^2 \psi + \sin^2 \psi \cdot \sin^2 \theta = \frac{1}{4} \cos^2 \theta; \\
\cos^2 \theta = \sin^2 \psi + \cos^2 \psi \cdot \sin^2 \theta.\n\end{cases}
$$

Унаслідок підстановки со ${\rm s}^{2}$  ψ =  $1-{\rm sin}^{2}$  ψ і  ${\rm cos}^{2}$  θ =  $1-{\rm sin}^{2}$  θ ця система набуває вигляду

$$
\begin{cases}\n\sin^2 \psi = \frac{3 + \sin^2 \theta}{4(1 - \sin^2 \theta)}; \n\sin^2 \psi = \frac{1 - 2 \cdot \sin^2 \theta}{1 - \sin^2 \theta}.\n\end{cases}
$$
\n(3.3)

Прирівнявши праві частини рівнянь у системі (3.3), одержуємо вираз  $\sin^2 \theta = \frac{1}{2}$ , 9  $\theta = \frac{1}{2}$ , а після його підстановки знаходимо  $\sin^2 \psi = \frac{7}{2}$ .  $\Psi = \frac{7}{8}$ Таким чином, прямокутна диметрія утворюється при таких значеннях кутів обертання навколо осей координат:

$$
\begin{cases} \psi = \pm 69,295189^{\circ}; \\ \theta = \pm 19,471221^{\circ}. \end{cases}
$$

Кут нахилу аксонометричної осі OX**'** до горизонталі (див. рис. 3.15) можна визначити як відношення відповідних проекцій вектора e<sub>x</sub>':

 tg<sup>α</sup> ψ θ <sup>ψ</sup> <sup>=</sup> <sup>⋅</sup> <sup>=</sup> sin sin cos 7 <sup>3</sup> , звідки <sup>α</sup> <sup>=</sup> 41,4096° <sup>=</sup>41° <sup>25</sup>′,

а кут нахилу аксонометричної осі OZ**'** до горизонталі так:

$$
tg\beta = \frac{\cos \psi \cdot \sin \theta}{\sin \psi} = \frac{1}{3\sqrt{7}}
$$
, 384KW  $\beta = 7,18075^{\circ} = 7^{\circ} 10'$ .

Після прямокутного диметричного перетворення довжини одиничних векторів будуть такими:

$$
|e_y'| = |e_z'| = 0.94280904...
$$
;  
 $|e_x'| = 0.47140452...$ 

Після підстановки обчислених значень кутів обертання  $\theta$  і  $\psi$  у матрицю прямокутного аксонометричного проеціювання маємо загальний вигляд матриці прямокутного диметричного перетворення:

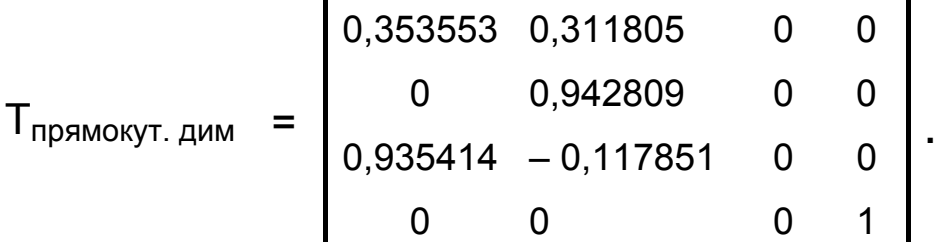

Узагальнену матрицю перетворень у просторі для однорідних координат можна поділити на чотири області:

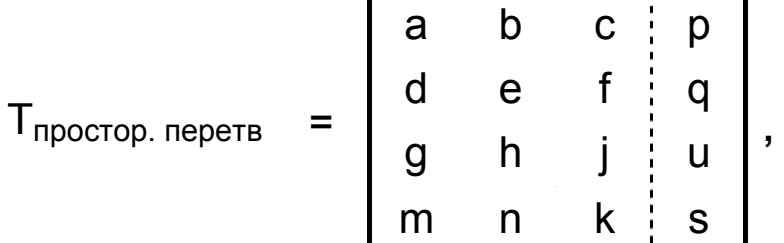

де матриця **3**х**3** виконує перетворення масштабування, зсуву, обертання й симетрії; матриця-рядок **1**х**3** – перетворення переміщення (перенесення); матриця-стовпець **3**х**1** – перспективні перетворення; останній елемент матриці **1**х**1** – перетворення спільного змінення масштабу.

Досі перетворення розглядалося як трансформація множини точок, що належать ГО, в іншу множину, причому обидві множини були описані в одній і тій самій системі координат (система координат залишалася незмінною, а ГО – змінювався).

Але можливий і інший підхід, коли результатом перетворення є заміна системи координат, а ГО – залишається незмінним.

Такий підхід використовують у таких випадках:

– коли потрібно зібрати разом декілька різних ГО, описаних у власних локальних системах координат, і виразити їх координати в одній глобальній системі;

– для опису одного й того ж ГО на різних етапах оброблення графічної інформації, коли об**'**єкт може бути заданий у різних системах координат (світових, абсолютних або відносних координатах користувача, нормованих або фізичних координатах).

Математично ці підходи є еквівалентними.

## **3.5. Приклади розв'язання задач**

**Приклад 3.5.1.** Задано призму (рис. 3.16), вершини якої розташовані в точках **A**(5, 4, 3); **B**(10, 4, 3); **C**(5, 6, 3); **D**(5, 4, 10); **E**(10, 4, 10); **F**(5, 6, 10).

Визначити об**'**єднані матриці складених перетворень, які перево-

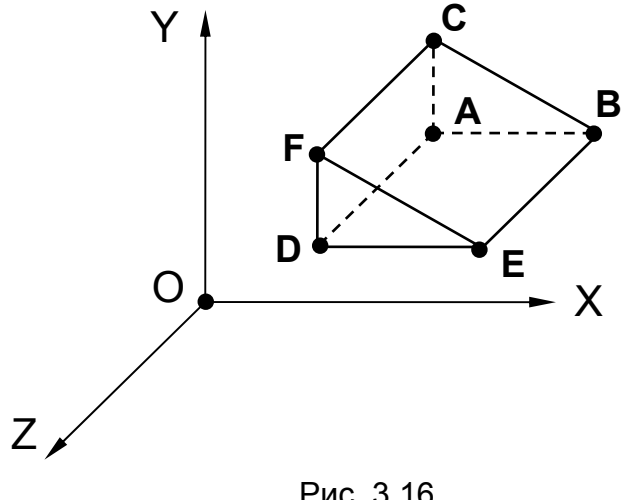

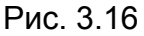

дять задану призму в такі положення:

 – призма буде обернута **а** навколо ребра **АВ** за годинниковою стрілкою так, що ребро **AD** стане паралельним до осі **OY**;

– на площині **XOY** буде **b**побудовано зображення вигляду зверху заданої призми в масштабі 2**:**1, причому точка **А** перейде в точку **A1** (2, 2, 0).

перетворень (а **а b** 

Обчислити координати вершин призми після виконаних

#### *Розв'язання*

Для переведення заданої призми в положення (**a**) послідовно виконуємо такі перетворення:

– переміщення призми (рис. 3.17) з параметрами  $\Delta X = -5$ ,  $\Delta Y = -4$ ,  $\Delta Z = -3$ (значення параметрів визначаємо за координатами точки **А**) для перенесення вершини **А** в точку **О**; матриця такого перетворення має вигляд

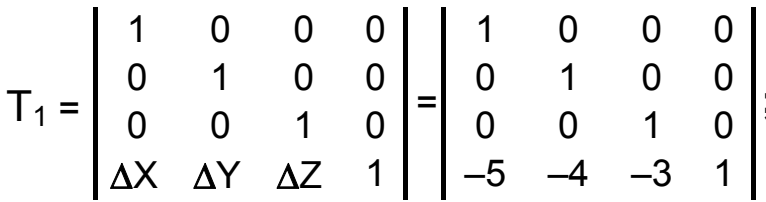

– обертання призми (рис. 3.18) навколо осі координат **ОХ** з параметром  $\alpha = -90^{\circ}$ (значення кута повороту визначаємо з умови паралельності ребра **AD** і координатної осі **ОY**); матриця такого перетворення має вигляд

$$
T_2 = \begin{bmatrix} 1 & 0 & 0 & 0 \\ 0 & \cos\alpha & \sin\alpha & 0 \\ 0 & -\sin\alpha & \cos\alpha & 0 \\ 0 & 0 & 0 & 1 \end{bmatrix} = \begin{bmatrix} 1 & 0 & 0 & 0 \\ 0 & 0 & -1 & 0 \\ 0 & 1 & 0 & 0 \\ 0 & 0 & 0 & 1 \end{bmatrix}
$$

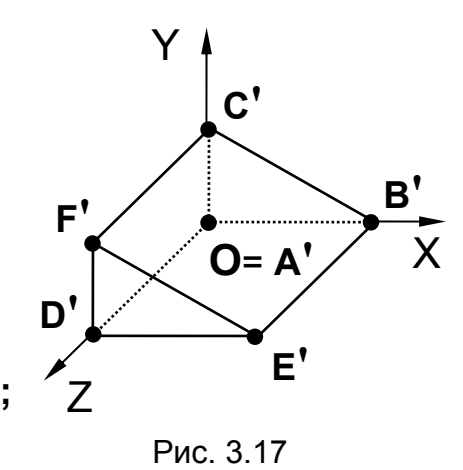

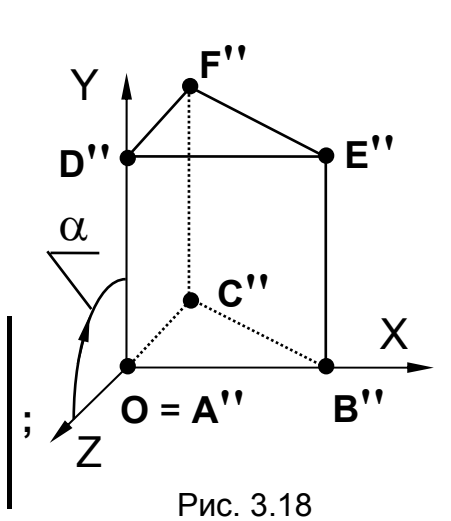

– переміщенняпризми (рис. 3.19) з параметрами ΔX = 5, ΔY = 4, ΔZ =3 (значення параметрів визначаємо за координатами точки **А**) для перенесення вершини **А''** з точки **О** в початкове положення точки **А**; матриця такого перетворення має вигляд

$$
T_3 = \begin{bmatrix} 1 & 0 & 0 & 0 \\ 0 & 1 & 0 & 0 \\ 0 & 0 & 1 & 0 \\ 0 & X & 0 & 1 \end{bmatrix} = \begin{bmatrix} 1 & 0 & 0 & 0 \\ 0 & 1 & 0 & 0 \\ 0 & 0 & 1 & 0 \\ 5 & 4 & 3 & 1 \end{bmatrix}
$$

Записуємо об**'**єднану матрицю складеного перетворення:

$$
T_a = T_1 \cdot T_2 \cdot T_3 =
$$

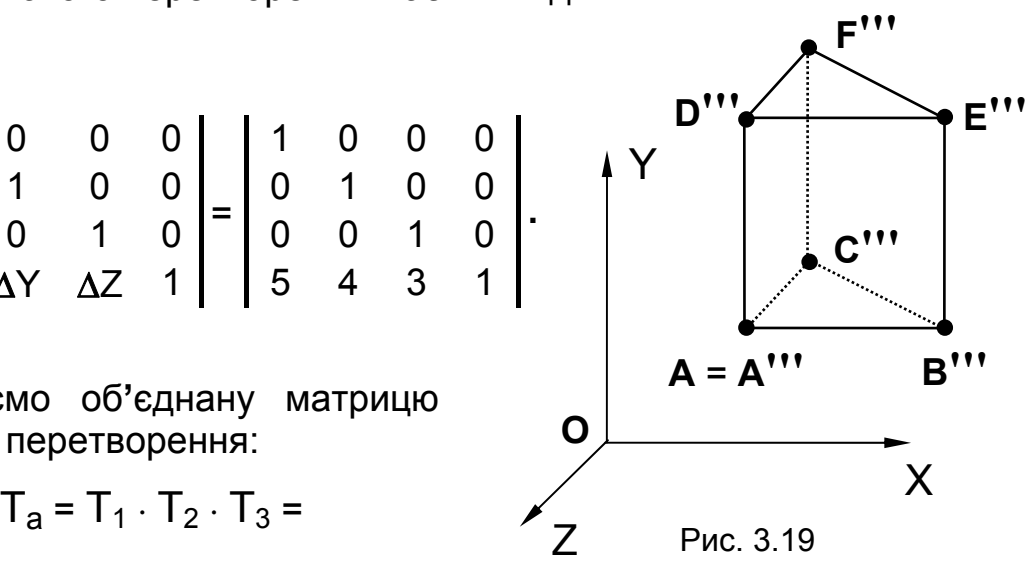

$$
=\begin{bmatrix}1&0&0&0\\0&1&0&0\\0&0&1&0\\-5&-4&-3&1\end{bmatrix}\begin{bmatrix}1&0&0&0\\0&0&-1&0\\0&1&0&0\\0&0&0&1\end{bmatrix}\cdot\begin{bmatrix}1&0&0&0\\0&1&0&0\\0&0&1&0\\5&4&3&1\end{bmatrix}=\begin{bmatrix}1&0&0&0\\0&0&-1&0\\0&1&0&0\\0&1&7&1\end{bmatrix}.
$$

Визначаємо координати вершин призми після виконаного перетворення за відомим співвідношенням

$$
\begin{vmatrix} X & Y & Z & 1 \end{vmatrix} \cdot T_a = \begin{vmatrix} X^{\prime\prime\prime} & Y^{\prime\prime\prime} & Z^{\prime\prime\prime} & 1 \end{vmatrix}
$$

Результати розрахунку координат вершин призми подамо в матричній формі:

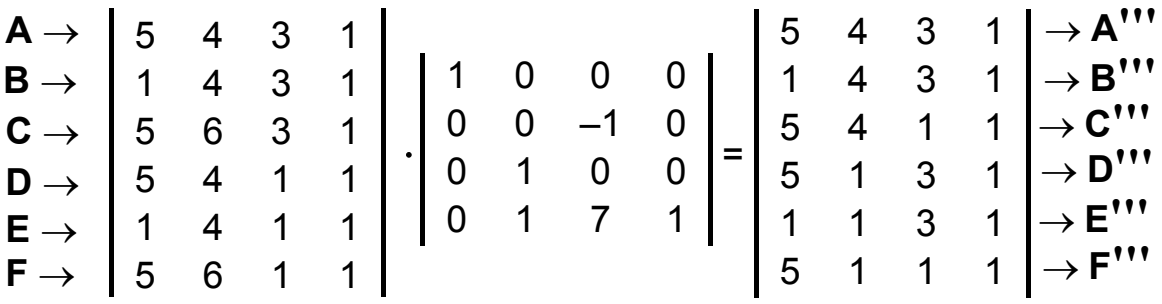

Для переведення заданої призми в положення (b) послідовно виконуємо такі перетворення:

- переміщення призми (рис. 3.20) з параметрами  $\Delta X = -5$ ,  $\Delta Y = -4$ ,  $\Delta Z = -3$  (значення параметрів визначаємо за координатами точки А) для перенесення вершини А в точку О; матриця такого перетворення має вигляд

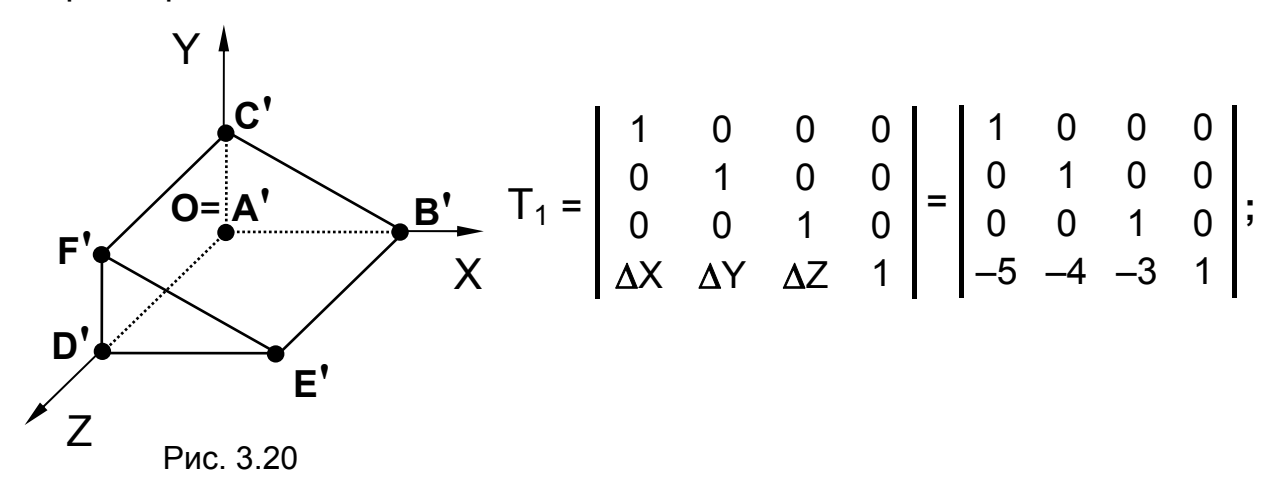

- проеціювання призми (рис. 3.21) на площину ХОZ (яке зводиться до обнулення координати Y); матриця такого перетворення має вигляд

$$
T_2 = \left[\begin{array}{cccc} 1 & 0 & 0 & 0 \\ 0 & 0 & 0 & 0 \\ 0 & 0 & 1 & 0 \\ 0 & 0 & 0 & 1 \end{array}\right];
$$

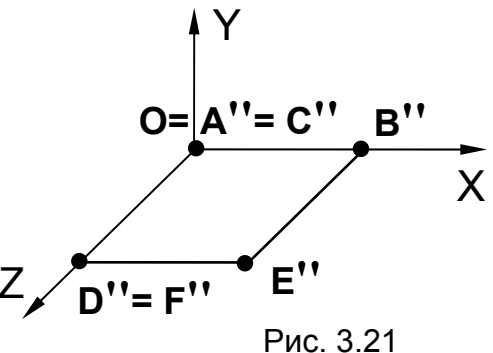

- обертання проекції призми навколо осі ОХ (рис. 3.22) з параметром  $\alpha = 90^{\circ}$ (значення кута обертання визначаємо з умови суміщення проекції з площиною ХОҮ); матриця такого перетворення має ВИГЛЯД

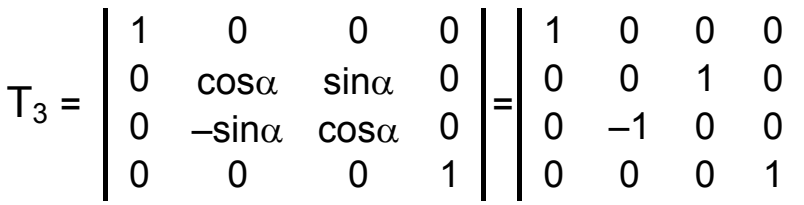

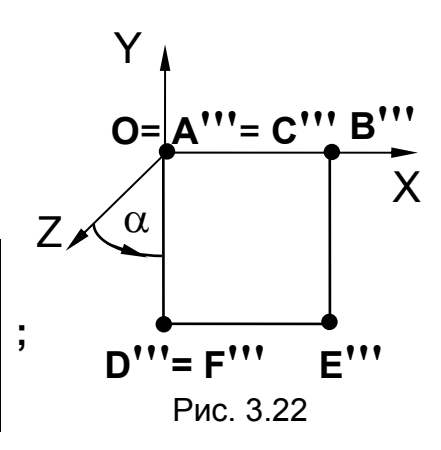

- масштабування проекції призми (рис. 3.23) відносно початку координат (точки O) з параметрами  $K_X = 2$ ,  $K_Y = 2$  (значення коефіцієнтів масштабування по осях визначаємо з умови отримання вигляду зверху в масштабі 2:1); матриця такого перетворення має ВИГЛЯД  $\sqrt{ }$ 

$$
T_{4} = \begin{bmatrix} K_{X} & 0 & 0 & 0 \\ 0 & K_{Y} & 0 & 0 \\ 0 & 0 & 1 & 0 \\ 0 & 0 & 0 & 1 \end{bmatrix} = \begin{bmatrix} 2 & 0 & 0 & 0 \\ 0 & 2 & 0 & 0 \\ 0 & 0 & 1 & 0 \\ 0 & 0 & 0 & 1 \end{bmatrix}; Z
$$
  
  
D<sup>III</sup> = F<sup>III</sup>  
Pic. 3.23 E<sup>III</sup>

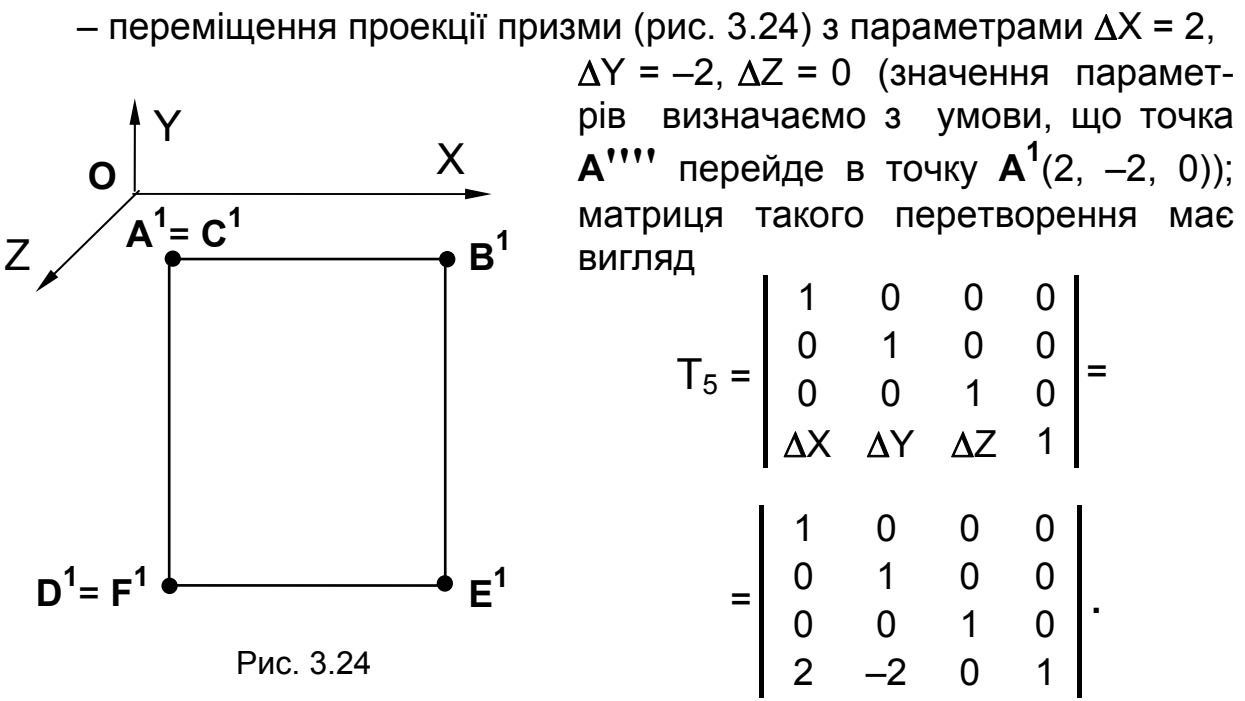

Обчислюємо об**'**єднану матрицю складеного перетворення:

$$
T_b = T_1 \cdot T_2 \cdot T_3 \cdot T_4 \cdot T_5 =
$$
\n
$$
= \begin{bmatrix} 1 & 0 & 0 & 0 \\ 0 & 1 & 0 & 0 \\ 0 & 0 & 1 & 0 \\ -5 & -4 & -3 & 1 \end{bmatrix} \cdot \begin{bmatrix} 1 & 0 & 0 & 0 \\ 0 & 0 & 0 & 0 \\ 0 & 0 & 1 & 0 \\ 0 & 0 & 0 & 1 \end{bmatrix} \cdot \begin{bmatrix} 1 & 0 & 0 & 0 \\ 0 & 0 & 1 & 0 \\ 0 & -1 & 0 & 0 \\ 0 & 0 & 0 & 1 \end{bmatrix} \cdot \begin{bmatrix} 2 & 0 & 0 & 0 \\ 0 & 2 & 0 & 0 \\ 0 & 0 & 1 & 0 \\ 0 & 0 & 0 & 1 \end{bmatrix} \times
$$
\n
$$
x \begin{bmatrix} 1 & 0 & 0 & 0 \\ 0 & 1 & 0 & 0 \\ 0 & 0 & 1 & 0 \\ 2 & -2 & 0 & 1 \end{bmatrix} = \begin{bmatrix} 2 & 0 & 0 & 0 \\ 0 & 0 & 0 & 0 \\ 0 & -2 & 0 & 0 \\ -8 & 4 & 0 & 1 \end{bmatrix}.
$$

Результати розрахунку координат вершин призми подамо в матричній формі:

2 0 0 0 0 0 0 0 0 –2 0 0 –8 4 0 1 2 –2 0 1 1 –2 0 1 2 –2 0 1 2 –16 0 1 1 –16 0 1 2 –16 0 1 → **F1** 5 4 3 1 1 4 3 1 5 6 3 1 5 4 1 1 1 4 1 1 5 6 1 1 ⋅ = **A** → **B** → **C** → **D** → **E** → **F** → → **B<sup>1</sup>** → **C1** → **D1** → **E<sup>1</sup>** → **A1**

## **Задачі для самостійного розв'язання**

3.1. Задано піраміду **SABC**, вершини якої розташовані в точках **A**(3, 2, 3), **B**(9, 1, 5), **C**(6, 8, 0) і **S**(5, 0, 10). Визначити координати вершин піраміди **S'A'B'C'**, яка є симетричною заданій піраміді **SABC** відносно вершини **S**.

3.2. Задано трикутник **ABC**, вершини якого розташовані в точках **A**(1, 2, 3), **B**(8, 3, 6) і **C**(5, 6, 1). Унаслідок виконаних перетворень переміщення й масштабування вздовж усіх трьох осей координат точка **А** розташувалася в точці **А'** (8, 7, 14), а точка **C** – у точці **С'** (20, 15, 6). Визначити об**'**єднану матрицю складеного перетворення й обчислити з її допомогою координати вершини **B'**.

3.3. Унаслідок виконаних перетворень (перспективні перетворення не використовуються) піраміда **SABC**, вершини якої розташовані в точках **A**(3, 3, 2), **B**(7, 1, 4), **C**(5, 8, 0) і **S**(4, 0, 10), трансформувалася в піраміду **S'A'B'C'**, вершини якої розташовані в точках **A'**(7, 10, 12), **B'**(13, 14, 10), **C'**(7, 9, 29) і **S'**(16, 31, 4). Визначити об**'**єднану матрицю такого перетворення.

3.4. Задано піраміду **SABC** (**ABC** – основа), вершини якої розташовані в точках **A**(2, 2, 3), **B**(8, 6, 3), **C**(6, 12, 3) і **S**(1, 8, 10). Визначити матриці перетворення проеціювання на площини координат **XOY**, **XOZ** і **YOZ** з розташуванням цих проекцій у координатній площині **XOY** (для прийнятої в інженерній графіці системи розташування основних виглядів) та з дотриманням проекційного зв**'**язку між ними. Обчислити перетворені координати вершин пірамід **S1A1B1C1**, **S2A2B2C2**, **S3A3B3C3** і побудувати за ними необхідні проекції для системи координат, зображеної на рис. 3.16.

3.5. Побудувати прямокутну ізометрію піраміди, яку задано в задачі 3.4.

# **4. ОПИС ГЕОМЕТРИЧНИХ ОБ'ЄКТІВ**

## **4.1. Полігональні сітки**

Для опису як дротяної моделі ГО (рис. 4.1,а), яка формується

відрізками прямих, так і полігональної моделі (рис. 4.1, б), яка складається з відсіків площин, обмежених багатокутниками, використовується *полігональна сітка* зі зв**'**язаних між собою плоских багатокутників, які, у свою чергу, складаються з вершин і ребер. Рис. 4.1

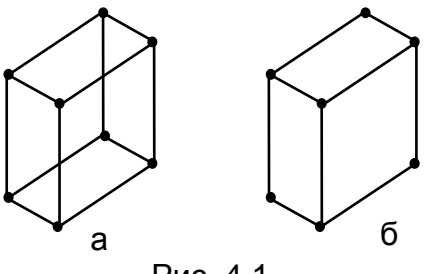

Аналогічні сітки використовують і під час виконання розрахунків на міцність методом скінченних елементів, коли досліджувану деталь апроксимують скінченною кількістю елементарних об**'**ємів, простих за формою і зв**'**язаних між собою у вузлах (вершинах).

Полігональну сітку необхідно задавати так, щоб була можливість достатньо просто розв**'**язати такі завдання:

– пошук ребер, що належать заданій вершині;

– пошук багатокутників, яким належить задане ребро;

– пошук вершин, які утворюють задане ребро;

– визначення ребер, які утворюють заданий багатокутник;

– отримання зображення полігональної сітки;

– виявлення помилок в описі моделі (відсутність ребра, вершини тощо).

Розглянемо три способи опису полігональних сіток.

## **4.1.1. Явне задання багатокутників**

Кожний багатокутник можна описати списком координат його вершин:  $\mathcal{U}$  xyz  $\mathcal{U}$  xyz  $\mathcal{U}$ 

$$
P_1 = ((x_1, y_1, z_1), (x_2, y_2, z_2), ..., (x_n, y_n, z_n));
$$
  
\n
$$
P_2 = ((x_i, y_i, z_i), (x_j, y_j, z_j), ..., (x_k, y_k, z_k));
$$
  
\n
$$
\vdots
$$
  
\n
$$
P_N = ((x_t, y_t, z_t), (x_s, y_s, z_s), ..., (x_m, y_m, z_m)).
$$

Вершини запам**'**ятовуються в такому самому порядку, в якому вони розташовуються при обході навколо багатокутника. Для отримання зображення багатокутника всі вершини послідовно з**'**єднуються між собою, а остання вершина з**'**єднується з першою.

Приклад опису полігональної сітки, зображеної на рис. 4.2:

$$
P_1 = ((x_1, y_1, z_1), (x_2, y_2, z_2), (x_3, y_3, z_3), (x_7, y_7, z_7));
$$
\n
$$
P_2 = ((x_3, y_3, z_3), (x_4, y_4, z_4), (x_5, y_5, z_5), (x_7, y_7, z_7));
$$
\n
$$
P_3 = ((x_5, y_5, z_5), (x_6, y_6, z_6), (x_7, y_7, z_7));
$$
\n
$$
P_4 = ((x_6, y_6, z_6), (x_1, y_1, z_1), (x_7, y_7, z_7)).
$$

Для опису окремого багатокутника такий спосіб є ефективним, але у випадку опису полігональної сітки в цілому цей спосіб має недоліки:

1. Дублювання інформації про координати спільних вершин. Наприклад, на рис. 4.2 вершина 7 буде включена до опису чотирьох сусідніх багатокутників, а якщо таких точок буде багато, то дублювання інформації зросте багаторазово.

2. Відсутність явного опису спільних ребер і вершин. Так, наприклад, пошук усіх сусідніх багатокутників зі спільною вершиною потребує сортування по всьому масиву вершин, який складається з N×n координатних трійок, а це призводить до збільшення часу пошуку. Через змінення координати якоїсь однієї з вершин виникає необхідність коректування описів усіх багатокутників, яким належить ця вершина, що теж збільшує тривалість пошуку.

3. Полігональна сітка в цілому формується за рахунок рисування кожного з багатокутників, тому спільні ребра сусідніх багатокутників рисуються двічі.

## **4.1.2. Задання багатокутників списком покажчиків вершин**

Вершини багатокутників у цьому випадку запам**'**ятовуються один раз – у загальному списку координат вершин полігональної сітки

$$
V = ((x_1, y_1, z_1), (x_2, y_2, z_2), ..., (x_N, y_N, z_N)) = (V_1, V_2, ..., V_N),
$$

а самі багатокутники задаються списком покажчиків (номерів) вершин, які його утворюють:

$$
P_1 = (NV_1, NV_2, ..., NV_n);
$$
  
\n
$$
P_2 = (NV_1, NV_j, ..., NV_k);
$$
  
\n
$$
P_{U} = (NV_t, NV_s, ..., NV_m).
$$

Приклад опису полігональної сітки, зображеної на рис. 4.3:

$$
V = (V1, V2, V3, V4, V5, V6);
$$
  
P<sub>1</sub> = (1,2,3,6);  
P<sub>2</sub> = (3,4,6);  
P<sub>3</sub> = (4,5,6);  
P<sub>4</sub> = (5,1,6).

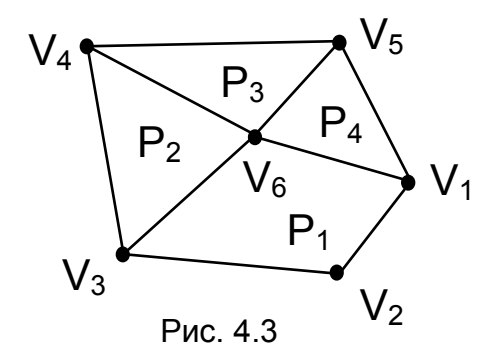

Перевагами цього способу опису є легкість змінювання координат вершин полігональної сітки (зміни вносяться тільки до загального списку) і значна економія місткості пам**'**яті, недоліками – дворазове рисування спільних ребер і утруднений пошук багатокутників зі спільними ребрами.

#### **4.1.3. Явне задання ребер**

Цей спосіб опису полягає в тому, що до загального списку координат вершин полігональної сітки

$$
V = (V_1, V_2, \dots, V_N),
$$

де  $V_i = (X_i, y_i, Z_i)$ , потрібно додати:

1) списки опису ребер

$$
E_i = (NV_j, NV_k, P_m, P_n),
$$

де  $\text{NV}_i, \text{NV}_k$  – номери вершин, які утворюють задане ребро;  $\text{P}_m, \text{P}_n$  – сусідні багатокутники, яким належить це ребро; у разі відсутності одного з багатокутників (для граничних ребер) до списку заносять ознаку його відсутності λ;

2) списки опису багатокутників

$$
\mathbf{P}_{i} = (\mathbf{E}_{i}, \mathbf{E}_{j}, \dots, \mathbf{E}_{k}),
$$

де  $E_i, E_i, ..., E_k$  – ребра, які утворюють заданий багатокутник.

Приклад опису полігональної сітки, зображеної на рис. 4.4:

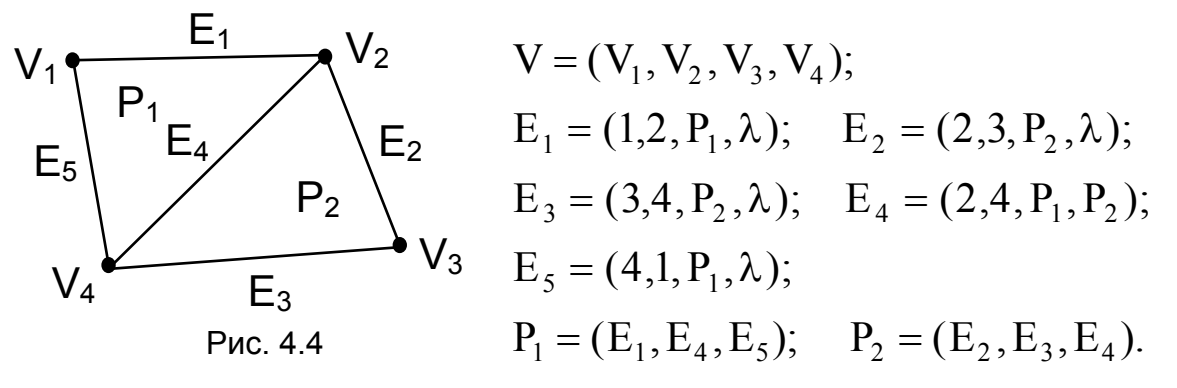

Тепер полігональна сітка в цілому формується за рахунок рисування ребер, тому дворазового рисування спільних ребер не буде.

Але визначення ребер, яким належить конкретна вершина, є непростою задачею, оскільки потребує сортування по всіх ребрах. Для вирішення цього завдання можна використовувати додаткову інформацію, наприклад, застосувати розширений опис ребер, який містить додатково покажчики на два сусідні ребра кожного багатокутника, а також опис вершин з покажчиками на ребра, яким належить конкретна вершина.

Оскільки в графічних модулях різних прикладних систем зазвичай використовується автоматична генерація сітки, то в них мають бути передбачені діагностичні процедури з перевірки на несуперечність опису сітки:

– усі багатокутники мають бути замкненими;

– кожна вершина має належати не менш ніж двом ребрам і принаймні одному багатокутнику;

– ребро не можна використовувати в одному багатокутнику двічі;

– кожний багатокутник повинен мати хоча б одне спільне ребро (інакше він буде розташований окремо від інших) і т. д.

Полігональні сітки часто використовують і для візуалізації (особливо на проміжних етапах створення моделі) геометричних об**'**єктів, обмежених криволінійними поверхнями. Поверхня таких об**'**єктів апроксимується багатогранною поверхнею, завдяки чому значно скорочується час на побудову зображення цих об**'**єктів. Наприклад, циліндрична поверхня апроксимується призматичною поверхнею, конічна – пірамідальною й т. д.

# **4.2. Лінії**

Лінії належать до базових геометричних примітивів комп**'**ютерної графіки, які широко застосовуються на практиці: для побудови графіків, викреслювання зображень проектованих об**'**єктів, каркасного задання поверхонь тощо. Лінії можна задавати графічно, аналітично, таблично, або застосувати кінематичний спосіб, коли лінія задається множиною приватних положень (траекторією) рухомої точки.

Якщо растрові зображення формуються у вигляді двовимірного масиву точок, то векторні зображення, які використовуються в системах автоматизованого проектування, складаються з набору ліній. Лінія як елементарний об**'**єкт векторної графіки має такі властивості (атрибути): форма, товщина, колір і стиль (суцільна, штрихова і т. ін.). Замкнені лінії мають додаткову властивість – внутрішню область замкненого контуру можна заповнювати (заливати) кольором, текстурою, рисунками або іншими об**'**єктами.

У векторній графіці лінія задається не сукупністю пікселів, а математичним описом, який визначає її форму й розташування. Векторну графіку називають обчислювальною, оскільки створювані нею об**'**єкти розраховуються за формулами.

## **4.2.1. Графічні способи побудови ліній**

До кінця 30-х років під час проектування використовувалися тільки графічні способи побудови ліній:

**–** спосіб інженерного дискримінанта (рис. 4.5), який дає можли-

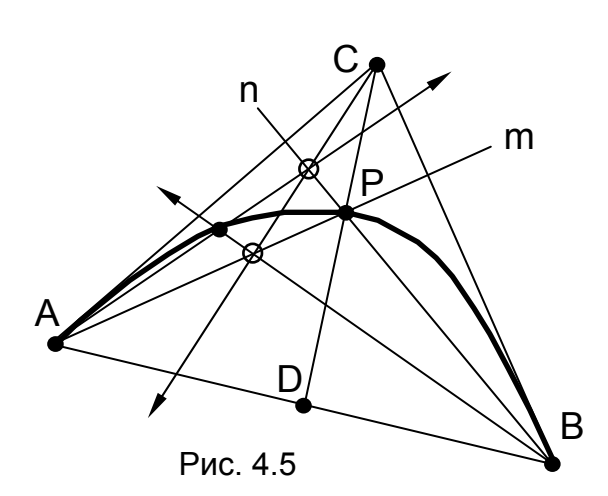

вість будувати дуги еліпса (при  $f$  < 0,5), параболи (при  $f = 0.5$ ) або гіперболи (при f > 0,5), дотичні до заданих прямих (СА СВ) у кінцевих точках сегмента кривої (А і В); інженерний дискримінант визначається відношенням  $f = \frac{PD}{I}$  $=\frac{1}{CD}$ ;

– спосіб побудови параболи за заданою віссю, вершиною (В) і однією точкою (А), яка належить параболі (рис. 4.6);

– спосіб побудови еліпса за зв**'**язаними діаметрами (AB і CD) (рис. 4.7);

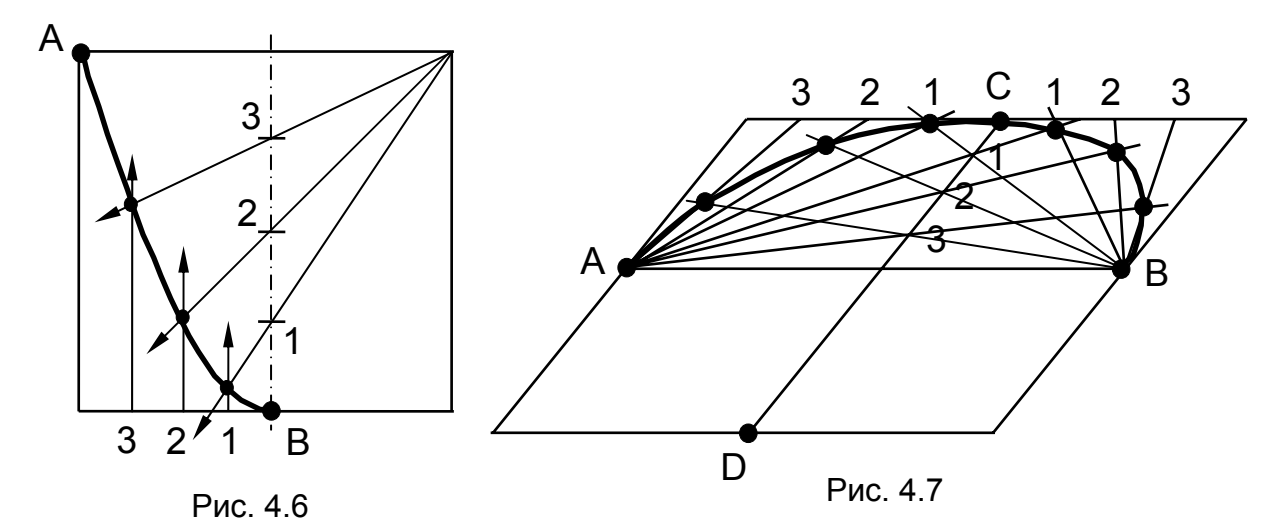

– побудова обводу – лінії, що проходить через задані точки і складається з дуг різних закономірних кривих, з**'**єднаних у точках стику (рис. 4.8); для забезпечення гладкості побудованого обводу (зі ступенем гладкості k=1) дуги, що сполучаються, повинні мати в точці стику (В) спільну дотичну  $(t_B)$ .

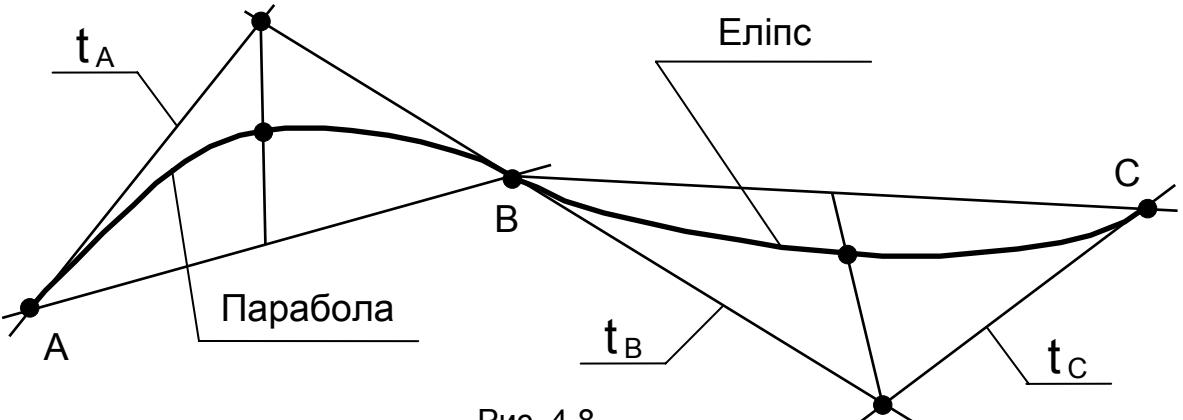

Рис. 4.8

Боротьба за швидкість, маневреність та економічність у літакобудуванні потребувала більш точного відтворення кривих, що стимулювало в 40 – 50-ті роки розробку графоаналітичних та аналітичних методів конструювання кривих ліній, які з появою обчислювальної техніки стали домінуючими.

## **4.2.2. Аналітичні способи задання ліній**

Перелічимо основні переваги математичного опису ліній:

– точність опису й можливість обчислення кількісних параметрів ліній (нахилу, кривизни, мінімуму, максимуму, перегину, довжини, площі тощо);

– компактність зберігання в пам**'**яті ЕОМ;

– легкість відтворення зображення;

– зручність редагування форми;

– простота переходу від одних одиниць вимірювання до інших;

– можливість формування єдиної моделі проектованого об**'**єкта, яка може використовуватися і для проведення розрахунків, і для технологічної підготовки виробництва.

Математично лінії можуть бути описані явно заданою функцією, функцією неявного вигляду або параметрично. Розглянемо можливості й застосовність цих способів опису.

Рівняння лінії, описаної *явно заданою функцією*, має вигляд Y = f(x) для плоскої лінії і Z = F(x,y) для просторової лінії.

Кожному значенню аргументів (x або x,y) відповідає тільки одне значення функції (Y або Z), тому явна функція не може бути використана для опису замкнених або багатозначних кривих.

Точки, обчислені з однаковими приростами за х, розподіляються вздовж кривої лінії нерівномірно, а це знижує якість і точність графічного зображення таких ліній.

Рівняння дотичної до кривої лінії Y = f(x) можна записати таким чином:  $Y = y_1 + f'(x_1)(x - x_1)$ , де  $f'(x_1) -$ значення похідної df/dx у точці х = Х<sub>1</sub>. Якщо дотична до кривої в заданій точці розташовується вертикально, то її неможливо описати цим рівнянням, оскільки похідна f ′(х1) = ∞**.** Тому явні функції не можна використовувати для задання кривих, що мають у кінцевих точках вертикальні дотичні.

Останнього обмеження можна уникнути, якщо використовувати для задання лінії *неявну функцію*, яка має загальний вигляд G(x, y)= 0 або G(x, y, z) = 0.

**Приклад 4.1.** Записати рівняння лінії, дотичної до заданого кола х **2** + y **<sup>2</sup>**– 1 = 0 у точці (1, 0).

*Розв'язання*. Неявне рівняння дотичної до кривої лінії G(x, y) = 0 у точці Р(х<sub>1</sub>, у<sub>1</sub>) має вигляд G'<sub>x</sub>(x<sub>1</sub>, y<sub>1</sub>) (x – x<sub>1</sub>) + G'<sub>y</sub> (x<sub>1</sub>, y<sub>1</sub>) (y – y<sub>1</sub>) = 0, де G  $'_{\mathsf{X}}(\mathsf{X_1},\mathsf{y_1})$  і G  $'_{\mathsf{y}}(\mathsf{X_1},\mathsf{y_1})$  – значення частинних похідних  $\partial \mathsf{g}/\partial \mathsf{x}$  і  $\partial \mathsf{g}/\partial \mathsf{y}$  у точці Р. Оскільки G(x, y) =  $x^2 + y^2 - 1$ , то G'<sub>x</sub>(1, 0) = 2 і G'<sub>y</sub>(1, 0) = 0.

Таким чином, рівняння шуканої дотичної лінії можна записати як  $2(x - 1) + 0(y - 0) = 0$  або  $x = 1$ , що було неможливо отримати при записі функції в явному вигляді.

Проте цей спосіб дає можливість лише визначати (підстановкою координат у неявно задане рівняння G(x, y)= 0) належність точки із заданими координатами якійсь кривій або використовувати обчислену величину G(x, y) як міру відхилення від заданої кривої, а для безпосереднього генерування точок з метою побудови лінії він непридатний.

До недоліків обох розглянутих способів слід також віднести залежність вигляду рівнянь від вибраної системи координат.

Ще один спосіб математичного опису ліній, який передбачає рівноправність координат X, Y, Z, полягає у використанні рівнянь *параметричного вигляду*. Кожна координата точки на лінії задається у вигляді функції від деякого допоміжного параметра (або декількох параметрів). Просторову однопараметричну лінію з параметром t у загальному вигляді можна записати так: X = X(t); Y = Y(t); Z = Z(t).

Параметрична форма придатна для опису як замкнутих, так і багатозначних кривих ліній.

При описі кривих ліній, що мають вертикальні дотичні, використання параметричної форми також не викликає ускладнень.

**Приклад 4.2.** Записати параметричне рівняння лінії, дотичної до кола  $X = \cos(t)$ ;  $Y = \sin(t)$  у точці з параметром  $t = 0$ .

*Розв'язання*. Оскільки рівняння дотичної до параметричної кривої  $X=X(t)$ ; Y=Y(t) у точці з параметром  $t = t_1$  має вигляд

$$
\begin{cases} x(\tau) = x(t_1) + \tau x'(t_1); \\ y(\tau) = y(t_1) + \tau y'(t_1), \end{cases}
$$

де  $\tau$  – параметр дотичної, а  $x'(t_1)$  і  $y'(t_1)$  – похідні dX/dt і dY/dt у точці  $t = t_1$ , то для шуканої дотичної отримаємо рівняння вертикальної лінії

$$
\int x(\tau) = \cos 0 - \tau \sin 0 = 1,
$$
  

$$
\int y(\tau) = \sin 0 + \tau \cos 0 = \tau.
$$

Оскільки положення точки на параметрично заданій лінії визначається значенням параметра, то параметрична функція не залежить від вибраної системи координат і така лінія легко перетвориться на лінію того самого вигляду, але з іншою орієнтацією. А це дає можливість використовувати весь апарат матричних перетворень над параметрично заданими лініями.

Параметрична форма опису дає можливість отримати більш рівномірний розподіл точок уздовж лінії, а це сприяє підвищенню точності та якості графічних зображень, що генеруються.

Довжина лінії визначається діапазоном змінення незалежного параметра, що часто використовують для нормалізації діапазону змінення параметра в інтервалі  $0 \leq t \leq 1$ .

Ще одна перевага параметричного способу полягає в можливості опису скінченних відрізків ліній (заданням відповідної області змінення параметра), які і є конструктивними елементами створюваних зображень.

З наведеного порівняння випливає, що спосіб параметричного опису ліній є найбільш прийнятним для вирішення завдань комп**'**ютерної графіки, хоча кожний із розглянутих способів опису має свої переваги й недоліки, поєднання яких і визначає їх застосовність для розв**'**язання конкретних практичних завдань.

Розглянемо приклади опису деяких ліній.

*Пряма лінія*. Найбільш застосовною є явна форма опису прямої лінії  $Y = kx + b$ , де  $k -$ тангенс кута нахилу, а коефіцієнт  $b$  визначає точку перетину на осі Y. У цій формі можна обчислити значення функції при будь-якому значенні х, але неможливо описати вертикальну лінію, оскільки коефіцієнт  $k = \infty$ .

Якщо використовувати неявне задання прямої лінії ax+by+c=0, то вертикальна пряма задається умовою b = 0.

Усі неявні рівняння мають одну особливість: їхні коефіцієнти визначаються неоднозначно, оскільки рівняння залишається справедливим, якщо замість а, b, c вибрати пропорційні їм величини  $λa, λb, λc.$ 

Явне задання прямої, яка проходить через дві точки (x**1**, y**1**) і (X<sub>2</sub>, Y<sub>2</sub>), у вигляді у $=\frac{y_2-y}{y_1}$  $x_2 - x$  $=\frac{y_2-y_1}{x_2-x_1}\cdot x+\frac{y_1x_2-y_2x}{x_2-x_1}$ **2 1** <u>2 <sup>-</sup> ^</u>1 1^2 <sup>-</sup> 12^1 <u>2</u> <sup>-</sup> ^1</sub> також не дозволяє

описати вертикальну лінію, для якої x**1** = x**2**.

Неявна форма задання прямої, яка проходить через дві точки, у вигляді (x**2** – x**1**) (y – y**1**) = (y**2** – y**1**) (x – x**1**) дає можливість описувати й вертикальні лінії.

Параметричне задання *відрізка* прямої лінії, що з**'**єднує дві точки (x**1**, y**1**) і (x**2**, y**2**), має вигляд  $x(t) = x_1 + t \cdot (x_2 - x_1),$  $y(t) = y_1 + t \cdot (y_2 - y_1)$  $= x_1 + t \cdot (x_2 = y_1 + t \cdot (y_2 \int$ ⎨  $\overline{a}$ 1 <sup>+ L</sup>' \^2 <sup>-</sup> ^1  $1 + \cdots$  (  $12 - 91$ **2 2** при 0 ≤  $t$  ≤ 1.

Для прямої, що описується рівнянням ах + by + c = 0, параметрична форма зображення така:

$$
x(t) = \frac{-ac}{a^2 + b^2} + bt,
$$
  

$$
y(t) = \frac{-bc}{a^2 + b^2} - at,
$$

тобто параметричне зображення не є єдиним. Зовсім різні функції  $X(t)$ ,  $Y(t)$ ,  $Z(t)$  можуть описувати одну й ту саму лінію.

*Конічні перерізи.* Для багатьох додатків широко застосовуються так звані конічні перерізи, які утворюються внаслідок перетинання конічної поверхні площиною. При цьому можуть бути отримані такі лінії, як коло, еліпс, парабола, гіпербола і навіть прямі лінії. Уся ця сім**'**я конічних перерізів загалом описується неявним рівнянням другого степеня  $ax^2 + bxy + cy^2 + dx + ey + f = 0$ , з якого при певних співвідношеннях між коефіцієнтами можна отримати:

– еліпс або коло, якщо  $b^2 - 4ac < 0$ ;

– параболу, якщо  $b^2 - 4ac = 0$ ;

– гіперболу, якщо  $b^2 - 4ac > 0$ , за умови, що  $act + bed/4 -$ – ае  $^{2}$ /4 – cd  $^{2}$ /4 – bf/2 ≠ 0, інакше крива вироджується в пару прямих ліній, які можуть і збігатися.

*Коло*. З неявного рівняння кола з центром, розташованим у точці початку координат,  $x^2 + y^2 - R^2 = 0$  отримаємо рівняння в явному вигляді  $y = \pm \sqrt{R^2 - x^2}$  і побудуємо четверту частину дуги кола. Як видно з рис. 4.9, при незмінному кроці вздовж осі X точки на кривій розташовуються нерівномірно, що знижує точність та якість зображення кола. Крім того, процедура добування квадратного кореня незручна для обчислень.

Параметричне задання кола рівняннями  $\begin{cases} x(\theta) = R \cdot \cos \theta, \\ x(\theta) = R \cdot \cos \theta. \end{cases}$ 

 $y(\theta)$  = R  $\cdot$  sin  $\theta$ ) = R·cos $\theta$  $\theta$ ) = R · sin $\theta$  $=$   $\mathsf{R}$   $\cdot$  $=$   $\mathsf{R}$   $\cdot$  $\int$  $\begin{cases} y(\theta) = R \cdot \sin \theta \end{cases}$  sabes-

печує рівномірний розподіл точок уздовж кривої, як видно з рис. 4.10, а також якісну побудову такої кривої. Проте необхідність визначення тригонометричних функцій знижує ефективність процедури обчислень.

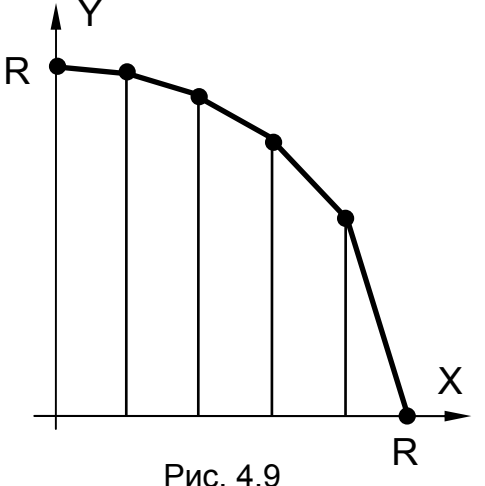

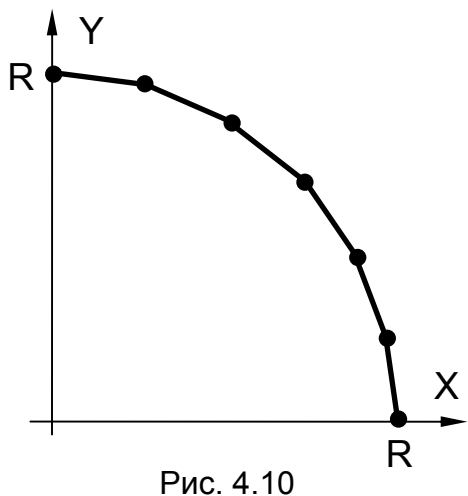

Для підвищення ефективності алгоритму параметричного зображення кола можна використати формули подвійного кута й подати наведені рівняння у вигляді рекурентних співвідношень

$$
\begin{cases} X_{n+1} = X_n \cos d\theta - Y_n \sin d\theta, \\ Y_{n+1} = X_n \sin d\theta - Y_n \cos d\theta. \end{cases}
$$

Оскільки  $d\theta$  є константою, то тригонометричні функції sind $\theta$  і  $\cosh\theta$  можна обчислити тільки один раз.

Можлива й інша форма параметричного зображення кола –  $x(t) = \frac{1-t}{t}$ t ,  $y(t) = \frac{2t}{t}$ t  $=\frac{1-}{1}$ + = + 1 1 2 1  **2**  $\frac{1}{2}$ , y(t) =  $\frac{24}{1+1^2}$ , яка забезпечує високу ефективність обчислень, але розподіл точок уздовж кривої буде менш рівномірним.

*Еліпс*. Рівняння еліпса (рис. 4.11) у неявній формі має вигляд x a y b **2 2 2 2**  $-1 = 0$ . Еліпс, описаний у параметричній формі, задається

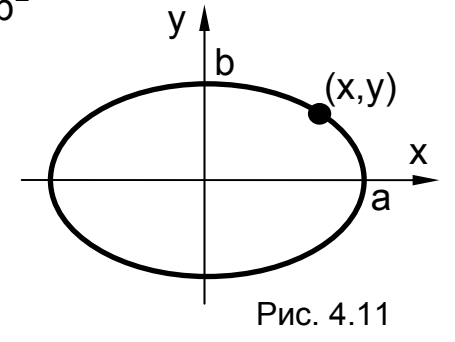

рівняннями x( ) a cos ,  $y(\theta) = b \cdot \sin \theta$ .  $\theta$ ) = a  $\cdot$  cos $\theta$  $\theta$ ) = b · sin $\theta$  $=$   $a \cdot$  $= b \cdot$  $\int$ ⎨  $\overline{a}$ 

Повний еліпс виходить при зміненні параметра θ від 0 до 2.

*Парабола*. Парабола, що центрується відносно початку кординат і має вісь симетрії, яка збігається з додатним напрямом осі X

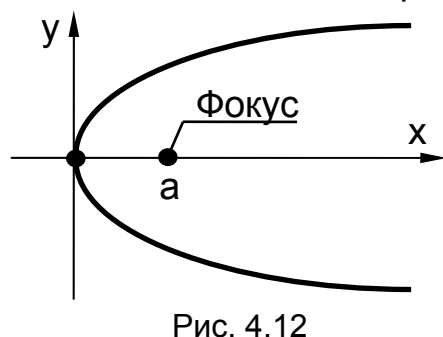

(рис. 4.12), у непараметричній формі задається рівнянням  $Y^2$  = 4ax. Параметрично цю саму параболу

можна задати такими рівняннями:

$$
\begin{cases}\nx = tg^2\theta, \\
y = \pm 2\sqrt{a} \cdot tg\theta,\n\end{cases}
$$

де  $0 \le \theta \le \pi / 2$ . Інше параметричне зображення параболи, яке забезпечує максимальну вписану площину, можна задати такими

рівняннями:  $x = a \cdot \theta^2$ ,  $y = 2a$  $=$  a  $\cdot$  $= 2a \cdot$  $\left($ ⎨  $\overline{a}$ θ θ **2** , де  $0 \le \theta \le \infty$ .

*Гіпербола*. Гіпербола, що центрується відносно початку координат і має вісь симетрії, яка збігається з додатним напрямом осі

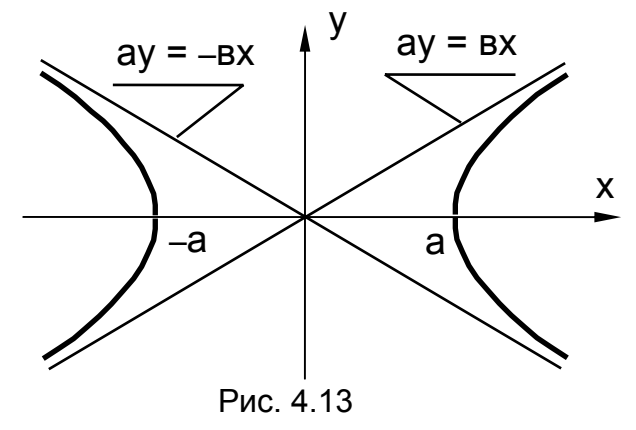

X (рис. 4.13), у непараметричній формі задається таким рівнянням:

$$
\frac{x^2}{a^2} - \frac{y^2}{b^2} - 1 = 0.
$$

Параметрично цю саму гіперболу можна задати рівняннями з параметром  $0 \le \theta \le \pi / 2$ .  $x = \pm a \sec \theta$ , y = ± b tgθ

Інше параметричне зображення параболи, яке забезпечує максимальну площину вписаного багатокутника, можна задати рівняннями  $\begin{cases} x = a ch \theta, \\ y = b ch \theta \end{cases}$ де  $ch \theta = \frac{e^{b} + e}{2}$ 2 θ  $=\frac{e^{\theta}+e^{-\theta}}{2}$  – гіперболічний косинус; sh $\theta = \frac{e^{i\theta} - e^{i\theta}}{2i\theta}$ 2 θ  $=\frac{e^{\theta}-e^{-\theta}}{e^{-\theta}}$  — гіперболічний синус.  $x = a ch\theta$ ,  $y = b$  sh $\theta$  ,

## *Інженерний метод опису кривих другого порядку*

Якщо загальне рівняння, що описує конічні перерізи, поділити на один із коефіцієнтів, то отримаємо нове рівняння:

$$
x^2
$$
 + Bxy + Cy<sup>2</sup> + Dx + Ey + F = 0.

Для визначення п**'**яти невідомих коефіцієнтів, що залишилися, достатньо задати п**'**ять умов, наприклад, щоб крива проходила через п**'**ять заданих точок. Підставивши координати цих точок у перетворене рівняння, одержимо систему п**'**яти лінійних рівнянь, звідки визначимо невідомі коефіцієнти. Проте отримана крива, що проходить через п**'**ять заданих точок, може виявитися неоднозначною. Тому було розроблено інженерний метод задання кривих другого порядку. При такому способі (рис. 4.14) крива задається двома кінцевими точками **A** і **C**, двома дотичними в цих точках **АВ**, **ВС** і однією проміжною точкою **Е** (загалом п**'**ять умов).

Трикутник **АВС**, усередині якого розташовується крива, називають керувальним. Відношення відрізка **ЕD** до всієї довжини медіани **BD** називають дискримінантом і позначають f = **ЕD** / **BD**. Величина f визначає форму кривої: для еліпса 0 < f < 0,5; для параболи f = 0,5; для гіперболи  $0.5 < f < 1$ .

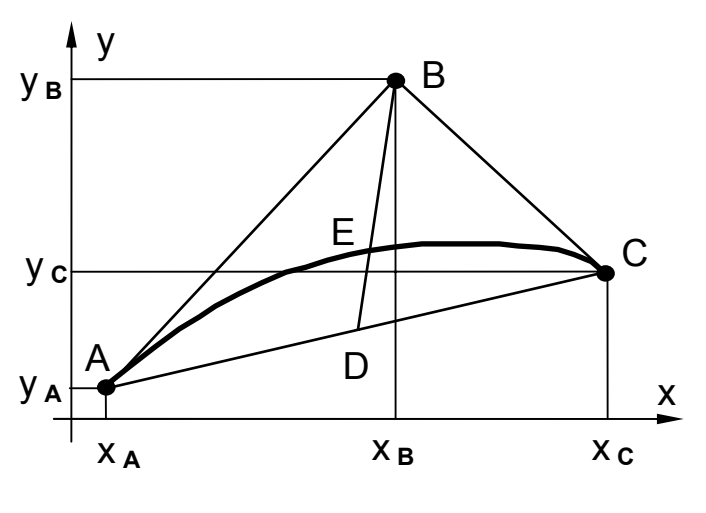

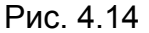

Щоб уникнути неоднозначності, використовують параметричну форму подання кривої. Наведемо остаточний вигляд цих рівнянь:

$$
\begin{cases}\nx(s) = \frac{s^2(\gamma \cdot x_A - x_B + x_C) + s(x_B - 2\gamma \cdot x_A) + \gamma \cdot x_A}{s + \gamma \cdot (1 - s)^2}, \\
y(s) = \frac{s^2(\gamma \cdot y_A - y_B + y_C) + s(y_B - 2\gamma \cdot y_A) + \gamma \cdot y_A}{s + \gamma \cdot (1 - s)^2}, \n\end{cases} \quad \text{or} \quad \gamma = \left(\frac{1 - f}{2f}\right)^2.
$$

Параметр S змінюється в діапазоні  $0 \leq s \leq 1$ , причому значення  $S = 0$  відповідає точці А. а  $S = 1 -$  точці С.

#### Формування конічних перерізів за заданими умовами

Лаймінг запропонував метод проектування поперечних перерізів фюзеляжу літака з використанням дуг конічних перерізів, що задовольняють задані умови з'єднання в декількох точках.

Якщо два конічні перерізи [10] задано рівняннями  $F_1(x, y) = 0$  і  $F_2(x, y) = 0$  (скорочено  $F_1 = 0$  i  $F_2 = 0$ ), то рівняння

 $(1-\lambda) F_1 + \lambda F_2 = 0$  $(4.1)$ описує сім'ю конічних перерізів, що проходять через точки перетину кривих  $F_1$  = 0 i  $F_2$  = 0 при будь-яких значеннях параметра λ. При λ = 0 це буде крива F<sub>1</sub> = 0, а при λ = 1 – крива F<sub>2</sub> = 0.

Підставивши координати додаткової точки в рівняння (4.1), можна обчислити таке значення параметра  $\lambda$ , при якому крива цього конічного перерізу пройде не лише через точки перетину кривих  $F_1 = 0$  і  $F_2 = 0$ , а й через додаткову точку.

Рівняння  $(a_1x + b_1y + c_1)$  ( $a_2x + b_2y + c_2$ ) = 0, або  $\ell_1 \ell_2 = 0$ , є рівнянням другого порядку, якому задовольняють усі точки, якщо вони належать парі прямих  $\ell_1 = 0$  і  $\ell_2 = 0$  (вироджений конічний переріз, коли конус перетинається площиною, що проходить через вершину конуса). Якщо такі пари прямих використати в рівнянні (4.1) замість  $F_1$ 

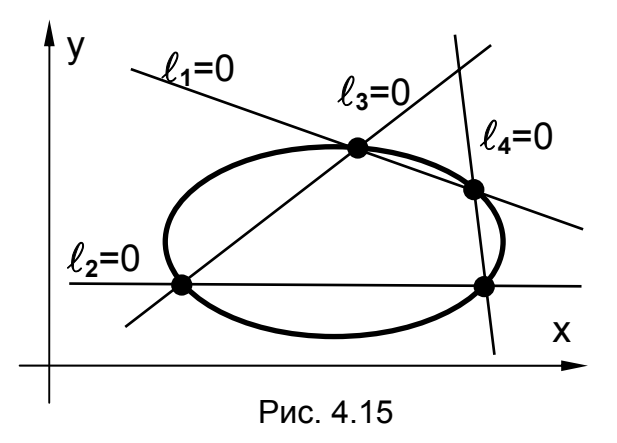

 $i$   $F<sub>2</sub>$ , то можна отримати рівняння

 $(1-\lambda)\ell_1\ell_2 + \lambda\ell_3\ell_4 = 0$ , (4.2)

сім'ю конічних описує яке перерізів, що проходять через чотири точки перетину двох пар прямих ліній  $(\ell_1, \ell_2)$  і  $(\ell_3, \ell_4)$ . Приклад такого перетинання для конкретного значення  $\lambda$ показано на рис. 4.15.

Якщо прямі  $\ell_3 = 0$  **і**  $\ell_4 = 0$  збігаються, то рівняння (4.2)

$$
(1-\lambda)\,\ell_1\,\ell_2+\lambda\,\ell_3^{\,2}=0
$$

описує сім**'**ю конічних перерізів, що проходять через точки перетину **A** і **D** (рис. 4.16), причому  $\ell_1$  буде дотичною в

точці **А**, а  $\ell_2$  – дотичною в точці **D**.

У цьому випадку конічний переріз визначається чотирма точками: двома точками дотику **A** і **D**, точкою перетину

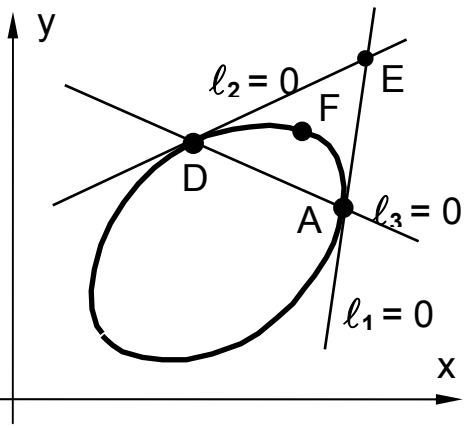

Рис. 4.16

дотичних **Е** та опорною точкою **F**, яка задає форму конічного перерізу (еліпс, парабола або гіпербола).

За методом Лаймінга конфігурація кожного поперечного перерізу фюзеляжу літака (рис. 4.17) визначається п**'**ятьма точками **A**, **B**, **C**, **D** і

**Е**. Оскільки кожний переріз симетричний відносно вертикальної осі, то визначається тільки половина перерізу, причому дотичні в точках **А** і **Е** розташовуються горизонтально. Проектований переріз складається з двох дуг конічних перерізів **АВС** і **СDE,** що мають у точці **C** спільну дотичну, розташовану вертикально. Загалом фюзеляж описується набором поперечних перерізів і набором поздовжніх ліній – траєкторій руху точок **A**, **B**, **C**, **D** і **Е**, які утворюються під час руху поперечного перерізу вздовж осі Z.

Метод Лаймінга можна використовувати для проектування каналових поверхонь: трубопроводів, хвилеводів з гладким переходом від конічного перерізу одного вигляду на вході до конічного перерізу іншого вигляду на виході.

**Приклад 4.3.** Описати сім**'**ю конічних перерізів, що забезпечують гладкий перехід від кругового перерізу до квадратного.

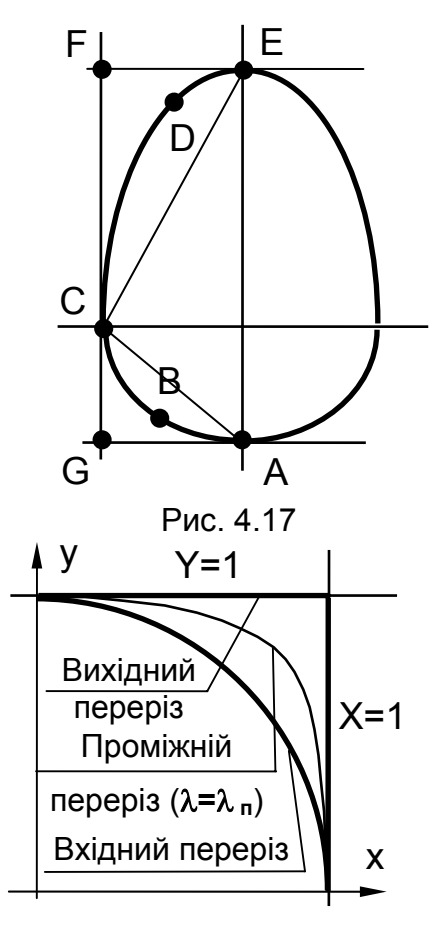

Рис. 4.18

*Розв'язання***.** Нехай круговий переріз (рис. 4.18) на вході задано рівнянням х<sup>2</sup> + у<sup>2</sup> - 1 = 0, а квадратний переріз на виході - парою

прямих x = 1 і y = 1. Зважаючи на симетрію, розглянемо чверть перерізу. Тоді конічні перерізи, описані за формулою (4.1) у вигляді

$$
(1-\lambda)(x^2 + y^2 - 1) + \lambda(x - 1)(y - 1) = 0,
$$

забезпечать гладкий перехід між двома заданими перерізами при зміненні λ від 0 до 1.

#### *Метод степеневих функцій*

Для опису різних типів аеродинамічних профілів [5] використовувалися степеневі рівняння такого вигляду:

$$
\overline{y} = [k(\overline{x}^{\gamma} - \overline{x}^{\beta})]^{\alpha}, \qquad (4.3)
$$

де <del>x</del> = x b ,  $\overline{y} = \frac{y}{y}$  $=\frac{y}{b}$  – відносні координати профілю; b – хорда профілю;

 $\alpha$ ,  $\beta$ ,  $\gamma$  і k – параметри, що визначають форму профілю (їх вибирали за таблицями й графіками, складеними для цих параметрів у різному поєднанні).

Як окремий випадок цих рівнянь можна вважати степеневі функції, запропоновані відомим авіаконструктором Р. Л. Бартіні:

– для опису верхнього контуру  $\overline{y}_{\textrm{B}} = a_{\textrm{B}}(\overline{x}^{q_{\textrm{B}}} - \overline{x})$ ,

– для опису нижнього контуру  $\quad \overline{\mathsf{y}}_{\scriptscriptstyle\rm H} = \mathsf{a}_{\scriptscriptstyle\rm H}(\overline{\mathsf{x}}^{\mathsf{q}}{}_{\scriptscriptstyle\rm H}-\overline{\mathsf{x}})$  , причому значення параметрів цих рівнянь визначалися з урахуванням розрахункової швидкості набігаючого потоку.

Усі ці рівняння забезпечували високий порядок гладкості, безперервність та високу точність профілів завдяки можливості широко варіювати форми кривих. Проте через складність підбору параметрів, що входять в рівняння, ці залежності не набули широкого застосування.

Частіше використовували метод опису контуру аеродинамічного профілю за допомогою системи двох рівнянь

$$
\begin{cases}\n y_{e} = m(x_{e} - x_{e}^{2})^{1/2}, \\
 y_{p} = n(x_{p} - x_{p}^{2}),\n\end{cases}
$$
\n(4.4)

які є рівняннями еліпса й параболи.

Для побудови контуру аеродинамічного профілю за цим методом вибирають значення коефіцієнтів афінного стиснення m, n одиничних координатах будують за залежностями (4.4) криві еліпса  $\overline{\bm{\mathsf{y}}}_{\mathsf{e}}$  та параболи  $\overline{\bm{\mathsf{y}}}_{\mathsf{p}}$  (рис. 4.19).

З початку координат проводять дугу кола **AB** довільним радіусом. Визначають

 $A(\overline{x}_e, \overline{y}_e)$  і В $(\overline{x}_p, \overline{y}_p)$  – точки перетину цієї дуги з еліпсом і параболою відповідно. Координати точки **C**, що належить шуканому контуру, визначають таким чином: абсцису точки **C**

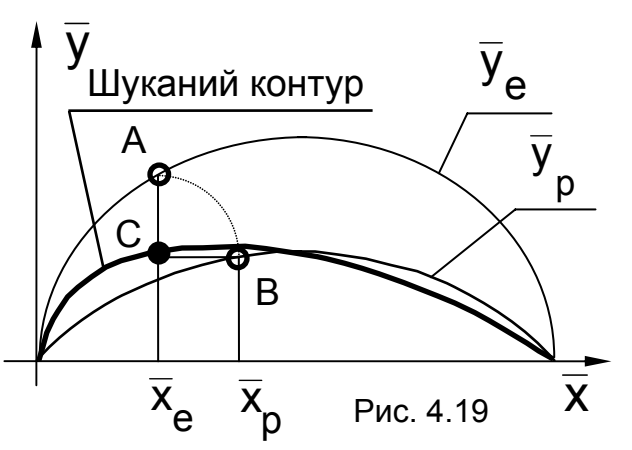

беруть такою, що дорівнює абсцисі точки **А**, а ординату точки **C** – такою, що дорівнює ординаті точки **В**, тобто  $\overline{\mathsf{x}}_\mathsf{C} = \overline{\mathsf{x}}_\mathsf{e}, \ \ \overline{\mathsf{y}}_\mathsf{C} = \overline{\mathsf{y}}_\mathsf{p}.$ Змінюючи значення радіуса від 0 до 1, можна графічно побудувати шуканий контур.

Для отримання аналітичного зображення шуканого контуру записують вираз для радіуса допоміжного кола в точках **А** і **В**:  $r^2 = \overline{x}_e^2 + \overline{y}_e^2$ ,  $r^2 = \overline{x}_p^2 + \overline{y}_p^2$ , які після перетворень набирають остаточного вигляду

$$
\begin{cases}\n(1-m^2)\overline{x}^2 + m^2\overline{x} - \overline{x}_p^2 - n^2(\overline{x}_p - \overline{x}_p^2)^2 = 0, \\
\overline{y} = n(\overline{x}_p - \overline{x}_p^2).\n\end{cases}
$$
\n(4.5)

Ці залежності використовують для описування симетричних аеродинамічних профілів. Для несиметричних профілів за цими залежностями описують окремо верхню й нижню частини контуру або задають опис середньої лінії профілю, через яку визначають шуканий контур за виразами  $\overline{y}_B = \overline{y}_{\text{cum}} + \overline{y}_{\text{cepe},A}$ ,  $\overline{y}_H = -\overline{y}_{\text{cum}} + \overline{y}_{\text{cepe},A}$ .

При цьому слід зазначити, що степеневими рівняннями неможливо описати знакозмінні контури, наприклад нижній контур або середню лінію суперкритичного профілю.

## *Метод узагальненого спеціального контуру*

Як спеціальну функцію [5] для опису замкненого контуру вводять залежність, яка в одиничних координатах (рис. 4.20) має вигляд

$$
\overline{y} = \sqrt{\frac{1 - \overline{x}^2}{1 - m\overline{x}^2}} \tag{4.6}
$$

де m – параметр керування формою контуру, що характеризує відда-

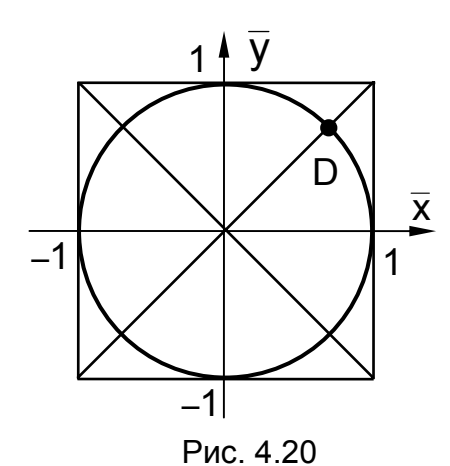

лення діагональних точок контуру від вершин квадрата ( $\bar{x} = \pm 1$ ,  $\bar{y} = \pm 1$ ):

$$
m=\frac{\overline{y}_D^2-(1-\overline{x}_D^2)}{\overline{x}_D^2\cdot\overline{y}_D^2}
$$

 $m = 1$  рівняння (4.6) описує При сторони початкового квадрата, при m = 0 - коло, при  $-3 < m < 1$  - опуклі замкнені криві; при  $-\infty < m \le -3$  на гілках контуру утворюються вгнутості, а при  $m \rightarrow -\infty$ 

крива наближається до координатних осей.

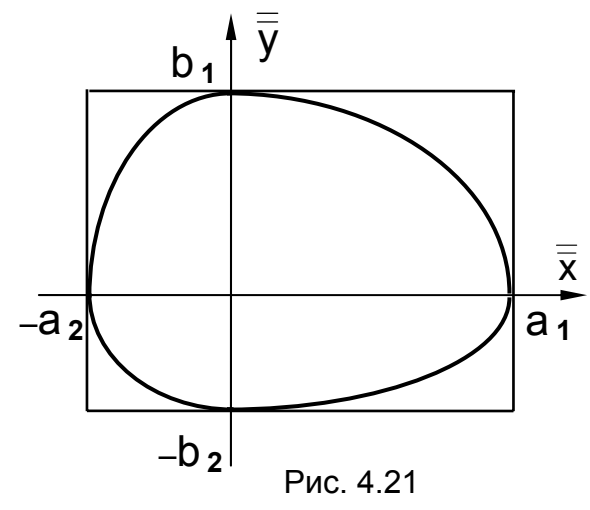

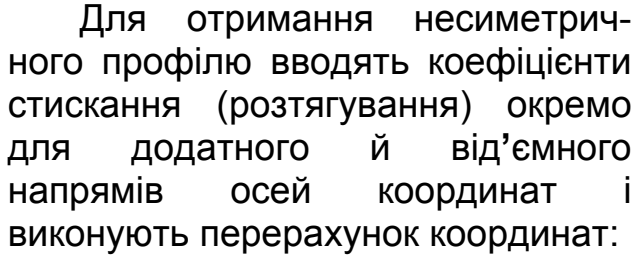

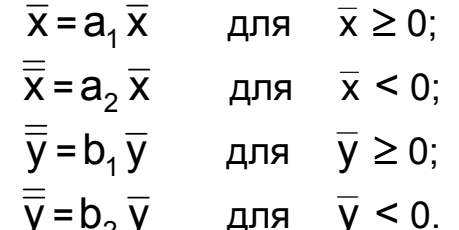

Завдання побудови спеціальної функції полягає у визначенні параметра контуру m одним із таких способів:

- через площу перерізу контуру із залежності

$$
F=\int\limits_{0}^{1}\sqrt{\frac{1-\overline{\overline{x}}^{\mathbf{2}}}{1-m\overline{\overline{x}}^{\mathbf{2}}}}d\overline{\overline{x}}\ ;
$$

- через задану кривизну контуру  $K_{\rho}$  у точці  $\bar{\bar{x}} = a$ :

$$
m = \frac{b^2}{a} K_{\rho}(1) + 1 ;
$$

- через задані координати точок шуканого контуру (X<sub>i</sub>, V<sub>i</sub>):

$$
m_{i} = \frac{1}{\overline{x}_{i}^{2}} \left( 1 - \frac{1 - \overline{x}_{i}^{2}}{\overline{y}_{i}^{2}} \right).
$$

Якщо набір значень  $m_i$  апроксимувати функцією  $m(\overline{\overline{x}})$ , яка має бути гладкою, неперервною, такою, що має першу й другу похідні та задовольняє умову  $m(\overline{\overline{x}})$  < 1 для  $-1 \leq \overline{\overline{x}} \leq 1$ , а потім підставити цю функцію (4.6) замість параметра m, то одержимо вираз, який називають узагальненим рівнянням спеціального контуру і використовують для опису складних замкнених профілів:

$$
\overline{\overline{y}} = \sqrt{\frac{1 - \overline{\overline{X}}^2}{1 - m(\overline{\overline{X}})\,\overline{\overline{X}}^2}}.
$$

# **4.2.3. Табличний спосіб. Інтерполяція. Апроксимація**

Цей спосіб передбачає задавання кривої лінії у вигляді точкового каркаса – деякої множини точок {P**<sup>i</sup>** (x**<sup>i</sup> ,** y**<sup>i</sup> ,** z**i**)}, де i = 1…n, отриманих шляхом розрахунку за якимось прикладними програмами або за експериментальними даними.

Так, наприклад, контури аеродинамічних профілів зазвичай визначають шляхом числового розв**'**язання диференціальних рівнянь обтікання з подальшим експериментальним доведенням в аеродинамічних трубах до отримання заданих характеристик. Тому інформація про контур такого профілю подається у вигляді таблиці значень координат точок, що належать контуру.

Табличний спосіб дає можливість задавати криві будь-якого вигляду, проте такий дискретний набір точок важко використовувати для практичних цілей геометричного моделювання, оскільки невідомі значення кривої у проміжних точках. Крім того, потрібна більша місткість пам**'**яті для зберігання такої кривої в комп**'**ютері.

Відшукування кривої лінії, що проходить через задану множину точок каркаса, – завдання *інтерполяції*, а побудова кривої, яка проходить поблизу заданих точок, – завдання *апроксимації*.

Обидва завдання можна розв**'**язувати як графічно, так і аналітично. Приклади графічної побудови деяких кривих ліній було розглянуто в підрозд. 4.1, тому зупинимося на аналітичних способах. Завдяки простоті визначення коефіцієнтів та аналізу диференціальногеометричних характеристик однією з найбільш зручних функцій є поліном.

## *Поліноміальна інтерполяція*

1. Якщо як інтерполяційну функцію вибрати багаточлен n-го степеня й задати його у вигляді

$$
y=\sum_{i=0}^n a_i\cdot x_i^n,
$$

то для визначення (n+1)-го коефіцієнта потрібно задати (n+1) умов. У цьому випадку одержимо систему, що складається з (n+1) лінійних відносно невідомих коефіцієнтів а **<sup>i</sup>** рівнянь:

$$
y_{1} = a_{0} + a_{1}x_{1} + a_{2}x_{1}^{2} + ... + a_{n}x_{1}^{n},
$$
  
\n
$$
y_{2} = a_{0} + a_{1}x_{2} + a_{2}x_{2}^{2} + ... + a_{n}x_{2}^{n},
$$
  
\n
$$
y_{n+1} = a_{0} + a_{1}x_{n+1} + a_{2}x_{n+1}^{2} + ... + a_{n}x_{n+1}^{n},
$$
  
\n(4.7)

звідки визначимо невідомі коефіцієнти а **<sup>0</sup>**, а **<sup>1</sup>**, … а **<sup>n</sup>**.

При цьому умови можна задавати не лише координатами точок, а й кутами нахилу дотичної в них.

**Приклад 4.4.** Записати рівняння інтерполяційної кривої (рис. 4.22) у вигляді багаточлена другого степеня, якщо крива проходить через дві задані точки  $(X_1, Y_1)$  і  $(X_2, Y_2)$  із заданим кутом нахилу  $\alpha$  в першій точці.

*Розв'язання.* Інтерполяційний поліном другого степеня, поданий у вигляді Y = а **<sup>0</sup>** + а **<sup>1</sup>** X + а **<sup>2</sup>** X **<sup>2</sup>** , містить три невідомі коефіцієнти, тому для визначення цих коефіцієнтів мають бути задані три умови. У цьому прикладі це координати двох точок і кут нахилу кривої в першій точці.

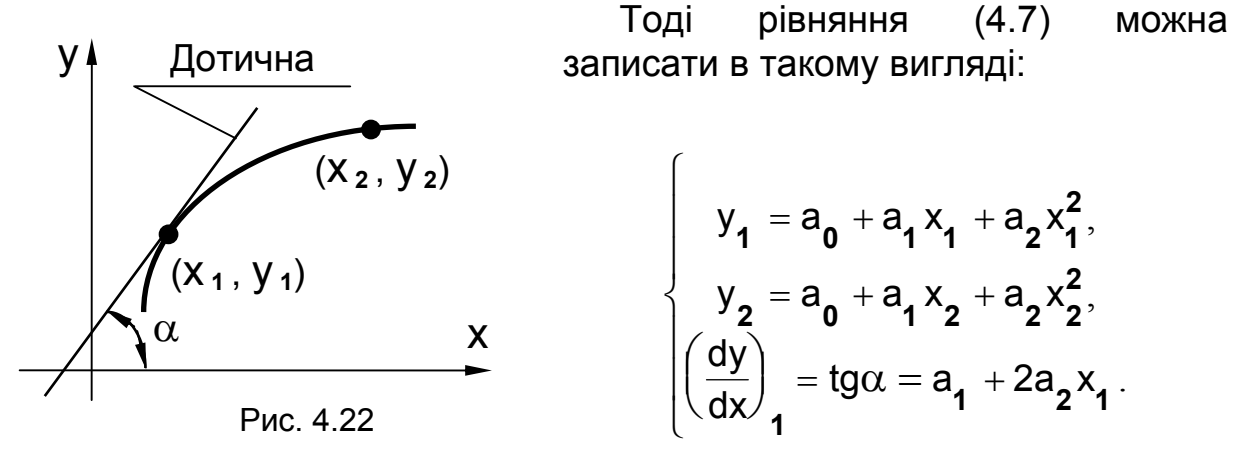

Розв**'**язком цієї системи будуть три невідомі коефіцієнти а**0**, а**1**, а**2,** тобто інтерполяційну криву визначено.
2. Якщо задано тільки координати точок, то можна використовувати інтерполяційний багаточлен Лагранжа, який має вигляд

$$
y = P_{n}(x) = \sum_{i=1}^{n} y_{i} \cdot \prod_{\substack{j=1 \ i \neq j}}^{n} \frac{(x - x_{j})}{(x_{i} - x_{j})} \tag{4.8}
$$

Для n точок отримуємо багаточлен (n–1)-го степеня, коефіцієнти якого можна визначити безпосередньо із загальної формули без розв**'**язання системи рівнянь (зручно застосовувати, коли будується декілька інтерполяційних багаточленів на одних і тих же точках).

**Приклад 4.5.** Записати рівняння інтерполяційної кривої у вигляді багаточлена Лагранжа, якщо крива проходить через чотири задані точки: (x**1**, y**1**), (x**2**, y**2**), (x**3**, y**3**), (x**4**, y**4**).

*Розв'язання.* Оскільки задано чотири точки (n = 4), то, використавши вираз (4.8), маємо кубічний поліном

$$
P(x) = y_1 \frac{(x - x_2)(x - x_3)(x - x_4)}{(x_1 - x_2)(x_1 - x_3)(x_1 - x_4)} + y_2 \frac{(x - x_1)(x - x_3)(x - x_4)}{(x_2 - x_1)(x_2 - x_3)(x_2 - x_4)} + y_3 \frac{(x - x_1)(x - x_2)(x - x_4)}{(x_3 - x_1)(x_3 - x_2)(x_3 - x_4)} + y_4 \frac{(x - x_1)(x - x_2)(x - x_3)}{(x_4 - x_1)(x_4 - x_2)(x_4 - x_3)}.
$$

Можна використовувати й інші інтерполяційні поліноми – поліноми Ньютона, Чебишева, Лежандра, Ерміта тощо.

Разом з безперечними перевагами (хороша алгоритмічність, неперервність і високий ступінь гладкості описуваних обводів) поліноми класичного вигляду мають такі самі істотні недоліки, що й усі функції явного вигляду: неможливість опису замкненою кривою та задання обводів з вертикальною дотичною, а також загроза виникнення значних коливань (осциляція) зі збільшенням степеня багаточлена.

#### *Поліноміальна апроксимація*

Знизити степінь *апроксимативного* полінома можна методом найменших квадратів, який дає можливість побудувати багаточлен степеня m y = P<sub>m</sub> = a<sub>0</sub> + a<sub>1</sub>x + a<sub>2</sub>x<sup>2</sup> +…+a<sub>m</sub>x + a<sub>1</sub>x+a<sub>2</sub>x<sup>2</sup>+…+a<sub>m</sub>x<sup>m</sup> за n заданими точками (причому n>>m).

Запишемо вираз для суми квадратів відхилень багаточлена P**<sup>m</sup>** від усіх заданих точок (x**i**, y**i**):

$$
S = \sum_{i=1}^n \Big[ P_m(x_i) - y_i \Big]^2.
$$

Невідомі коефіцієнти а **<sup>0</sup>**, а **<sup>1</sup>**, …, а **<sup>m</sup>** визначимо з умови мінімізації записаної суми квадратів відхилень S. Для цього прирівняємо нулю всі частинні похідні за невідомими коефіцієнтами:  $\partial$ ∂ S a = 0. Маємо систему, що складається з (m+1) рівнянь, лінійних ∂a.

відносно коефіцієнтів:

$$
\begin{cases}\n\frac{\partial S}{\partial a_{\mathbf{0}}} = 2 \sum_{i=1}^{n} \left[ P_{m}(x_{i}) - y_{i} \right] = 0, \\
\frac{\partial S}{\partial a_{i}} = 2 \sum_{i=1}^{n} \left[ P_{m}(x_{i}) - y_{i} \right] \cdot x_{i} = 0, \\
\dots \\
\frac{\partial S}{\partial a_{m}} = 2 \sum_{i=1}^{n} \left[ P_{m}(x_{i}) - y_{i} \right] \cdot x_{i}^{m} = 0,\n\end{cases}
$$

звідки визначимо невідомі коефіцієнти а **0,** а **1,** …**,** а **<sup>m</sup>**. Цей метод часто використовують під час оброблення експериментальних даних.

При геометричному моделюванні обводів на практиці часто доводиться розв**'**язувати задачі, коли функція, що апроксимує обвід, повинна точно проходити через якісь задані точки, наприклад початкову й кінцеву. У цьому випадку перед складанням системи рівнянь для визначення коефіцієнтів полінома P**<sup>m</sup>** необхідно заздалегідь скласти рівняння зв**'**язку між цими коефіцієнтами. Їх отримують шляхом підстановки координат заданих точок у рівняння апроксимативного полінома, що забезпечує точне проходження обводу через задані точки. За цими рівняннями визначають співвідношення між коефіцієнтами полінома P**m** [5].

Ураховуючи аналітичні переваги параметричного способу опису ліній, хорошу застосовність його для алгоритмізації обчислювальних процесів і широке використання в сучасних комп**'**ютерних графічних технологіях, розглянемо детальніше питання використання параметричних кривих для розв**'**язання задач апроксимації точкових каркасів.

#### **4.2.4. Параметричні кубічні криві**

Опишемо просторову криву з використанням багаточлена третього степеня відносно деякого параметра t :

$$
\begin{cases}\nx(t) = a_{x}t^{3} + b_{x}t^{2} + c_{x}t + d_{x}; \\
y(t) = a_{y}t^{3} + b_{y}t^{2} + c_{y}t + d_{y}; \\
z(t) = a_{z}t^{3} + b_{z}t^{2} + c_{z}t + d_{z}.\n\end{cases}
$$
\n(4.9)

Доповнимо цю систему виразами для похідних:

$$
\begin{cases}\nx'(t) = \frac{dx}{dt} = 3a_{x}t^{2} + 2b_{x}t + c_{x};\ny'(t) = \frac{dy}{dt} = 3a_{y}t^{2} + 2b_{y}t + c_{y};\nz'(t) = \frac{dz}{dt} = 3a_{z}t^{2} + 2b_{z}t + c_{z}.\n\end{cases}
$$
\n(4.10)

Оскільки розглядаються скінченні відрізки кривої, то діапазон змінення параметра  $t$  можна обмежити інтервалом  $0 \le t \le 1$ . Вибір третього степеня апроксимативного полінома можна пояснити такими причинами.

По-перше, це найнижчий степінь рівняння, яке може забезпечити неперервність змінення як самої кривої, так і кутів її нахилу в точках з**'**єднання сегментів при конструюванні складеної кривої, тобто виконати умови для побудови гладкої складеної кривої (дійсно, чотири коефіцієнти можуть забезпечити виконання чотирьох умов: вибір заданого положення початкової й кінцевої точок кривої лінії та необхідних значень кутів нахилу дотичних до створюваної кривої в цих точках).

По-друге, для рівняння третього степеня існує більше можливостей керування формою кривих (можна описувати криві з точкою перегину) порівняно з кривими другого порядку.

По-третє, для більш високих степенів полінома можливе виникнення небажаної осциляції.

Розглянемо три способи визначення невідомих коефіцієнтів  $a_{x}$ ,  $b_{X}$ ,  $c_{X}$ ,  $d_{X}$ , ... у рівняннях загального опису кривої лінії (4.9):

- метод Ерміта;
- метод Безьє;
- метод B-сплайнів.

## *Криві Ерміта*

На рис. 4.23 зображено точковий каркас, який необхідно описати (замінити) кривою лінією.

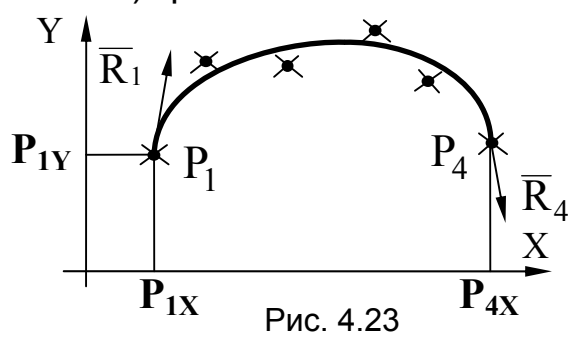

Ерміт запропонував будувати криву так, щоб вона проходила через початкову й кінцеву точки каркаса, а форму кривої лінії змінювати заданням двох керувальних векторів, які є дотичними до кривої в початковій і кінцевій точках.

Позначимо:  $P_1$  і  $P_4$  – кінцеві точки кривої;  $R_1$  і  $R_4$  – вектори, дотичні до кривої в цих точках. Індекс «4» для другої кінцевої точки вибрано з метою узгодження виразів з іншими методами.

Виведення рівняння апроксимативної кривої розглянемо на прикладі функції x(t), оскільки всі вирази будуть аналогічними іншим функціям. Отже, необхідно визначити  $a_x$ ,  $b_x$ ,  $c_x$ ,  $d_x$ , які задовольняють такі граничні умови:

$$
x(0) = P_{1x}; \ \ x(1) = P_{4x}; \ \ x'(0) = R_{1x}; \ \ x'(1) = R_{4x} \ , \tag{4.11}
$$

де  $P_{1x}$ ,  $P_{4x}$  – абсциси початкової й кінцевої точок;  $R_{1x}$ ,  $R_{4x}$  – проекції на вісь OX дотичних векторів, що керують формою кривої.

Подамо вирази (4.9) і (4.10) у матричній формі:

$$
x(t) = \begin{bmatrix} t^3 & t^2 & t & 1 \end{bmatrix} \cdot \begin{bmatrix} a \\ b \\ c \\ d \end{bmatrix}_{X} = T \cdot K_X; \quad x'(t) = \begin{bmatrix} 3t^2 & 2t & 1 & 0 \end{bmatrix} \cdot K_X,
$$

де  $T$  – вектор-рядок степенів  $t$ ;  $K_X$  – вектор-стовпець невідомих коефіцієнтів у рівнянні (4.9).

Тоді задані граничні умови (4.11) запишемо так:

$$
x(0) = P_{1x} = \begin{bmatrix} 0 & 0 & 0 & 1 \end{bmatrix} \cdot K_x;
$$
  
\n
$$
x(1) = P_{4x} = \begin{bmatrix} 1 & 1 & 1 & 1 \end{bmatrix} \cdot K_x;
$$
  
\n
$$
x'(0) = R_{1x} = \begin{bmatrix} 0 & 0 & 1 & 0 \end{bmatrix} \cdot K_x;
$$
  
\n
$$
x'(1) = R_{4x} = \begin{bmatrix} 3 & 2 & 1 & 0 \end{bmatrix} \cdot K_x.
$$

Об**'**єднаємо ці вирази в одне матричне рівняння

$$
\begin{bmatrix} P_{1x} \\ P_{4x} \\ R_{1x} \\ R_{4x} \end{bmatrix} = \begin{bmatrix} 0 & 0 & 0 & 1 \\ 1 & 1 & 1 & 1 \\ 0 & 0 & 1 & 0 \\ 3 & 2 & 1 & 0 \end{bmatrix} \cdot K_x , \qquad (4.12)
$$

з якого визначимо К<sub>х</sub>. Для цього обидві частини рівняння (4.12) помножимо зліва на матрицю, обернену до записаної. Процедуру обернення початкової матриці виконаємо, використовуючи означення оберненої матриці M–1 M **=** E, де E – одинична матриця (можна застосувати й спеціальні способи обернення матриць). Якщо позначити елементи оберненої матриці через невідомі коефіцієнти, то за означенням оберненої матриці можна записати

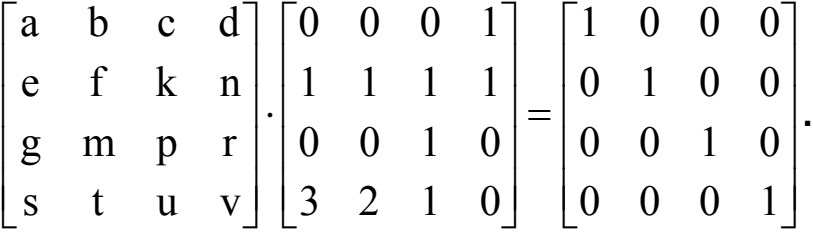

Помноживши рядки оберненої матриці на стовпці початкової матриці й прирівнявши їх до елементів одиничної матриці, маємо такі системи рівнянь:

$$
\begin{cases}\nb+3d=1, \\
b+2d=0, \\
b+c+d=0, \\
a+b=0;\n\end{cases}\n\begin{cases}\nf+3n=0, \\
f+2n=1, \\
f+k+n=0, \\
e+f=0;\n\end{cases}\n\begin{cases}\nm+3r=0, \\
m+2r=0, \\
m+p+r=1, \\
g+m=0;\n\end{cases}\n\begin{cases}\nt+3v=0, \\
t+2v=0, \\
t+u+v=0, \\
s+t=1,\n\end{cases}
$$

звідки визначаємо елементи оберненої матриці й саму матрицю  $\,{\rm M}^{-1}\hskip-2.5pt:\,\,$ 

$$
\begin{cases}\nd = 1, & n = -1, \ f = 3, & m = 0, \ f = 0, & m = 0, \ a = 2;\n\end{cases}\n\begin{cases}\nr = 0, & n = 0, \ n = 0, & n = 0, \ h = 0, & m = 0, \ a = 2;\n\end{cases}\n\begin{cases}\nx = 0, & n = 0, \ y = 1, & n = 0, \ g = 0, & n = 0, \ g = 1, & n = 0, \ g = 1, & n = 0, \ g
$$

Після множення (4.12) на обернену матрицю  $\rm\ M^{-1}$  маємо

$$
K_{x} = \begin{bmatrix} 2 & -2 & 1 & 1 \\ -3 & 3 & -2 & -1 \\ 0 & 0 & 1 & 0 \\ 1 & 0 & 0 & 0 \end{bmatrix} \cdot \begin{bmatrix} P_{1x} \\ P_{4x} \\ R_{1x} \\ R_{4x} \end{bmatrix} = M_{e} \cdot G_{ex},
$$

де М<sub>е</sub> – матриця Ерміта;  $G_{ex}$  – геометричний вектор Ерміта.

Таким чином, рівняння (4.9) у матричній формі матимуть вигляд  $x(t) = T M_e G_{ex}$ ,  $y(t) = T M_e G_{ey}$ ,  $z(t) = T M_e G_{ez}$ .

Ці вирази можна об**'**єднати в рівняння для параметричної кубічної кривої Ерміта:

$$
F_{e}(t) = T M_{e} G_{e}, \qquad (4.13)
$$

$$
\text{Re } T = \begin{bmatrix} t^3 & t^2 & t & 1 \end{bmatrix}; \quad M_e = \begin{bmatrix} 2 & -2 & 1 & 1 \\ -3 & 3 & -2 & -1 \\ 0 & 0 & 1 & 0 \\ 1 & 0 & 0 & 0 \end{bmatrix}; \quad G_e = \begin{bmatrix} P_1 \\ P_4 \\ R_1 \\ R_4 \end{bmatrix}.
$$

Розглянемо деякі приклади впливання керувальних векторів на форму кривої Ерміта:

1. З рис. 4.24 видно, що чим довший керувальний вектор, дотичний до кривої, тим сильніше крива витягується в напрямі цього вектора.

2. Якщо вектори  $R_1$  і  $R_4$  будуть розташовані так, як зображено на рис. 4.25, то крива матиме точку перегину.

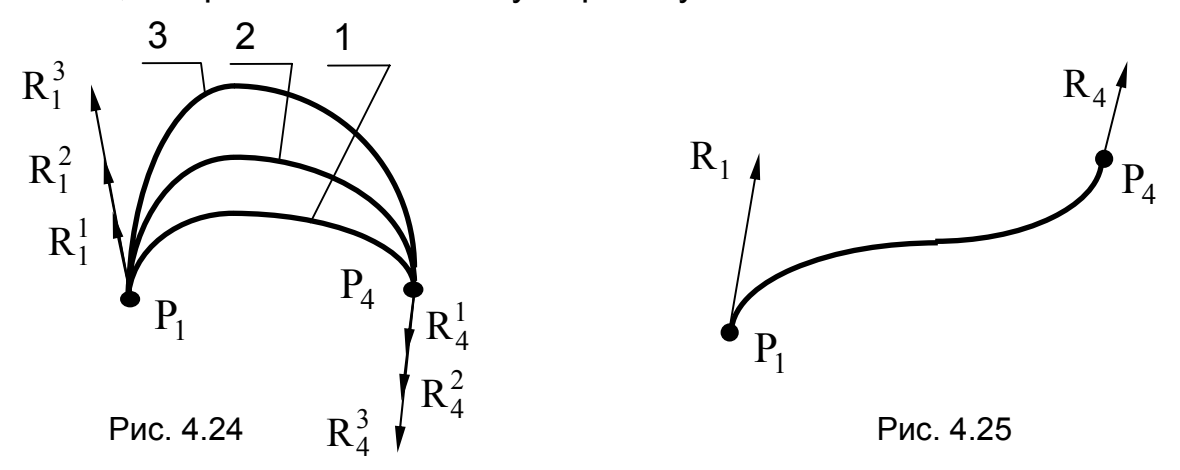

3. У випадку розташування векторів, показаного на рис. 4.26, і при великих довжинах векторів можливим буде отримання навіть петлеподібних кривих.

4. Щоб забезпечити гладке стикування двох сегментів кривих Ерміта (1 і 2), у точці їх з**'**єднання (рис. 4.27) необхідно задати однаковий напрям дотичних керувальних векторів ( $\mathrm{R}_4^1$  і  $\mathrm{R}_1^2$  мають бути колінеарними). Тоді складена крива матиме степінь гладкості, що дорівнює одиниці.

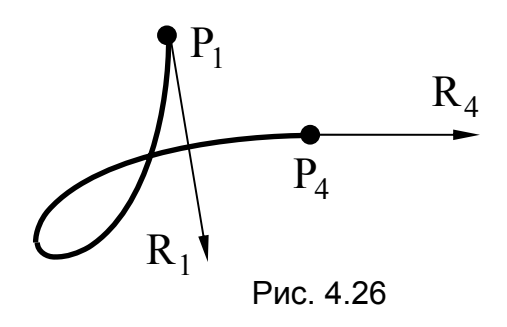

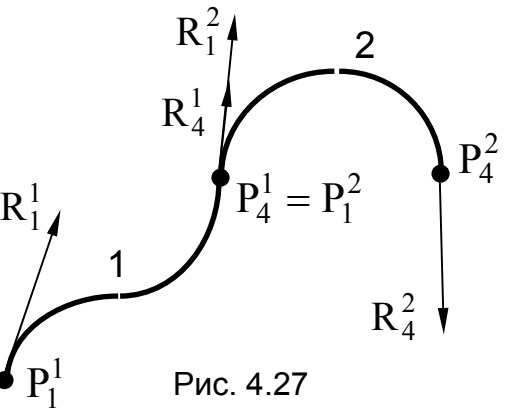

#### *Криві Безьє*

Безьє запропонував задавати криву, яка апроксимує заданий точковий каркас (рис. 4.28), чотирма точками:  $P_1$ ,  $P_2$ ,  $P_3$ ,  $P_4$ , де  $P_1$  i  $P_4$ 

– кінцеві точки кривої, причому  $P_1$ збігається з першою точкою каркаса.  $P_4$  – з останньою, а форма кривої визначається розташуванням точок  $P_2$  i  $P_3$ . Відрізки  $P_1P_2$  і  $P_3P_4$  задають напрям векторів, дотичних до кривої в кінцевих точках.

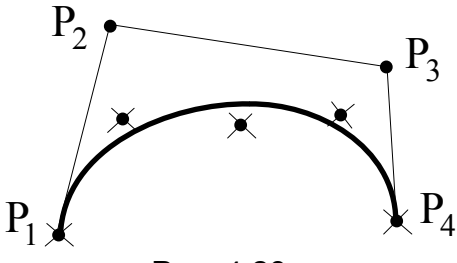

Рис. 4.28

Між дотичними векторами ермітової форми і точками, що керують формою кривої Безьє, вибрано зв'язок  $R_1 = 3(P_2 - P_1)$ ;  $R_4 = 3(P_4 - P_3)$ , який можна записати в матричному вигляді:

$$
G_{e} = \begin{bmatrix} P_{1} \\ P_{4} \\ R_{1} \\ R_{4} \end{bmatrix} = \begin{bmatrix} 1 & 0 & 0 & 0 \\ 0 & 0 & 0 & 1 \\ -3 & 3 & 0 & 0 \\ 0 & 0 & -3 & 3 \end{bmatrix} \cdot \begin{bmatrix} P_{1} \\ P_{2} \\ P_{3} \\ P_{4} \end{bmatrix} = \begin{bmatrix} 1 & 0 & 0 & 0 \\ 0 & 0 & 0 & 1 \\ -3 & 3 & 0 & 0 \\ 0 & 0 & -3 & 3 \end{bmatrix} \cdot G_{B}.
$$

Цей вираз зв**'**язує геометричний вектор Ерміта Gе з геометричним вектором Безьє  $G_{\rm R}$ . Підставивши його в рівняння (4.13), маємо

$$
F_{B}(t) = T \cdot M_{e} \cdot \begin{bmatrix} 1 & 0 & 0 & 0 \ 0 & 0 & 0 & 1 \ -3 & 3 & 0 & 0 \ 0 & 0 & -3 & 3 \end{bmatrix} \cdot G_{B} = T \cdot \begin{bmatrix} -1 & 3 & -3 & 1 \ 3 & -6 & 3 & 0 \ -3 & 3 & 0 & 0 \ 1 & 0 & 0 & 0 \end{bmatrix} \cdot G_{B}.
$$

Таким чином, параметричну кубічну криву Безьє можна задати рівнянням

$$
F_{\mathbf{B}}(t) = T M_{\mathbf{B}} G_{\mathbf{B}}, \qquad (4.14)
$$

$$
\text{Re } M_B = \begin{bmatrix} -1 & 3 & -3 & 1 \\ 3 & -6 & 3 & 0 \\ -3 & 3 & 0 & 0 \\ 1 & 0 & 0 & 0 \end{bmatrix} - \text{Marpuqs Eesbe, a } G_B = \begin{bmatrix} P_1 \\ P_2 \\ P_3 \\ P_4 \end{bmatrix}.
$$

Криві Безьє в геометричному моделюванні використовуються частіше, ніж криві Ерміта, оскільки:

– керувальні точки характеристичної ламаної задавати простіше, ніж дотичні вектори;

– між розташуванням керувальних точок і формою кривої існує більш природний наочний зв'язок;

– чотири керувальні точки задають багатокутник (оболочку), усередині якого завжди розташовується крива; цю оболочку зручно використовувати при проведенні операції відсікання по вікну або видимому об**'**єму, спочатку перевіряється на перетин з вікном оболочка, а потім вже (якщо потрібно) – крива.

Якщо виконати множення в рівнянні (4.14), то отримаємо вираз для кривої Безьє у формі багаточлена:

$$
F_B(t) = (1 - t)^3 P_1 + 3t (1 - t)^2 P_2 + 3t^2 (1 - t) P_3 + t^3 P_4.
$$
 (4.15)

На рис. 4.29 зображено можливі форми кривих Безьє для деяких випадків розташування точок  $P_1$ ,  $P_2$ ,  $P_3$ ,  $P_4$ , від яких залежить форма цих кривих.

Якщо криву необхідно «зшити» з окремих сегментів кривих Безьє (як показано на рис. 4.30), то для отримання неперервної гладкої складеної кривої зі ступенем гладкості, що дорівнює одиниці, необхідно, щоб виконувалася умова P**<sup>4</sup>** ∈ P**<sup>3</sup>** P**5** (точки P**3 ,** P**4 ,** P**5** – колінеарні).

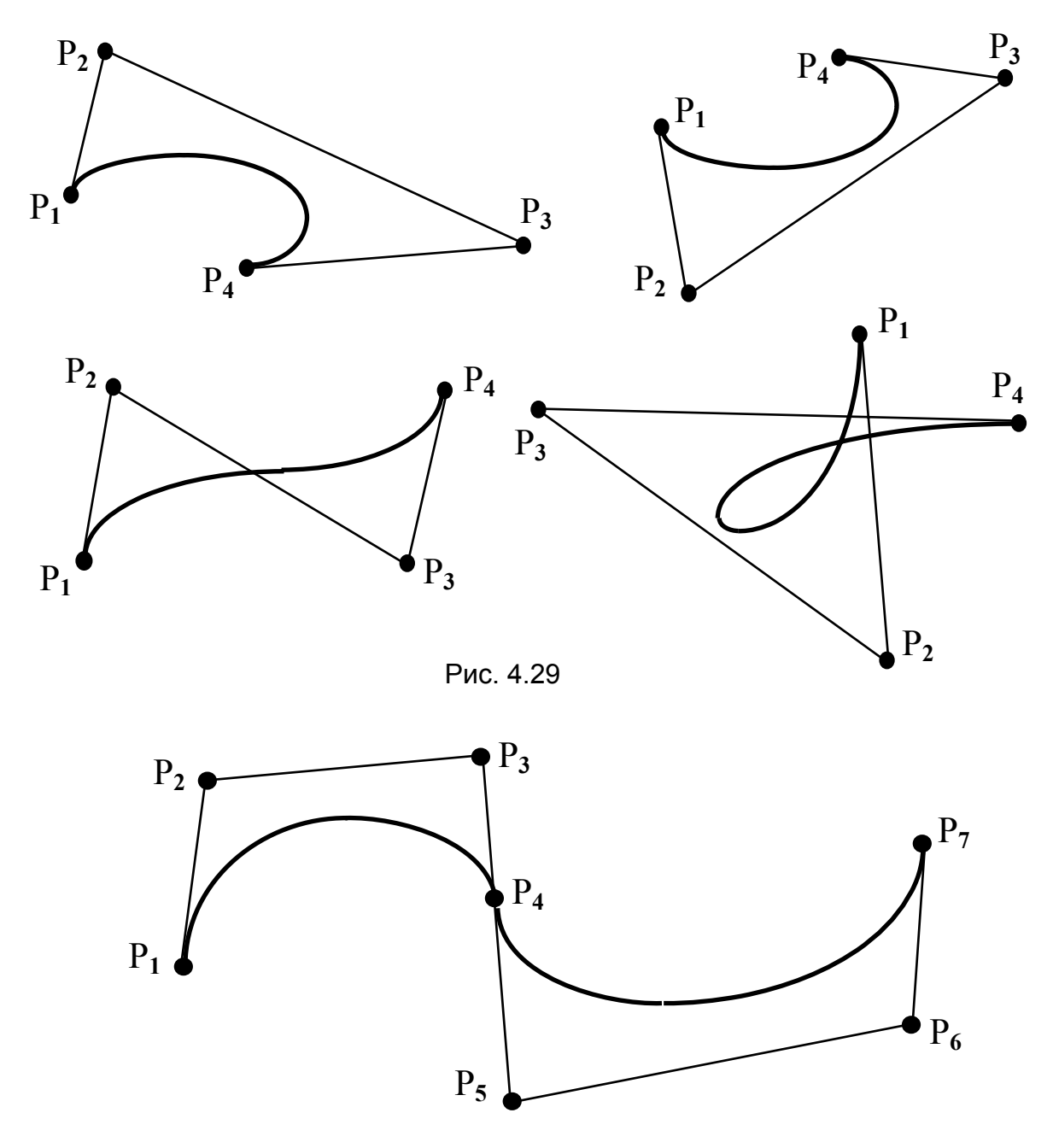

Рис. 4.30

На практиці для кращого задання форми кривої лінії або для збереження неперервності вищого порядку інколи буває легше збільшити степінь єдиної апроксимативної кривої, ніж поділити криву на декілька сегментів.

У цьому випадку можна використовувати поліноміальну криву Безьє – Бернштейна:

$$
F_{BB}(t) = \sum_{i=1}^{n+1} P_i \cdot \frac{n!}{(i-1)!(n-i+1)!} \cdot t^{i-1} \cdot (1-t)^{n+1-i},
$$

де n – степінь багаточлена; i – порядковий номер керувальної точки; (n+1) – кількість керувальних точок.

З цієї загальної формули при n = 3 отримаємо кубічні криві Безьє у вигляді (4.15). Чим більше керувальних точок використовується при заданні кривої Безьє – Бернштейна, тим вищий степінь багаточлена, що описує таку криву, і тим легше підібрати її форму.

Проте змінення положення хоча б однієї керувальної точки веде до змінення форми всієї кривої, тобто впливає глобально. А на практиці бажано, щоб змінення положення вершин багатокутника, що керує формою кривої, приводили тільки до локального змінення форми кривої, оскільки тоді легко підібрати форму кривої й не потрібно проводити повний перерахунок кривої, а достатньо виконати обчислення лише на ділянці, яка змінюється.

Розглянемо такі складені криві, які змінюються локально.

## *B-сплайни*

Термін «сплайн» походить від назви креслярського інструменту – тонкої дерев**'**яної або металевої лінійки, яку використовували розмітники для проведення гладкої кривої через задані точки. Потрібної форми досягали деформацією лінійки під дією розташованих на ній тягарців і вибором місць їх закріплення.

Якщо розглядати цю гнучку лінійку (фізичний сплайн) як навантажену балку зі сталими значеннями модуля пружності й моменту інерції, то можна записати вираз для згинального моменту тонкої пружної балки, який зв**'**язує координати середньої лінії балки y(x) з її навантаженням:

$$
M(x) = \frac{E I}{R(x)},
$$
\n(4.16)

де  $E$  – модуль пружності; I – момент інерції перерізу;  $R(x)$  – радіус кривизни середньої лінії балки.

Для невеликих вигинів можна записати  $\rm\,R(x)$  $(x) = \frac{1}{y''(x)}$ 1<br><del>, ,</del> тоді з рівняння (4.16) маємо

$$
y''(x) = \frac{M(x)}{EI} \ . \tag{4.17}
$$

Якщо замінити дію тягарців реакцією опор, то згинальний момент М(х) можна вважати лінійною функцією від відстані між опорами х:

$$
M(x) = A + Bx.
$$
 (4.18)

Якщо підставити вираз (4.18) у рівняння (4.17) і двічі його зінтегрувати, то середня лінія балки між точками опори буде описуватися кубічним багаточленом. Визначивши сталі інтегрування з умови однаковості в точках опори значень функцій і похідних для сусідніх ділянок, одержимо кусково-кубічний поліном, неперервний аж до других похідних на всьому інтервалі, тобто кубічний сплайн у математичному змісті.

Якщо вздовж такого сплайну здійснюється механічний рух, то неперервність другої похідної забезпечує неперервність змінення прискорення, а отже, і відсутність різкого змінення прикладеної сили.

Тому фізичні сплайни й використовувалися спочатку для проектування силових обшивок кораблів, потім – несучих конструкцій літаків, а пізніше і в автомобілебудуванні, оскільки в їхній формі закладено сприятливі чинники, які забезпечують високу несучу здатність.

Крива, описана таким фізичним сплайном, мінімізує енергію внутрішнього напруження й тому виходить найбільш гладкою з тих кривих, що проходять через задані точки.

Розв**'**язання задачі мінімізації енергії внутрішнього напруження в теорії пружності приводить до такого самого опису результуючої кривої у вигляді кусково-кубічного неперервного багаточлена, який має неперервні першу й другу похідні, тобто забезпечується неперервність змінення не лише кривої й дотичної (як для кривих Ерміта й Безьє), але й кривизни.

Пізніше поняття «сплайн» почали використовувати для найменування кусково-поліноміальних функцій, які застосовувалися для математичного опису складених кривих.

Щоб побудувати кубічний сплайн ϕ(х) на n інтервалах, ураховуючи умови неперервності, необхідно задати всього n+3 умов [10]. Якщо для випадку чотирьох інтервалів задати граничні умови для крайніх вузлів у вигляді  $\phi(X_i) = \phi'(X_i) = \phi''(X_i) = 0$  і  $\phi(X_{i+4}) = \phi'(X_{i+4}) = \phi'(X_{i+4})$  $= \varphi''(X_{i+4}) = 0$ , то як останню умову можна визначити ненульове значення функції ϕ(х) у внутрішньому вузлі.

На рис. 4.31 зображено форму такої кубічної кривої у загальному вигляді. Якщо цю криву продовжити від кінцевих точок  $X_i$  $i$  X  $_{i+4}$  прямими лініями

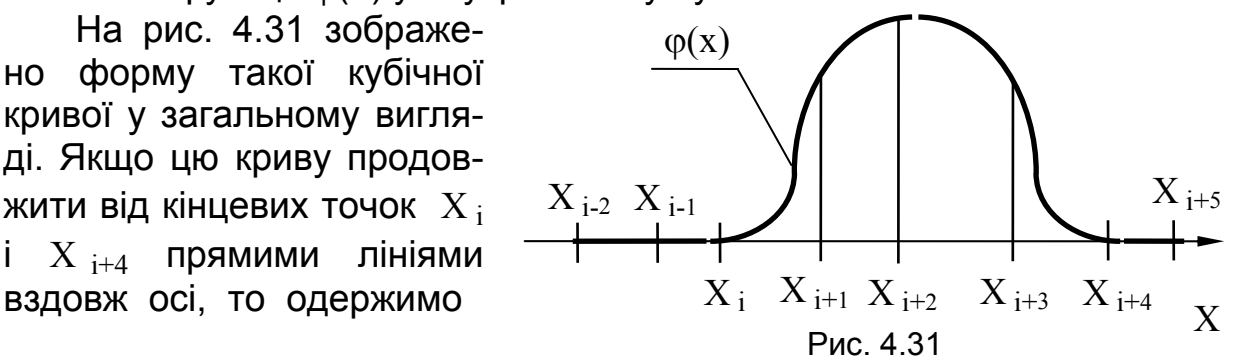

кубічний сплайн, що заданий на будь-якій кількості інтервалів і не дорівнює нулю тільки на чотирьох послідовних інтервалах  $X_i \leq X \leq$  $\leq X_{i+4}$ . Таку функцію називають В-сплайном (або фундаментальним сплайном) четвертого порядку (або третього степеня).

B-сплайном K-го порядку або (K–1)-го степеня називають функцію  $M_{k,i}(x)$ , яка дорівнює нулю на всій множині вузлів, окрім К послідовних відрізків, на яких сама функція та всі її K–2 похідні неперервні.

Для практичних обчислень зручно використовувати нормалізований B-сплайн  $N_{k,i}(x) = (x_i - x_{i-k}) \cdot M_{k,i}(x)$ .

Широке використання B-сплайнів зумовлене тим, що *будь-який сплайн* ψ(х) на заданій множині вузлів можна виразити лінійною комбінацією B-сплайнів  $\psi(x) = \sum\limits_{i=1}^{\infty} c_i \cdot N_{k,i}(x)$  $k + n$  $= \sum_{i=1}^{\infty} c_i \cdot N_{k,i}$  $+n-$ ∑ 1 1 , де  $c_i$  – коефіцієнти.

Якщо задано вершини характеристичної ламаної  $P_0$ ,  $P_1$ , ...,  $P_n$ , то за аналогією з попередньою залежністю будь-який кубічний сплайн P(t) параметрично можна визначити через кубічні параметричні В-сплайни таким чином:  ${\rm P(t) = \sum P_i \cdot N_{i+1,k}(t)}$ i n  $(t) = \sum_{i=0} P_i \cdot N_{i+1,k}(t)$ 0  $_{1,{\rm k}}({\rm t})$ . Оскільки в цій залеж-

ності для будь-якого значення параметра t тільки чотири члени можуть бути ненульовими [10], то кожний з відрізків кривої визначається чотирма послідовними вершинами задавальної ламаної.

Параметричний кубічний B-сплайн можна записати в матричній формі:

$$
F_{\mathbf{S}}(t) = T M_{\mathbf{S}} G_{\mathbf{S}}, \qquad (4.19)
$$

$$
\text{Re} \quad M_{S} = \frac{1}{6} \begin{bmatrix} -1 & 3 & -3 & 1 \\ 3 & -6 & 3 & 0 \\ -3 & 0 & 3 & 0 \\ 1 & 4 & 1 & 0 \end{bmatrix}, \quad G_{S} = \begin{bmatrix} P_{i-1} \\ P_{i} \\ P_{i+1} \\ P_{i+2} \end{bmatrix}, \quad 2 \leq i \leq n-2.
$$

Такий В-сплайн використовують для апроксимації на інтервалі, близькому до  $(P_i, P_{i+1})$ .

На відміну від кривих Безьє й Ерміта ця крива не проходить через кінцеві точки, але має неперервну другу похідну в своїх кінцевих точках, в яких відбувається стикування сегментів. Для неї так само, як і для кривої Безьє, виконується властивість опуклої оболонки: сегмент кривої В-сплайну, визначений на інтервалі, близькому до  $(P_i, P_{i+1})$ ,

завжди розташовується всередині опуклої оболонки, утвореної чотирма вершинами  $P_{i-1}, P_i, P_{i+1}, P_{i+2}$ . На рис. 4.32 наведено два приклади побудови плоских кривих. Для просторової кривої опукла оболонка є тетраедром.

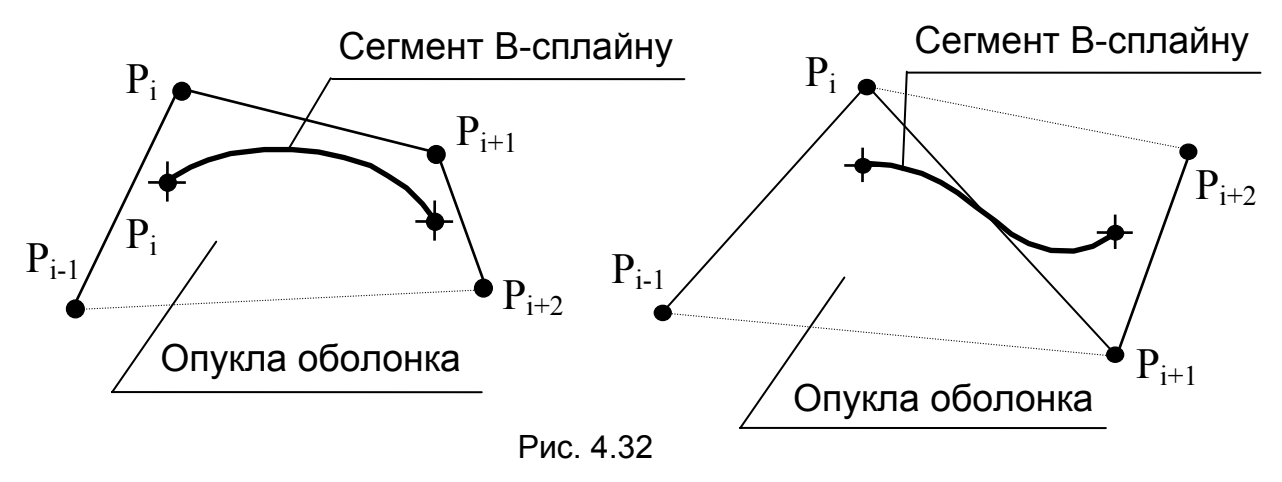

Наслідок з властивості опуклої оболонки: якщо чотири послідовно розташовані керувальні вершини колінеарні, то сегмент кривої В-сплайну вироджується в прямолінійний відрізок, що є дуже корисним під час конструювання.

Складена крива, побудована із сегментів В-сплайнів, має властивість локальності. Змінення положення однієї керувальної точки веде до змінення форми результуючої кривої тільки на K ділянках (де K – порядок сплайну). Таким чином, місцеве коректування може виконуватися без перерахунку всієї кривої.

На рис. 4.33 зображено побудову за вісьмома керувальними точками плоскої складеної кривої третього степеня, утвореної п**'**ятьма послідовно з**'**єднаними сегментами параметричних кубічних В-сплайнів, які задаються залежністю (4.19).

Перший сегмент будується за керувальними точками  $P_1$ ,  $P_2$ ,  $P_3$ ,  $P_4$ , другий – за Р2 , Р3 , Р4 , Р5 **,** третій – за  $P_3$ ,  $P_4$ ,  $P_5$ ,  $P_6$ , четвертий – за  $P_4$ ,  $P_5$ ,  $P_6$ ,  $P_7$ , п'ятий – за P<sub>5</sub>, P<sub>6</sub>, P<sub>7</sub>, P<sub>8</sub>.

Складена крива виходить неперервною й гладкою зі ступенем гладкості, що дорівнює двом.

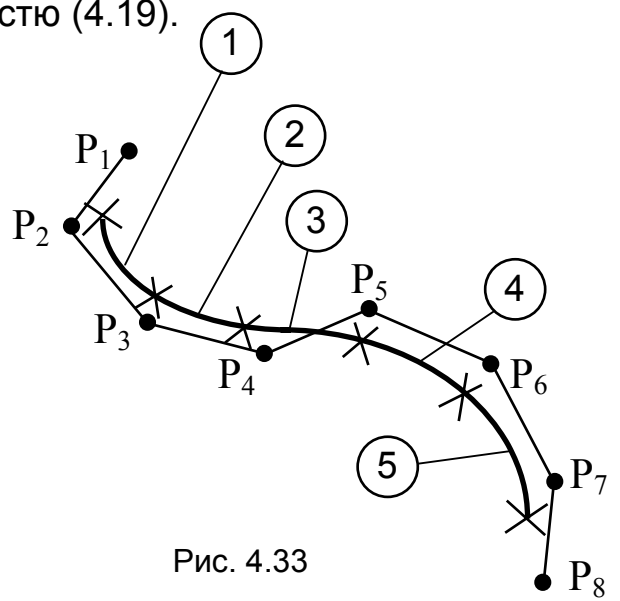

Використовуючи замкнені задавальні ламані, можна конструювати замкнені криві лінії.

Додатковій гнучкості при конструюванні сприяє введення кратних (таких, що збігаються) вершин. Задання кратних вершин на кінцях області визначення кривої за рахунок додавання інтервалів з нульовою довжиною дає можливість почати й закінчити криву в кінцевих точках.

**Приклад 4.6.** Замкнена крива лінія (рис. 4.34) складається з двох сегментів **B** і **E**. Сегмент **В** задано параметричною кубічною кривою

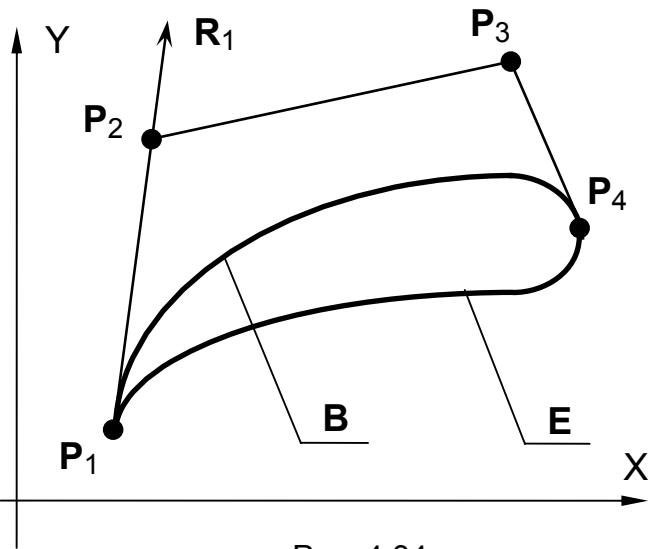

Рис. 4.34

Безьє, яка визначається характеристичним багатокутником **P**1**P**2**P**3**P**<sup>4</sup> з вершинами в точках **P**1(10, 10), **P**2(110, 110), **P**3(230, 140), **P**4(260, 110).

Сегмент **Е** задано параметричною кубічною кривою Ерміта, для якої **P**<sup>1</sup> і **P**<sup>4</sup> – кінцеві точки.

Керувальний вектор **R**<sup>1</sup> цієї кривої в точці **P**<sup>1</sup> збігається за напрямом з

вектором **P**1**P**2, а його модуль |**R**1| **=** 2 |**P**1**P**2|. Модуль керувального вектора **R**<sup>4</sup> в точці **P**<sup>4</sup> |**R**4| **=** 5 |**P**3**P**4|, а напрям цього вектора визначається з умови гладкого стикування (ступінь гладкості дорівнює одиниці) сегментів **В** і **Е** в точці їх стикування **P**4.

Записати рівняння, які описують задані криві **B** і **E**.

#### *Розв'язання*

Для визначення рівняння кривої **В** скористаємося загальним виразом (4.14) для параметричної кубічної кривої Безьє у вигляді

$$
F_{\mathbf{B}}(t) = T M_{\mathbf{B}} G_{\mathbf{B}}.
$$

Звідси випливає, що X(t) **=** T M **<sup>B</sup>** G **BX ,** Y(t) **=** T M **<sup>B</sup>** G **BY ,** де  $T = [ t^3 \ t^2 \ t \ 1 ]$ , а матриця Безьє й геометричний вектор Безьє мають вигляд

$$
M_B = \begin{bmatrix} -1 & 3 & -3 & 1 \\ 3 & -6 & 3 & 0 \\ -3 & 3 & 0 & 0 \\ 1 & 0 & 0 & 0 \end{bmatrix}, G_{BX} = \begin{bmatrix} P_{1X} \\ P_{2X} \\ P_{3X} \\ P_{4X} \end{bmatrix} = \begin{bmatrix} 10 \\ 110 \\ 230 \\ 260 \end{bmatrix}, G_{BY} = \begin{bmatrix} P_{1Y} \\ P_{2Y} \\ P_{3Y} \\ P_{4Y} \end{bmatrix} = \begin{bmatrix} 10 \\ 110 \\ 140 \\ 110 \end{bmatrix}.
$$

Таким чином,

$$
X(t) = \begin{bmatrix} t^3 & t^2 & t & 1 \end{bmatrix} \cdot \begin{bmatrix} -1 & 3 & -3 & 1 \\ 3 & -6 & 3 & 0 \\ -3 & 3 & 0 & 0 \\ 1 & 0 & 0 & 0 \end{bmatrix} \cdot \begin{bmatrix} 10 \\ 230 \\ 260 \end{bmatrix} = \begin{bmatrix} 10 \\ 243 \end{bmatrix}
$$

$$
= \begin{bmatrix} -t^3 + 3t^2 - 3t + 1 \end{bmatrix} (3t^3 - 6t^2 + 3t) (-3t^3 + 3t^2) t^3 \begin{bmatrix} 1 \\ 1 \\ 230 \\ 260 \end{bmatrix} = \begin{bmatrix} 10 \\ 230 \\ 260 \end{bmatrix}
$$

 $= 10(1-t)^3 + 330t(1-t)^2 + 690t^2(1-t) + 260t^3 = -110t^3 + 60t^2 + 300t + 10$ .

Рівняння для координати Y(t) визначимо з виразу (4.15) у формі багаточлена:  $Y(t) = (1-t)^3 P_{1Y} + 3t(1-t)^2 P_{2Y} + 3t^2(1-t) P_{3Y} + t^3 P_{4Y} =$ **3Y 2 2Y 2**  $Y(t) = (1-t)^3 P_{1Y} + 3t(1-t)^2 P_{2Y} + 3t^2(1-t) P_{3Y} + t^3 P_{3Y}$  $= 10(1-t)^3 + 330t(1-t)^2 + 420t^2(1-t) + 110t^3 = 10t^3 - 210t^2 + 300t + 10.$ 

Для визначення рівняння кривої **Е** скористаємося загальним виразом (4.13) для параметричної кубічної кривої Ерміта у вигляді

 $F_e(t) = T M_e G_e$ .

Звідси випливає, що X(t) **=** T M e G e**<sup>X</sup> ,** Y(t) **=** T M e G e**X ,** де  $T = [ t^3 \ t^2 \ t \ 1 ]$ , а матриця Ерміта й геометричний вектор Ерміта мають вигляд

$$
M_{e} = \begin{bmatrix} 2 & -2 & 1 & 1 \\ -3 & 3 & -2 & -1 \\ 0 & 0 & 1 & 0 \\ 1 & 0 & 0 & 0 \end{bmatrix}, G_{ex} = \begin{bmatrix} P_{1X} \\ P_{4X} \\ R_{1X} \\ R_{4X} \end{bmatrix} = \begin{bmatrix} 10 \\ 260 \\ 200 \\ -150 \end{bmatrix}, G_{ey} = \begin{bmatrix} P_{1Y} \\ P_{4Y} \\ R_{1Y} \\ R_{4Y} \end{bmatrix} = \begin{bmatrix} 10 \\ 110 \\ 200 \\ 150 \end{bmatrix}.
$$

Проекції векторів **R**<sup>1</sup> і **R**4, що керують формою кривої Ерміта, визначаємо з умови задачі. Оскільки **R**<sup>1</sup> збігається за напрямом з вектором **P**1**P**2, то його проекції на осі координат **R**1X і **R**1Y будуть додатними:

$$
\mathbf{R}_{1X} = 2(\mathbf{P}_{2X} - \mathbf{P}_{1X}) = 2(110 - 10) = 200,
$$
  

$$
\mathbf{R}_{1Y} = 2(\mathbf{P}_{2Y} - \mathbf{P}_{1Y}) = 2(110 - 10) = 200.
$$

Виходячи з вимоги гладкості стикування сегментів у точці **P**<sup>4</sup> криві **В** і **Е** повинні мати в цій точці спільну дотичну. Тому керувальний вектор **R**<sup>4</sup> має збігатися за напрямом з вектором **P**4**P**3**.** Проекція цього вектора на вісь абсцис **R**4<sup>Х</sup> має бути від**'**ємною, а проекція на вісь ординат **R**4Y – додатною:

$$
\mathbf{R}_{4X} = 5(\mathbf{P}_{3X} - \mathbf{P}_{4X}) = 5(230 - 260) = -150,
$$
  

$$
\mathbf{R}_{4Y} = 5(\mathbf{P}_{3Y} - \mathbf{P}_{4Y}) = 5(140 - 110) = 150.
$$

Таким чином,

$$
X(t) = \begin{bmatrix} t^3 & t^2 & t & 1 \end{bmatrix} \cdot \begin{bmatrix} 2 & -2 & 1 & 1 \\ -3 & 3 & -2 & -1 \\ 0 & 0 & 1 & 0 \\ 1 & 0 & 0 & 0 \end{bmatrix} \cdot \begin{bmatrix} 10 \\ 260 \\ 200 \\ -150 \end{bmatrix} =
$$
  
=  $\begin{bmatrix} (2t^3 - 3t^2 + 1) (-2t^3 + 3t^2) (t^3 - 2t^2 + t) (t^3 - t^2) \end{bmatrix} \cdot \begin{bmatrix} 10 \\ 260 \\ 200 \\ -150 \end{bmatrix} = -450t^3 + 500t^2 + 200t + 10.$ 

Остаточно маємо

$$
Y(t) = \begin{bmatrix} t^3 & t^2 & t & 1 \end{bmatrix} \cdot \begin{bmatrix} 2 & -2 & 1 & 1 \\ -3 & 3 & -2 & -1 \\ 0 & 0 & 1 & 0 \\ 1 & 0 & 0 & 0 \end{bmatrix} \cdot \begin{bmatrix} 10 \\ 110 \\ 200 \\ 150 \end{bmatrix} =
$$

$$
= | (2t3 - 3t2 + 1) (-2t3 + 3t2) (t3 - 2t2 + t) (t3 - t2) | \n\begin{bmatrix} 10 \\ 110 \\ 200 \\ 150 \end{bmatrix} = 150t3 - 250t2 + 200t + 10.
$$

#### **4.2.5. Задачі для самостійного розв'язання**

4.1. Задано трикутник **ABC**, вершини якого розташовані в точках **A**(10, 10), **B**(30, 40) і **C**(50, 20). Записати рівняння медіан трикутника **ABС** у параметричній формі.

4.2. Використовуючи інженерний метод побудови кривих другого порядку, отримати параметричне рівняння й побудувати сегмент параболи, що починається в точці **А** і закінчується в точці **С**(15, 5), якщо кути нахилу дотичних у точках **А** і **С** дорівнюють 45 і 135° відповідно.

4.3. Використовуючи метод Лаймінга, описати конічний переріз, який проходить через точки (0, 0); (0, 1); (1, 1); (1, 0); (3/2, 1/2).

4.4. Використовуючи метод Лаймінга, описати сім**'**ю конічних перерізів, що забезпечують гладкий перехід між двома еліптичними

перерізами: на вході  $\frac{x^2}{2} + \frac{y^2}{2}$ 25 9  $+\frac{y^2}{2}-1=0$ ; на виході  $\frac{x^2}{2}+\frac{y^2}{2}$ 9 25  $+\frac{y}{25} - 1 = 0$ . Побудувати на одному графіку криві вхідного й вихідного перерізів, а також криву проміжного перерізу для значення параметра  $\lambda = 0.5$ .

4.5. Крива Ерміта починається в точці **А**(10, 20) і закінчується в точці **В**(60, 40). У точці **А** задано вектор **R**A(20, –100), що керує формою кривої. Записати рівняння цієї кривої в параметричній формі, якщо:

– вектор **R**B, що керує формою кривої, у точці **В** паралельний до прямої **Y** = – **X**;

– крива має бути опуклою;

– модуль проекції на вісь **ОХ** керувального вектора **R**<sup>B</sup> у точці **В** дорівнює 50.

4.6. Параметричну кубічну криву Безьє задано керувальним багатокутником з вершинами в точках **Р**1(0, 0), **Р**2(20, 50), **Р**<sup>3</sup> і **Р**4(80, 0). Визначити координати точки **Р**3, якщо задана крива проходить через точку **А**(40, 0) при значенні параметра t = 0,5.

4.7. Записати рівняння плоскої параметричної кривої Безьє – Бернштейна, заданої керувальним багатокутником з вершинами в точках **Р**1(0, 0), **Р**2(1, 3), **Р**3(3, 4), **Р**4(5, 2), **Р**5(7, 4), **Р**6(9, 3), **Р**7(10, 0). Побудувати цю криву.

4.8. Параметричну криву Безьє задано керувальним багатокутником з вершинами в точках **Р**1(10, 10), **Р**2(50, 70), **Р**3(120, 90) і **Р**4(180, 60). Записати рівняння параметричної кривої Ерміта, яка утворює із заданою кривою Безьє гладку (ступінь гладкості дорівнює одиниці) замкнену складену криву за умови, що модуль одного керувального вектора дорівнює довжині відрізка **P**1**P**2, а модуль іншого – довжині відрізка **P**3**P**4;

4.9. Параметрична кубічна крива Ерміта починається в точці **А**(0, 0) і закінчується в точці **В**(80, 0). У точці **А** задано вектор **RA**(20, 50), що керує формою кривої. Визначити проекції іншого керувального вектора в точці **В**, якщо відомо, що задана крива проходить через точку **C**(40, 0) при значенні параметра t = 0,5.

4.10. Параметричну кубічну криву Безьє задано керувальним багатокутником з вершинами в точках **Р**1(0, 0), **Р**2, **Р**3(70, 30) і **Р**4(40, 0). Визначити координати точки **Р**2, якщо відомо, що задана крива проходить через точку  $A(35, 30)$  при значенні параметра  $t = 0.5$ .

4.11. Параметрична кубічна крива Ерміта починається в точці **А**(0, 0) і закінчується в точці **B**. Вектор **RA**, що керує формою кривої, у точці **A** задано проекціями **RAX** = 80, **RAY** = 0, а інший керувальний вектор **R<sup>В</sup>** задано проекціями **RВX** = 0, **RВY** = 80. Визначити координати точки **B**, якщо задана крива проходить через точку **C**(30, 10) при значенні параметра  $t = 0.5$ .

4.12. Параметричну кубічну криву Безьє задано керувальним багатокутником з вершинами в точках **Р**1(20, 40), **Р**2(40, 100), **Р**3(90, 130) і **Р**4(120, 80). Визначити координати початкової точки **А**, кінцевої точки **В**, проекції векторів, що керують формою кривої в цих точках, **RA**, **R<sup>В</sup>** і записати рівняння параметричної кривої Ерміта, розташованої симетрично заданій кривій Безьє відносно осі координат **ОХ**.

4.13. Параметрична кубічна крива Ерміта починається в точці **А**(10, 20) і закінчується в точці **В**(100, 50). У точці **А** задано керувальний вектор **RA**(30, 90), а в точці **В** – вектор **RВ**(60, 120). Визначити координати вершин керувального багатокутника **Р**1, **Р**2, **Р**<sup>3</sup> і **Р**<sup>4</sup> і записати рівняння параметричної кривої Безьє, розташованої симетрично заданій кривій Ерміта відносно осі координат **ОХ**.

## **4.3. Поверхні**

Аналітично описувану поверхню можна визначити як неперервну множину точок, координати яких зв**'**язані заданим рівнянням. Залежно від вигляду цього рівняння поверхня може бути задана:

– у явному вигляді  $z = F(x, y)$ ;

– у неявному вигляді F(x, y, z) = 0;

– параметрично  $x = X(s, t)$ ;  $y = Y(s, t)$ ;  $z = Z(s, t)$ .

При цьому поверхня вважається заданою, якщо для даної моделі поверхні за двома координатами точки, що належить цій поверхні, можна визначити третю координату.

Різноманітність і складність геометричних форм поверхонь, що використовуються в техніці, обумовлені конструктивними особливостями виробів, технологією виготовлення, необхідністю забезпечення показників міцності, аерогідродинамічних та інших функціональних характеристик, а це призводить до того, що більшість технічних поверхонь не можуть бути описані класичними рівняннями геометрії.

## **4.3.1. Способи задання поверхонь**

В інженерній практиці для задання криволінійних поверхонь використовують кінематичний і каркасний способи.

При *кінематичному* способі задання поверхня утворюється внаслідок неперервного переміщення в просторі лінії за певним законом, яку називають *твірною*. У процесі переміщення твірна може змінювати свою форму або залишатися незмінною. Закон переміщення задається сукупністю нерухомих ліній, які мають назву *напрямних*, із зазначенням характеру переміщення. На рис. 4.35, а зображено кінематичну поверхню, утворену переміщенням прямолінійної твірної k уздовж двох прямолінійних напрямних m і n, які перехрещуються. При цьому твірна весь час залишається паралельною площині паралелізму σ.

При *каркасному* способі поверхня задається множиною точок або ліній, що належать поверхні. Цю множину називають точковим або лінійчатим каркасом поверхні відповідно. Якщо множина елементів (точок або ліній), що визначають поверхню, неперервна, то каркас називають неперервним, інакше – дискретним. Як лінії, що утворюють каркас, зазвичай використовують сім**'**ю плоских кривих (рис. 4.35, б), отриманих унаслідок перетинання поверхні, що задається, пучком паралельних площин.

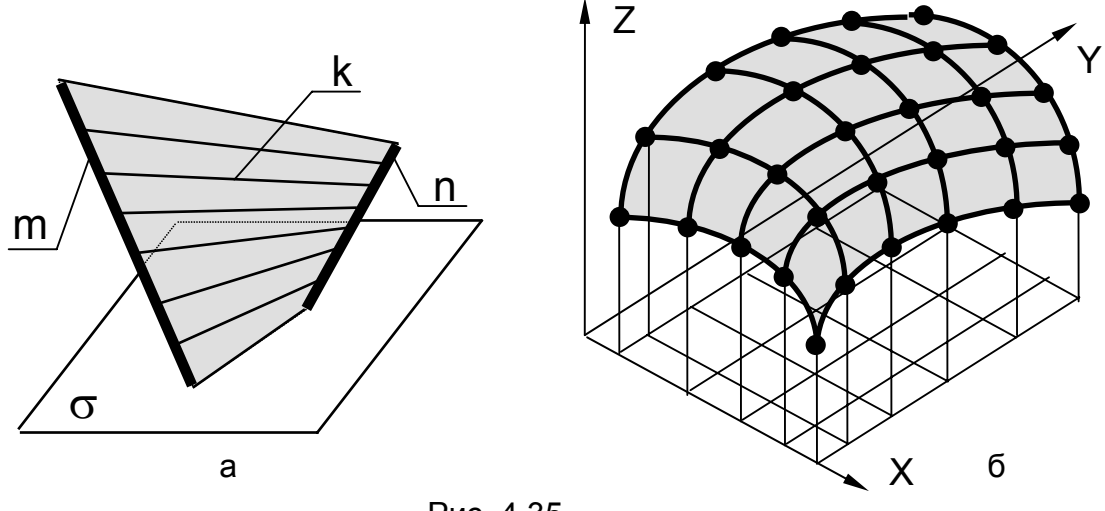

Рис. 4.35

Каркасний спосіб грунтується на положенні про те, що неперервна множина ліній у просторі задає поверхню, і, навпаки, будь-яку поверхню можна зобразити у вигляді множини ліній, утворених за єдиним законом.

Каркасна форма зображення поверхонь широко використовується в комп**'**ютерній графіці для проміжної візуалізації об**'**єктів у процесі їх створення.

Але такий каркас може використовуватися не тільки для відображення математично заданої поверхні, але й для розв**'**язання оберненої задачі: за заданим каркасом поверхні отримати математичний опис цієї поверхні.

Форма складних технічних поверхонь в авіації зазвичай задається дискретним точковим каркасом з обмеженою кількістю опорних точок, координати яких визначають експериментально. Для такого каркасу методами інтерполяції описують дві сім**'**ї ліній, які проходять через опорні точки й утворюють сітку ліній, що належать конструйованій поверхні (задача спрощується, коли ці лінії (див. рис. 4.35, б) розташовані у площинах X=const і Y=const). Потім отримують математичний опис поверхні для топологічно прямокутного елемента побудованої сітки з чотирма криволінійними межами.

#### **4.3.2. Параметричні поверхні**

Найпростіший випадок опису криволінійної поверхні – це інтерполяція її плоскими трикутними відсіками, які можна задати параметричним рівнянням

$$
F(t, s) = P_1 t + P_2 s + P_3 (1 - t - s), \qquad (4.20)
$$

де  $P_1$ ,  $P_2$ ,  $P_3$  – вершини трикутника; t i s – параметри, значення яких змінюються в межах  $0 \le t \le 1$  і  $0 \le s \le 1$ .

З рівняння (4.20) при певних поєднаннях конкретних значень параметрів отримуємо рівняння меж трикутного відсіку:

– при s = 0 і 0 ≤ t ≤ 1 – рівняння відрізка прямої, що з**'**єднує точки P1 і P3 **,**

$$
F(t, 0) = (P_1 - P_3) t + P_3;
$$

– при t = 0 і 0 ≤ s ≤ 1 – рівняння відрізка прямої, що з**'**єднує точки P2 і P3 **,**

$$
F(0, s) = (P_2 - P_3) s + P_3;
$$

– при  $0 \le t \le 1$  і умові  $s = 1 - t$  – рівняння відрізка прямої, що з**'**єднує точки P1 і P2 **,**

$$
F(t, 1-t) = (P_1 - P_2) t + P_2.
$$

Для межових значень параметрів t і s маємо такі значення координат вершин відсіку:  $F(0, 0) = P_3$ ;  $F(1, 0) = P_1$ ;  $F(0, 1) = P_2$ .

**Приклад 4.7.** Записати рівняння плоского трикутного відсіку, вершини якого (рис. 4.36) розташовані в точках  $P_1(2, 0, 0)$ ,  $P_2(0, 3, 0)$  і  $P_3(0, 0, 4)$ , а також рівняння межового відрізка  $P_1P_3$ .

*Розв'язання.* Із загального рівняння (4.20) маємо

$$
\begin{cases}\nx(t,s) = P_{1X}t + P_{2X}s + P_{3X}(1-t-s), \ny(t,s) = P_{1Y}t + P_{2Y}s + P_{3Y}(1-t-s), \nz(t,s) = P_{1Z}t + P_{2Z}s + P_{3Z}(1-t-s).\n\end{cases}
$$

Підставивши значення координат, одержуємо систему рівнянь для заданого трикутного відсіку:

$$
\begin{cases}\nx(t,s) = 2t, \\
y(t,s) = 3s, \\
z(t,s) = 4(1-t-s).\n\end{cases}
$$

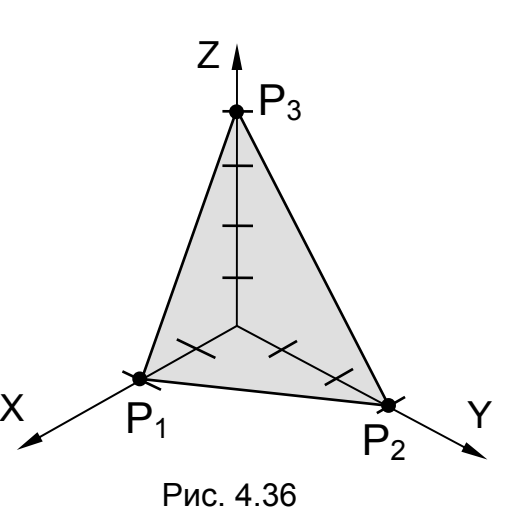

Після підстановки  $t = 0$  і  $s = 0$  в останнє рівняння знаходимо координати вершини  $P_3$  :  $x = 0$ ,  $y = 0$ ,  $z = 4$ .

Підставивши ці координати в загальне рівняння

 $F(t, 0) = (P_1 - P_3) t + P_3$ одержуємо рівняння відрізка  $\mathsf{P}_1\mathsf{P}_3$  :  $x = 2t$  $z = -4t$ =  $=-4t +$  $\int$ ⎨  $\overline{a}$ 2  $4t + 4$ , .

Якщо криволінійну поверхню інтерполювати чотирикутними відсіками, то в найпростішому випадку їх можна задавати відсіками білінійної поверхні (рис. 4.37) з прямолінійними межами, параметричне рівняння якої має такий вигляд:

 $F(t, s) = P_1 (1-t) (1-s) + P_2 (1-t) s + P_3 t (1-s) + P_4 t s$ , (4.21) де 0 ≤ t ≤ 1 і 0 ≤ s ≤ 1**.**

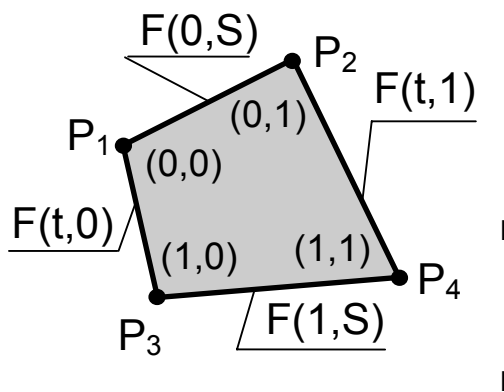

З цього рівняння при певних поєднаннях конкретних значень параметрів можна отримати рівняння меж чотирикутного відсіку:

– при  $s = 0$  і  $0 \le t \le 1$  – рівняння відрізка прямої, що з'єднує точки  $P_1$  і  $P_3$ ,  $F(t, 0) = P_1 (1 - t) + P_3 t$ ;

Рис. 4.37

— при 
$$
t = 0
$$
 i  $0 ≤ s ≤ 1$  — рівняння відрізка прямої, що з'єднує точки Р₁ і Р₂,  $F(0, s) = P(1, s) + P, s$ .

$$
F(0, s) = P_1(1-s) + P_2 s ;
$$

– при s = 1 і 0 ≤ t ≤ 1 – рівняння відрізка прямої, що з**'**єднує точки P2 і P4 **,**

$$
F(t, 1) = P_2(1-t) + P_4 t;
$$

– при t = 1 і 0 ≤ s ≤ 1 – рівняння відрізка прямої, що з**'**єднує точки  $P_3$  **i**  $P_4$ 

$$
F(1, s) = P_3(1 - s) + P_4 s.
$$

Для межових значень параметрів t і s маємо такі значення координат вершин чотирикутного відсіку:  $F(0, 0) = P_1$ ;  $F(0, 1) = P_2$ ;  $F(1, 0) = P_3$ ;  $F(1, 1) = P_4$ .

Якщо задані точки *компланарні*, то вираз (4.21) описує чотирикутний відсік площини. Якщо ж точки  $P_1$ ,  $P_2$ ,  $P_3$  і  $P_4$  не розташовані в одній площині, то вираз (4.21) задає рівняння відсіку лінійчатої поверхні другого порядку з прямолінійними межами – скісної площини або гіперболічного параболоїда.

#### *Поверхня Кунса*

Якщо поверхню задано лінійним каркасом, що складається з двох сімей кривих ліній, що перетинаються, то утвориться сітка, яка буде ділити поверхню на топологічно прямокутні відсіки, обмежені в загальному випадку чотирма кривими лініями. Задамо лінії сітки

параметрично й позначимо параметр однієї сім**'**ї ліній через s, а параметр іншої – через t. Уздовж відповідних меж відсіку ці параметри змінюються від нуля до одиниці. Опишемо цей відсік поверхні поетапно. Спочатку задамо дві протилежні межі відсіку поверхні (рис. 4.38) двома кривими лініями, наприклад r(0, s) і r(1, s), а потім застосуємо лінійну інтерполяцію у напрямку змінення параметра t. Тоді рівняння такої лінійчатої поверхні можна записати як

$$
Q_1(t, s) = (1 - t) r(0, s) + tr(1, s).
$$
 (4.22)

Потім для двох інших протилежних криволінійних меж r(t, 0) і r(t, 1) застосуємо лінійну інтерполяцію, тепер уже в напрямку змінення параметра s, що дає можливість записати рівняння іншої лінійчатої поверхні (рис. 4.39) у такому вигляді:

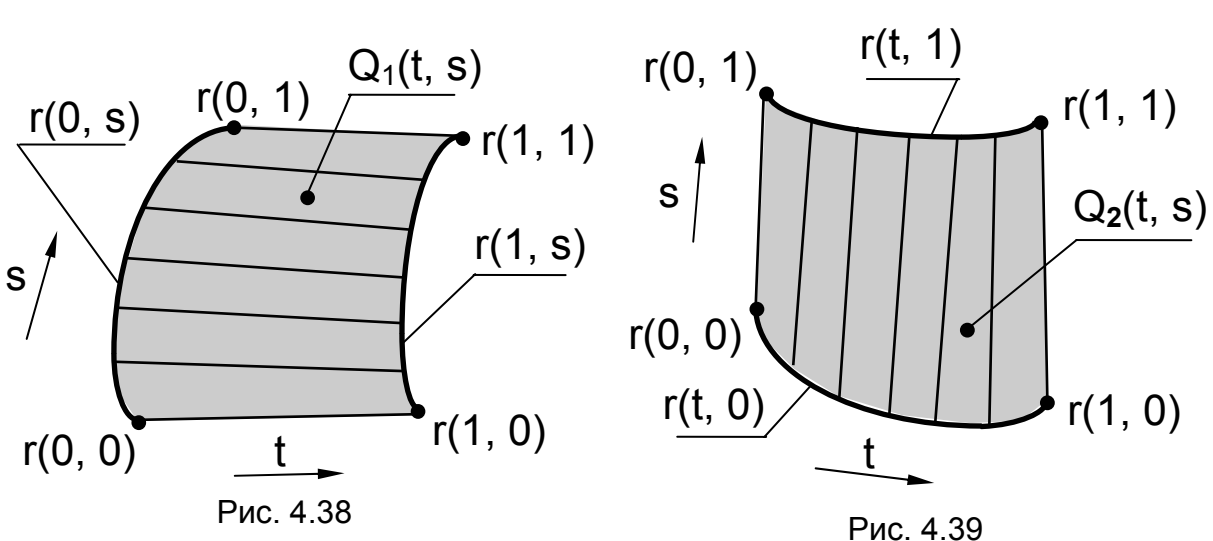

 $Q_2(t, s) = (1 - s) r(t, 0) + s r(t, 1)$ . (4.23)

Склавши вирази (4.22) і (4.23), одержимо рівняння для відсіку нової поверхні, межі якої визначаються сумою заданої межової кривої й прямолінійного відрізка. Віднявши з цієї суми вираз для  $Q_3(t, s)$  – лінійчатої поверхні з прямолінійними межами, маємо рівняння відсіку криволінійної поверхні, обмеженої чотирма межовими кривими лініями  $r(t, 0)$ ,  $r(t, 1)$ ,  $r(0, s)$  i  $r(1, s)$ .

Вираз для  $Q_3(t, s)$  одержимо з рівняння (4.21), підставивши  $r(0, 0)$ замість  $P_1$ , r(0, 1) замість  $P_2$ , r(1, 0) замість  $P_3$  і r(1, 1) замість  $P_4$ . Рівняння результуючої поверхні

$$
Q(t, s) = Q_1(t, s) + Q_2(t, s) - Q_3(t, s)
$$

запишемо в матричному вигляді:

$$
Q(t,s) = [(1-t) t] \cdot \begin{bmatrix} r(0,s) \\ r(1,s) \end{bmatrix} + [r(t,0) r(t,1)] \cdot \begin{bmatrix} 1-s \\ s \end{bmatrix} - [(1-t) t] \cdot \begin{bmatrix} r(0,0) r(0,1) \\ r(1,0) r(1, 1) \end{bmatrix} \cdot \begin{bmatrix} 1-s \\ s \end{bmatrix}.
$$
 (4.24)

Це так звана поверхня Кунса. Допоміжні функції t, 1– t, s, 1– s називають функціями змішування або зшивання, оскільки вони дають можливість з**'**єднати чотири окремі межові криві в одну коректно подану поверхню. Використання лінійних функцій змішування приводить до рівномірної лінійної інтерполяції між протилежними межами відсіку поверхні.

Рівняння (4.24) гарантує неперервність побудованої поверхні, проте вона не обов**'**язково буде гладкою. Для забезпечення гладкості вводять більш складні функції змішування  $\alpha_0(t)$ ,  $\alpha_1(t)$ ,  $\alpha_0(s)$  і  $\alpha_1(s)$ (зазвичай поліноміальні).

Якщо для цих функцій виконуються співвідношення  $\alpha_0 + \alpha_1 = 1$  і  $\alpha_0(0) = 1$ ,  $\alpha_0(1) = 0$ ,  $\alpha_1(0) = 0$ ,  $\alpha_1(1) = 1$ , to при такій заміні інтерполяція між протилежними межовими кривими залишається лінійною, але нерівномірною, а рівняння поверхні Кунса набирає вигляду

$$
Q(t,s) = [\alpha_0(t) \alpha_1(t)] \cdot \begin{bmatrix} r(0,s) \\ r(1,s) \end{bmatrix} + [r(t,0) r(t,1)] \cdot \begin{bmatrix} \alpha_0(s) \\ \alpha_1(s) \end{bmatrix} - [\alpha_0(t) \alpha_1(t)] \cdot \begin{bmatrix} r(0,0) r(0,1) \\ r(1,0) r(1,1) \end{bmatrix} \cdot \begin{bmatrix} \alpha_0(s) \\ \alpha_1(s) \end{bmatrix}.
$$
 (4.25)

Якщо умову  $\alpha_0 + \alpha_1 = 1$  відкинути, то інтерполяції між протилежними межами за рівняннями для  $Q_1(t, s)$  і  $Q_2(t, s)$  будуть нелінійними, а відсік поверхні за рівнянням (4.25) не буде плоским навіть при компланарності всіх меж.

Маючи сітку кривих, можна конструювати складену поверхню з відсіків поверхонь Кунса. Проте на межах відсіків ця поверхня буде тільки неперервною, але не гладкою.

Для збільшення ступеня гладкості при визначенні лінійчатих поверхонь  $Q_1(t, s)$  і  $Q_2(t, s)$  замість лінійної інтерполяції слід використовувати узагальнену інтерполяцію Ерміта (не лише за межовими кривими r(t, s), але й за їх похідними). Для цього до кожного вектора рівняння (4.25) необхідно додати по дві компоненти похідних і по дві функції змішування для цих похідних. Розмірність матриці вершин також треба збільшити до 4х4.

#### *Бікубічні параметричні поверхні*

Такі поверхні можна задавати кубічними рівняннями від двох змінних t i s  $(0 \le t \le 1; 0 \le s \le 1)$ . Розглянемо таке рівняння для координати x **:**

$$
x(s,t) = a_{11}s^{3}t^{3} + a_{12}s^{3}t^{2} + a_{13}s^{3}t + a_{14}s^{3} + a_{21}s^{2}t^{3} + a_{22}s^{2}t^{2} + a_{23}s^{2}t + a_{24}s^{2} + a_{31}st^{3} + a_{32}st^{2} + a_{33}st + a_{34}s + a_{41}t^{3} + a_{42}t^{2} + a_{43}t + a_{44}.
$$

Перепишемо його в компактній матричній формі:

$$
x(s, t) = s Cx TT, \t(4.26)
$$
  
ae  $s = [s3 s2 s 1]; T = [t3 t2 t 1]; TT =  $\begin{bmatrix} t3 \\ t2 \\ t \\ 1 \end{bmatrix}$  - транспонованa$ 

$$
\text{матриця ; } C_{\text{X}} = \begin{bmatrix} a_{11} & a_{12} & a_{13} & a_{14} \\ a_{21} & a_{22} & a_{23} & a_{24} \\ a_{31} & a_{32} & a_{33} & a_{34} \\ a_{41} & a_{42} & a_{43} & a_{44} \end{bmatrix} - \text{матриця коефицієнтів.}
$$

Аналогічно задають рівняння для координат y <sup>і</sup> z:

$$
\begin{cases} y(s, t) = s C_y T^T, \\ z(s, t) = s C_z T^T. \end{cases}
$$

Залежно від способу визначення коефіцієнтів бікубічного багаточлена в матрицях  $C_X$ ,  $C_Y$ ,  $C_Z$  можна одержувати різні форми бікубічних параметричних поверхонь.

#### *Поверхня Ерміта*

Використовуючи керувальні точки й дотичні вектори, можна визначити поверхню Ерміта. Відсік такої бікубічної поверхні описується в загальному вигляді матричними рівняннями

$$
\begin{cases}\nx(s, t) = s M_E Q_X M_E^T T^T, \ny(s, t) = s M_E Q_Y M_E^T T^T, \nz(s, t) = s M_E Q_Z M_E^T T^T,\n\end{cases}
$$

які можна об**'**єднати в один вираз

$$
F(s, t) = s ME Q MET TT, \qquad (4.27)
$$

де  $M_E =$ −  $-3$  3  $-2$  - $\mathsf{L}$ ⎣  $\mathsf{L}$  $\mathsf{I}$  $\mathsf{L}$  $\mathsf{L}$  $\overline{\phantom{a}}$ ⎦  $\overline{\phantom{a}}$  $\overline{\phantom{a}}$  $\overline{\phantom{a}}$  $\overline{\phantom{a}}$  $2 -2 1 1$  $3 \t-2 \t-1$ 0010 1000 – матриця Ерміта (така сама, як і для

кривої Ерміта);  $\rm M_E^T$ – транспонована матриця Ерміта;  $\rm Q$ – геометрична матриця Ерміта, або матриця граничних умов. Для з**'**ясування характеру даних, що входять у цю матрицю, поділимо її на чотири блоки розмірами 2 х 2:

$$
Q = \begin{bmatrix} P_{00} & P_{01} & | & \left(\frac{dF}{dt}\right)_{00} & \left(\frac{dF}{dt}\right)_{01} \\ P_{10} & P_{11} & | & \left(\frac{dF}{dt}\right)_{00} & \left(\frac{dF}{dt}\right)_{01} \\ \hline \left(\frac{dF}{ds}\right)_{10} & \left(\frac{dF}{ds}\right)_{01} & | & \left(\frac{d^2F}{dsdt}\right)_{00} & \left(\frac{d^2F}{dt}\right)_{01} \\ \left(\frac{dF}{ds}\right)_{10} & \left(\frac{dF}{ds}\right)_{11} & | & \left(\frac{d^2F}{dsdt}\right)_{10} & \left(\frac{d^2F}{dsdt}\right)_{11} \end{bmatrix}.
$$

У лівому верхньому блоці записано координати кутових вершин відсіку поверхні (для матриці  $Q_X$  це будуть абсциси кутових вершин, для матриці  $Q_Y$  – ординати, а для  $Q_Z$  – аплікати).

У правому верхньому й лівому нижньому блоках записано тангенси кутів нахилу векторів, дотичних до межових кривих у кутових точках, для кожної з двох межових параметричних кривих, які сходяться в кутових точках. У правому нижньому блоці матриці граничних умов записують частинні похідні за обома параметрами, які характеризують величину кривизни відсіку поверхні в кутовій точці.

На рис. 4.40 зображено відсік бікубічної параметричної поверхні Ерміта із зазначенням початкових даних, які використовуються для її опису.

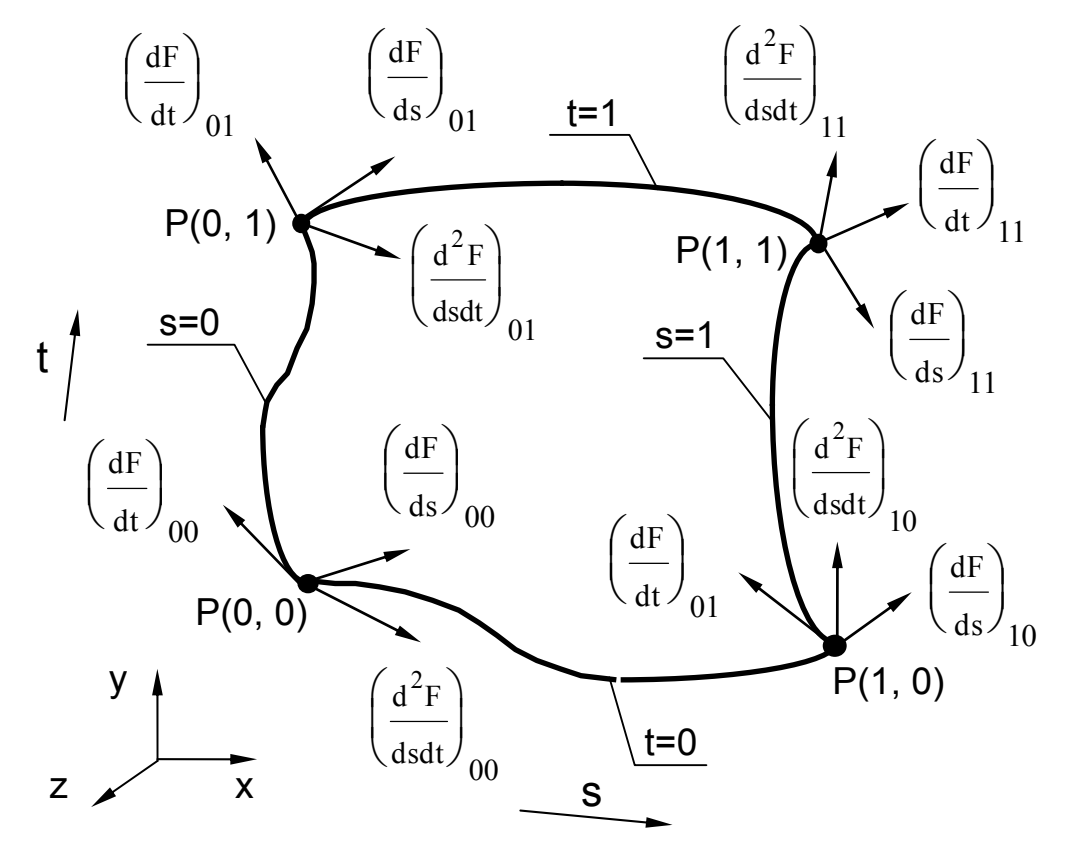

Рис. 4.40

З відсіків поверхонь Ерміта можна конструювати складені поверхні. Щоб складена поверхня була гладкою, мають виконуватися такі умови:

– межові криві на стику сітки двох сусідніх відсіків однакові;

– дотичні вектори, що перетинають межові криві, однаково напрямлені (довжини векторів можуть бути різними).

Перший рядок матриці  $Q$  описує межу відсіку при  $S = 0$ , а другий – межову криву при S = 1, третій – дотичний вектор уздовж межі при S = 0, а четвертий – дотичний вектор уздовж межової кривої при S = 1.

Якщо два відсіки поверхні Ерміта з**'**єднуються по спільній межі, яка будується для фіксованого значення параметра S (а t змінюється від 0 до 1), то необхідно дотримувати відповідність рядків у матрицях  $Q_1$  і  $Q_2$ , записаних для першого й другого відсіків поверхонь. Оскільки межова крива при S = 1 першого відсіку має збігатися з межовою кривою при S = 0 другого відсіку, то другий рядок матриці  $Q_1$  має бути таким самим, як і перший рядок матриці  $Q_2$ . А вимоги до дотичних векторів уздовж межі накладають умови на співвідношення між четвертим рядком матриці  $Q_1$  і третім рядком матриці  $Q_2$ :

$$
Q_1 = \begin{bmatrix} q_{21} & q_{22} & q_{23} & q_{24} \\ q_{41} & q_{42} & q_{43} & q_{44} \end{bmatrix}, \qquad Q_2 = \begin{bmatrix} q_{21} & q_{22} & q_{23} & q_{24} \\ k q_{41} & k q_{42} & k q_{43} & k q_{44} \\ 1 & k q_{42} & k q_{43} & k q_{44} \end{bmatrix}.
$$

На рис. 4.41 зображено таку складену поверхню.

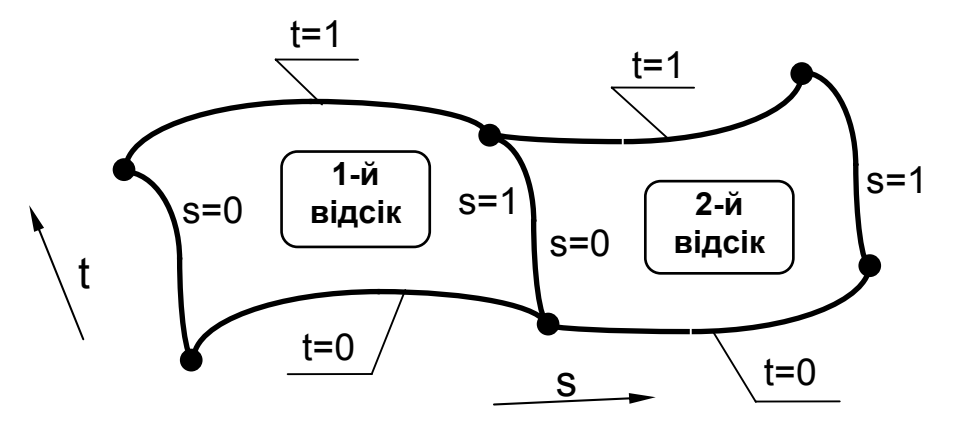

Рис. 4.41

А якщо спільна межа відповідає фіксованому значенню параметра t, то обмеження накладається на відповідні стовпці матриць  $Q_1$  і  $Q_2$ :

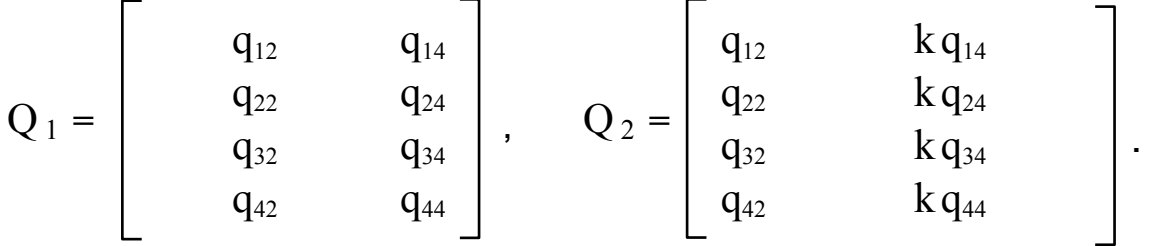

Така форма задання відсіку бікубічної поверхні Ерміта успішно використовувалася під час конструювання технічних поверхонь. Проте вона має такі недоліки:

– необхідність підготовки для задання поверхні трьох різних типів початкових даних – координат кутових вершин відсіку, дотичних векторів й векторів кривизни;

– утруднення під час обчислення, пов**'**язані з тим, що модулі початкових величин, що задаються, зазвичай відрізняються один від одного на декілька порядків;

– складність конструювання поверхні необхідної форми через непередбачуваність впливу цих даних на форму поверхні.

## *Поверхня Безьє*

Рівняння для бікубічних відсіків поверхні Безьє мають такий самий вигляд, як і для поверхні Ерміта:

$$
\begin{cases} x(s, t) = s M_B P_X M_B^T T^T, \\ y(s, t) = s M_B P_y M_B^T T^T, \\ z(s, t) = s M_B P_Z M_B^T T^T. \end{cases}
$$

Ці рівняння можна об**'**єднати в один вираз

$$
F(s, t) = s M_B P M_B^T T^T, \qquad (4.28)
$$
  
ae  $M_B = \begin{bmatrix} -1 & 3 & -3 & 1 \\ 3 & -6 & 3 & 0 \\ -3 & 3 & 0 & 0 \\ 1 & 0 & 0 & 0 \end{bmatrix}$  - матриця Безьє (така сама, як і для кривої

Безьє);  $\mathbf{M}_{\mathbf{B}}^{\mathrm{T}}$ – транспонована матриця Безьє;  $\mathbf{P}-$  геометрична матриця Безьє, або матриця граничних умов, яка складається з шістнадцяти точок, які визначають форму поверхні Безьє:

$$
P = \begin{bmatrix} P_{11} & P_{12} & P_{13} & P_{14} \\ P_{21} & P_{22} & P_{23} & P_{24} \\ P_{31} & P_{32} & P_{33} & P_{34} \\ P_{41} & P_{42} & P_{43} & P_{44} \end{bmatrix}.
$$

На рис. 4.42 зображено багатокутну оболонку, усередині якої розташовується відсік задаваної бікубічної поверхні Безьє.

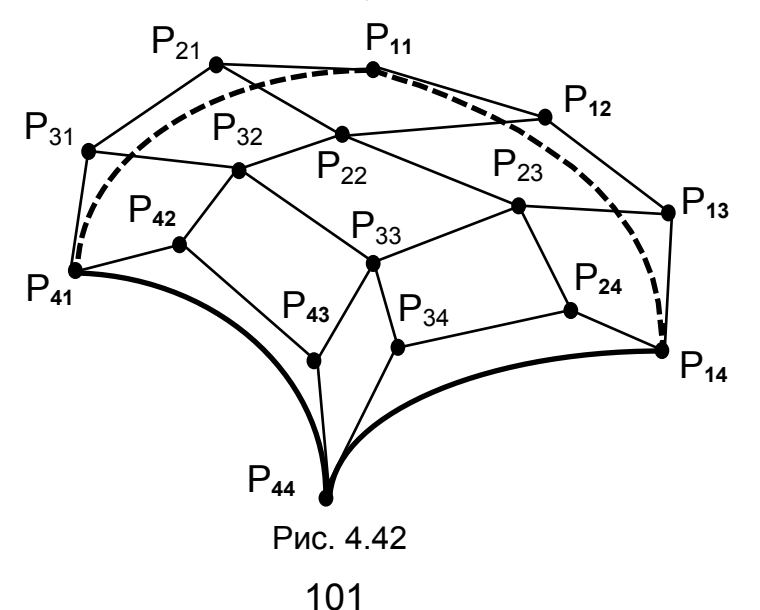

При цьому власно поверхні належать тільки чотири кутові вершини  $P_{11}$ ,  $P_{14}$ ,  $P_{41}$  і  $P_{44}$ , а решта вершин використовується для задання векторів нахилу й кривизни відсіку поверхні в цих кутових точках.

Для кожного параметричного напряму (s і t) степінь поверхні Безьє на одиницю менший від кількості вершин визначальної полігональної сітки в цьому напрямі, а гладкість поверхні – на дві одиниці менша. Поверхня інваріантна відносно афінного перетворення (воно виконується над визначальною полігональною сіткою). Кожна з граничних кривих поверхні Безьє є кривою Безьє.

Поверхня Безьє так само, як і криві Безьє, має властивість опуклої оболонки. Для її задання використовуються початкові дані одного типу (координати точок, які визначають форму поверхні). Більш природний зв**'**язок між положенням вершин, які визначають форму поверхні, і формою проектованої поверхні робить редагування такої поверхні більш передбачуваним. Тому для технічних цілей відсіки бікубічної поверхні Безьє застосовуються частіше, ніж відсіки поверхні Ерміта.

Для досягнення неперервного й гладкого стикування відсіків поверхонь Безьє під час формування складеної поверхні (рис. 4.43) необхідно забезпечити збіг межових кривих, а отже, і межових ламаних на стику багатокутних оболонок, тобто рівність координат для чотирьох пар точок, які визначають форму поверхні:  $\mathrm{P}^1_{44} = \mathrm{P}^1_{44}$  $= P_{41}^2$ ,  $P_{34}^1 = P_3$  $= P_{31}^2$ ,  $P_{24}^1 = P_2$  $= P_{21}^2$ ,  $P_{14}^1 = P_1$  $= P_{11}^2$ .

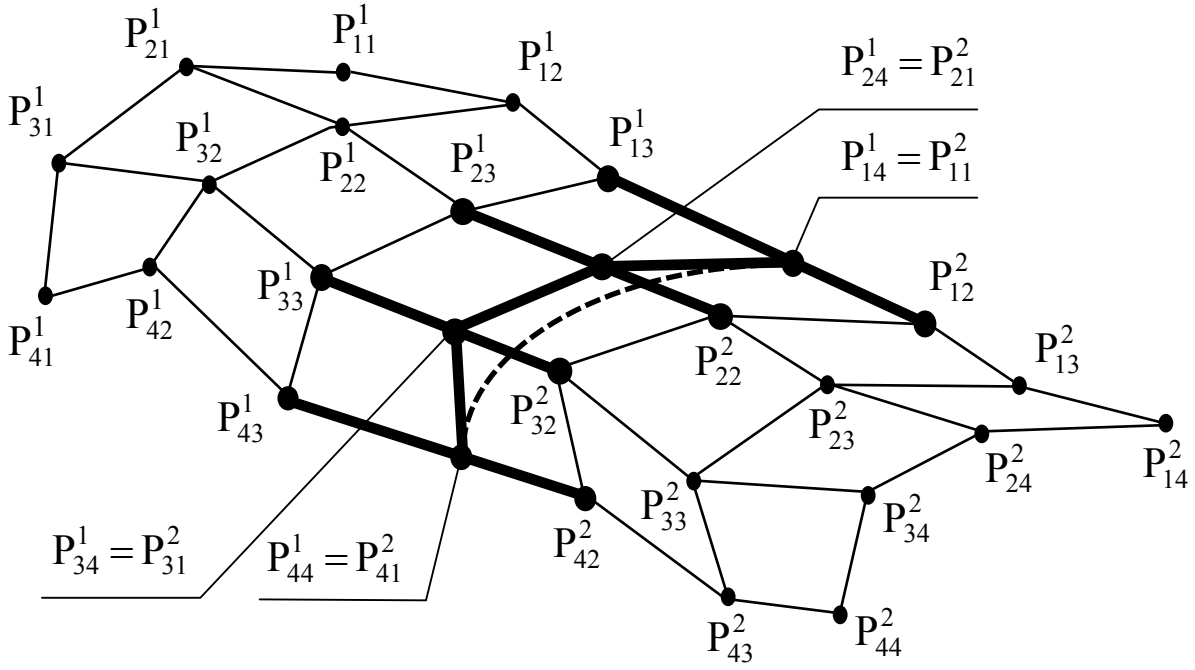

Рис. 4.43

Крім того, дві четвірки ребер, що сходяться по межі відсіків і розташовані з обох боків від спільної ламаної ( $\mathrm{P}^1_{43}\mathrm{P}$  $P_{44}^1$  i  $P_{41}^2 P_{42}^2$ ,  $P_{33}^1 P_{34}^1$  $\frac{1}{34}$  i  $P_{31}^2 P_{32}^2$ ,  $P_{23}^1 P_{33}^2$  $P_{24}^1$  i  $P_{21}^2 P_{22}^2$ ,  $P_{13}^1 P_{34}^1$  $P_{14}^1$  і  $P_{11}^2P_{12}^2$ ), мають бути колінеарними. Співвідношення довжин цих колінеарних відрізків має бути сталим для обох четвірок ребер уздовж усієї спільної межі.

Поверхня Безьє не обов**'**язково має бути квадратною. Для визначальної полігональної сітки розміром 5х3 рівняння (4.28) перетвориться на

$$
F(s, t) = \begin{bmatrix} s^4 & s^3 & s^2 & s & 1 \end{bmatrix} \begin{bmatrix} 1 & -4 & 6 & -4 & 1 \\ -4 & -12 & -12 & 4 & 0 \\ 6 & -12 & 6 & 0 & 0 \\ -4 & -4 & 0 & 0 & 0 \\ 1 & 0 & 0 & 0 & 0 \end{bmatrix} \times
$$

$$
\begin{bmatrix} P_{11} & P_{12} & P_{13} \\ P_{21} & P_{22} & P_{23} \\ P_{31} & P_{32} & P_{33} \\ P_{41} & P_{42} & P_{43} \\ P_{51} & P_{52} & P_{53} \end{bmatrix} \begin{bmatrix} 1 & -2 & 1 \\ -2 & 2 & 0 \\ 1 & 0 & 0 \end{bmatrix} \begin{bmatrix} t^2 \\ t \\ t \\ 1 \end{bmatrix}.
$$

Така поверхня Безьє розміром 5х3 складатиметься з поліноміальних кривих четвертого степеня в параметричному напрямі s і з квадратичних поліноміальних кривих у напрямі t . Приклад цієї поверхні наведено на рис. 4.44.

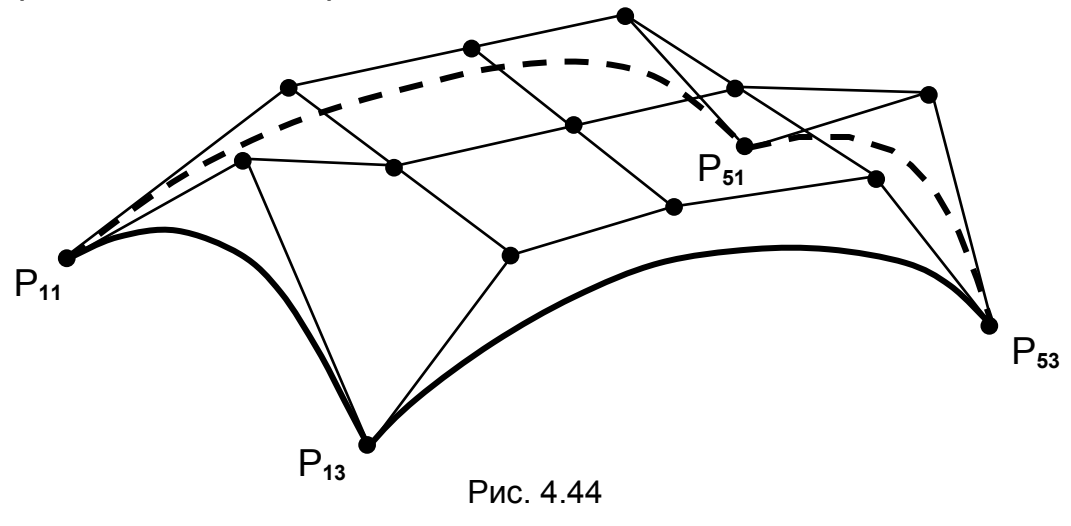

103

Для забезпечення більшої гладкості проектованої поверхні можуть застосовуватися відсіки степеня, вищого за кубічний. У цьому випадку використовують відсік узагальненої поверхні Безьє, який можна задати виразом

$$
F(s,t) = \sum_{i=0}^{k} \sum_{j=0}^{n} P_{ij} \cdot b_i^{(k)}(s) \cdot b_j^{(n)}(t),
$$

де  $\,b^{(k)}_i(s)\,$ і  $\,b^{(n)}_j(t)\,$ – базисні функції Безьє – Бернштейна степенів  $\,$  k і n відповідно.

Відсік такої узагальненої поверхні Безьє тепер задається багатокутною оболонкою з (k+1) x (n+1) вершинами, а як межові криві можна використовувати криві різних степенів, що забезпечує більші можливості для конструювання поверхні необхідної форми.

## **БІБЛІОГРАФІЧНИЙ СПИСОК**

- 1. Михайленко В.Е. Геометрическое моделирование и машинная графика в САПР / В.Е. Михайленко, В.Н. Кислоокий, А.А. Ляшенко. – К. : Вища шк., 1991. – 374 с.
- 2. Инженерная геометрия с элементами теории параметризации : учеб. пособие / В.Е. Михайленко, С.Н. Ковалев, Н.И. Седлецкая, В.А. Анпилогова. – К. : УМК ВО, 1989. – 84 с.
- 3. Автоматическое проектирование. Геометрические и графические задачи / В.С. Полозов, О.А. Буденко, С.И. Ротков и др. – М. : Машиностроение, 1983. – 280 с.
- 4. Шпур Г. Автоматизированное проектирование в машиностроении / Г. Шпур, Ф.-Л. Краузе. – М. : Машиностроение, 1988. – 648 с.
- 5. Давыдов Ю.В. Геометрия крыла: методы и алгоритмы проектирования несущих поверхностей / Ю.В. Давыдов, В.А. Злыгарев. – М. : Машиностроение, 1987. – 136 с.
- 6. Тихомиров Ю.М. Программирование трехмерной графики / Ю.М. Тихомиров. – С.Пб. : BHV – Санкт-Петербург, 1998. – 256 с.
- 7. Шикин Е.В. Компьютерная графика. Динамика, реалистические изображения / Е.В. Шикин, А.В. Боресков. – М. : ДИАЛОГ-МИФИ, 1996. – 288 с.
- 8. Шикин Е.В. Компьютерная графика. Полигональные модели / Е.В. Шикин, А.В. Боресков. – М. : ДИАЛОГ-МИФИ, 2000. – 464 с.
- 9. Порев В.Н. Компьютерная графика / В.Н. Пореев. С.Пб. : БХВ-Петербург, 2004. – 432 с.
- 10. Фокс А. Вычислительная геометрия. Применение в проектировании и на производстве / А. Фокс, М. Пратт. – М. : Мир, 1982. – 304 с.
- 11. Роджерс Д. Математические основы машинной графики / Д. Роджерс, Дж. Адамс. – М. : Мир, 2001. – 604 с.
- 12. Роджерс Д. Алгоритмические основы машинной графики / Д. Роджерс. – М. : Мир, 1989. – 512 с.
- 13. Ньюмен У. Основы интерактивной машинной графики / У. Ньюмен, Р. Спрулл. – М. : Мир, 1976. – 573 с.
- 14. Фоли Дж. Основы интерактивной машинной графики: в 2 кн. / Дж. Фоли, А. вэн Дэм. – М. : Мир, 1985. – Кн. 1. – 368 с. – Кн. 2. – 368 с.
- 15. Никулин Е.А. Компьютерная геометрия и алгоритмы машинной графики / Е.А. Никулин. – С.Пб. : БХВ-Петербург, 2003. – 560 с.
- 16. Майкл Ласло. Вычислительная геометрия и компьютерная графика на С++ / Майкл Ласло. – М. : Бином, 1997. – 304 с.
- 17. ДСТУ 2939-94. Системи оброблення інформації. Комп**'**ютерна графіка. Терміни та визначення. – Введ. 01.01.96. – К. : Держстандарт України, 1995. – 35 с.

# **ЗМІСТ**

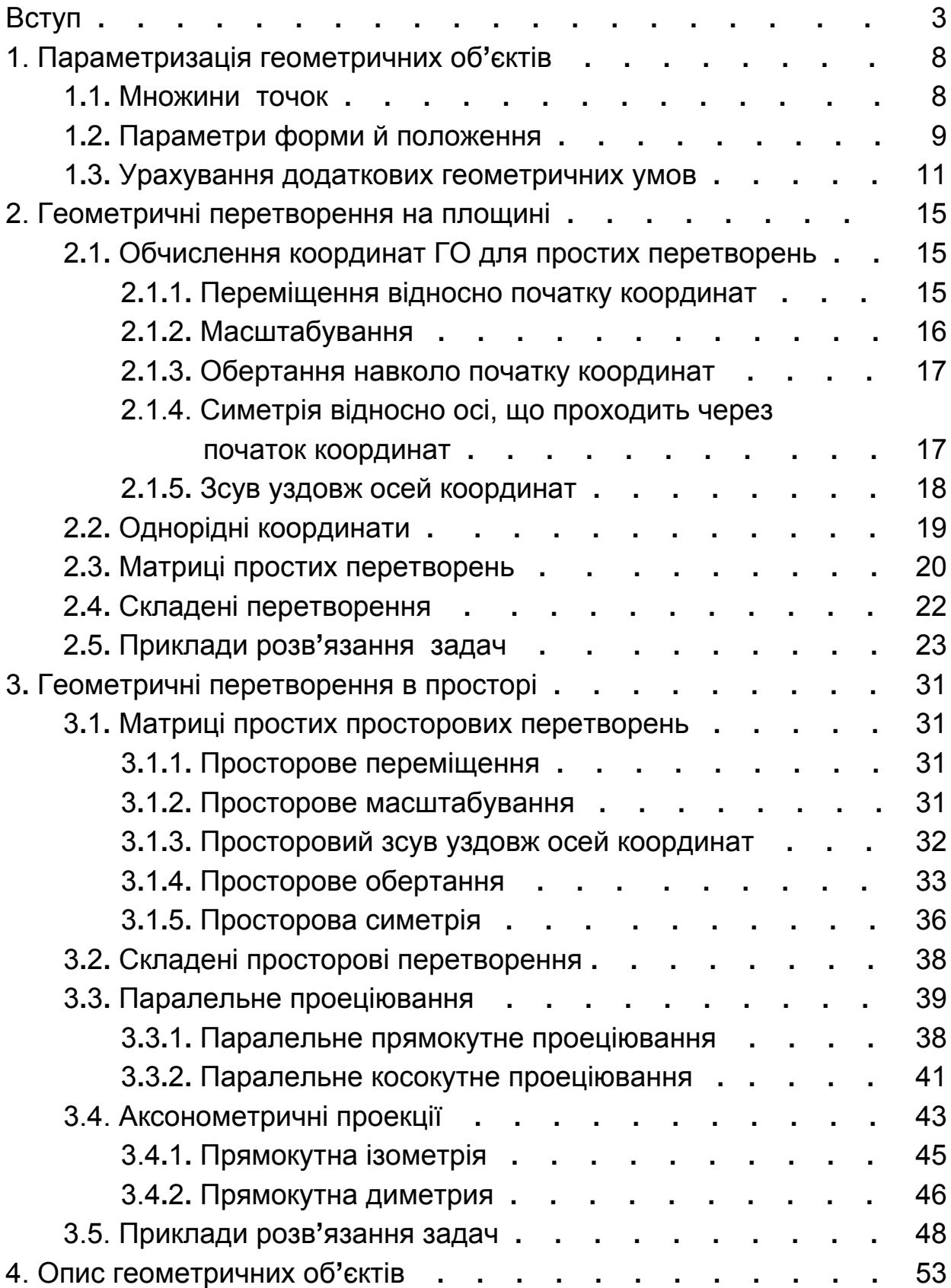

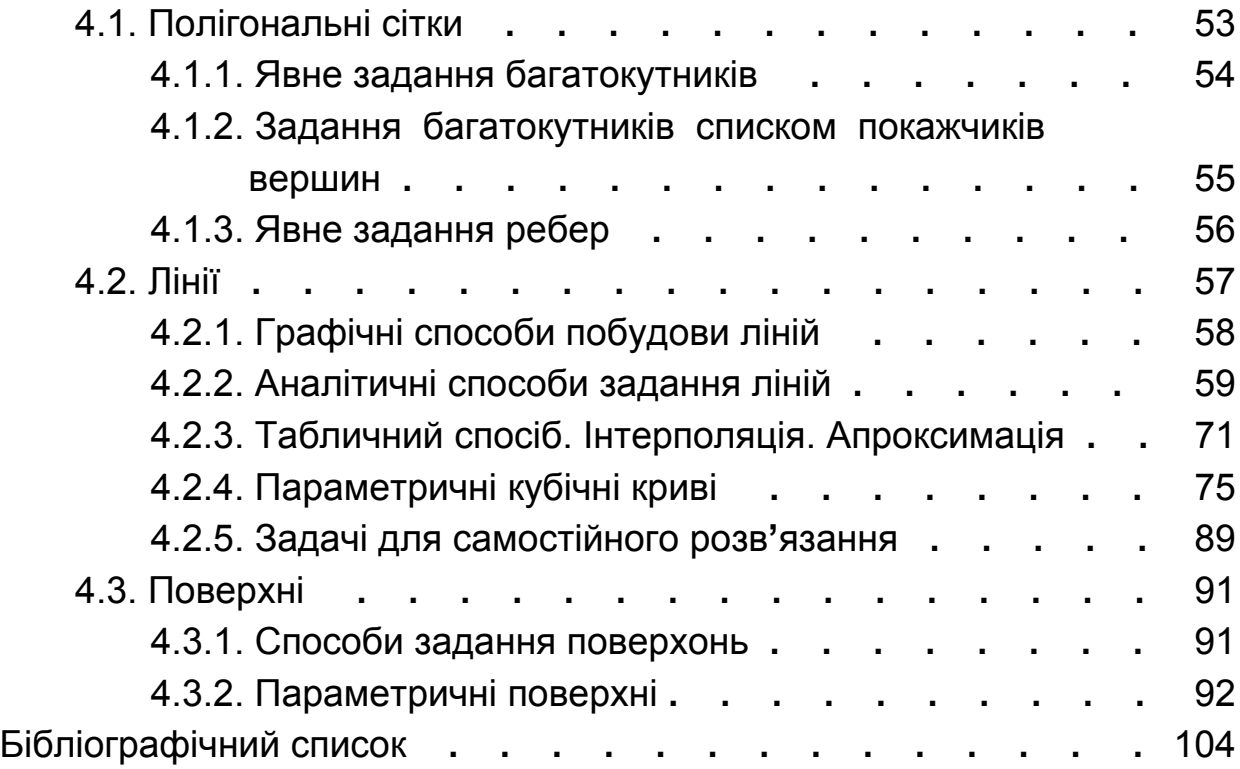

Литвин Юрій Григорович

# Комп'ютерна графіка. Геометричне моделювання

Частина 1

Редактор Т. О. Іващенко

Зв. план, 2010 Підписано до друку 23.06.2010 Формат 60 Х 84 1/16. Папір офс. № 2. Офс. друк Ум. друк. арк. 6 . Обл.-вид. арк. 6,5 . Наклад 150 прим. Замовлення 194. Ціна вільна

Національний аерокосмічний університет ім. М. Є. Жуковського «Харківський авіаційний інститут» 61070, Харків-70, вул. Чкалова, 17 http://www.khai.edu Видавничий центр «ХАІ» 61070, Харків-70, вул. Чкалова, 17 izdat@khai.edu

 $\mathcal{L}_\text{max}$  , and the contract of the contract of the contract of the contract of the contract of the contract of the contract of the contract of the contract of the contract of the contract of the contract of the contr